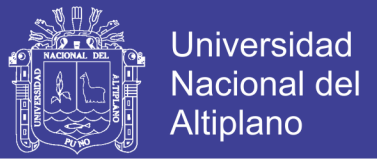

## **UNIVERSIDAD NACIONAL DEL ALTIPLANO FACULTAD DE INGENIERÍA MECÁNICA ELÉCTRICA, ELECTRÓNICA Y SISTEMAS ESCUELA PROFESIONAL DE INGENIERÍA MECÁNICA ELÉCTRICA**

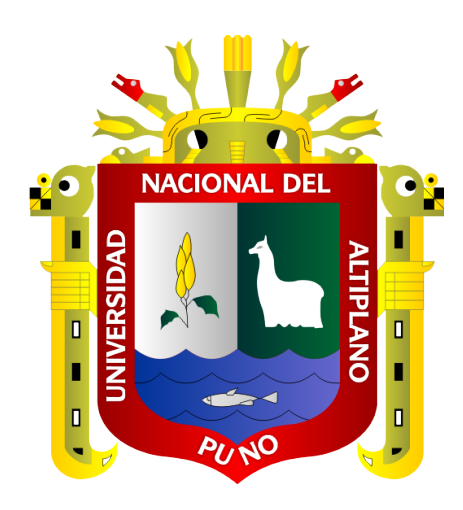

### **PERFIL DE UN AEROGENERADOR TIPO VERTICAL EN EL EDIFICIO DE 15 PISOS DE LA UNIVERSIDAD NACIONAL DEL ALTIPLANO PUNO - 2018**

**TESIS**

### **PRESENTADA POR:**

# **CARLOS ESAUL ESTEFANERO USNAYO STIFF BRYAN UMPIRI CHECALLA PARA OPTAR EL TÍTULO PROFESIONAL DE:**

## **INGENIERO MECÁNICO ELECTRICISTA**

**PUNO – PERÚ**

**2018**

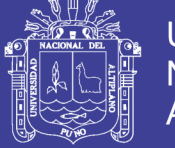

**Universidad Nacional del Altiplano** 

### UNIVERSIDAD NACIONAL DEL ALTIPLANO FACULTAD DE INGENIERÍA MECÁNICA ELÉCTRICA, ELECTRÓNICA Y **SISTEMAS** ESCUELA PROFESIONAL DE INGENIERÍA MECÁNICA ELÉCTRICA

PERFIL DE UN AEROGENERADOR TIPO VERTICAL EN EL EDIFICIO DE 15 PISOS DE LA UNIVERSIDAD NACIONAL DEL **ALTIPLANO PUNO - 2018** 

**TESIS PRESENTADO POR:** 

**STIFF BRYAN UMPIRI CHECALLA** 

**CARLOS ESAUL ESTEFANERO USNAYO** 

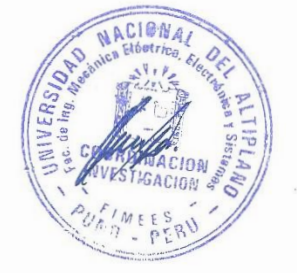

PARA OPTAR EL TÍTULO PROFESIONAL DE:

INGENIERO MECÁNICO ELECTRICISTA

APROBADO POR EL JURADO REVISOR CONFORMADO POR:

**PRESIDENTE** 

**PRIMER MIEMBRO** 

Ing. LEONEL MARINO CASTILLO ENRIQUEZ

Ing. FELIPE CO **DORI CHAMBILLA** 

**SEGUNDO MIEMBRO** 

M.Sc. MARCOS JOSE VILLANUEVA CORNEJO

**DIRECTOR / ASESOR** 

Mg. GREGORIO **MEZA MAROCHO** 

**ÁREA** : Energías Renovables

TEMA : Generación de Energía Eléctrica

FECHA DE SUSTENTACION 28 DE DICIEMBRE DEL 2018

 $\vec{s}$ 

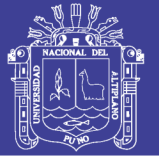

### **DEDICATORIA**

El presente proyecto de tesis lo dedicamos a nuestros padres, por darnos la vida, por su apoyo incondicional y a nuestras familias que siempre estuvieron con nosotros a largo de nuestras vidas universitarias dándonos el aliento para continuar, a nuestros ingenieros que nos brindaron la más alta calidad en enseñanza profesional y a nosotros por brindar la dedicación continua para poder salir siempre adelante.

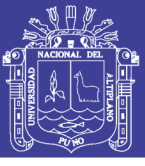

### **AGRADECIMIENTO**

Primero agradecer a Dios por su infinita misericordia por permitirnos cumplir todas las metas trazadas a lo largo de nuestras vidas y en especial por darnos la dicha de culminar satisfactoriamente nuestro proyecto de tesis, también agradecer a nuestros padres sobre todo por su apoyo incondicional y agradecer nuestros ingenieros que nos brindaron la más alta calidad en enseñanza profesional y de igual forma a todo el personal de la Escuela Profesional de Ingeniería Mecánica Eléctrica y a los compañeros de estudios que siempre estuvieron con nosotros y agradecer a la Universidad Nacional del Altiplano por abrirnos sus puertas y acogernos en nuestros años de estudio.

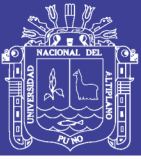

# ÍNDICE GENERAL

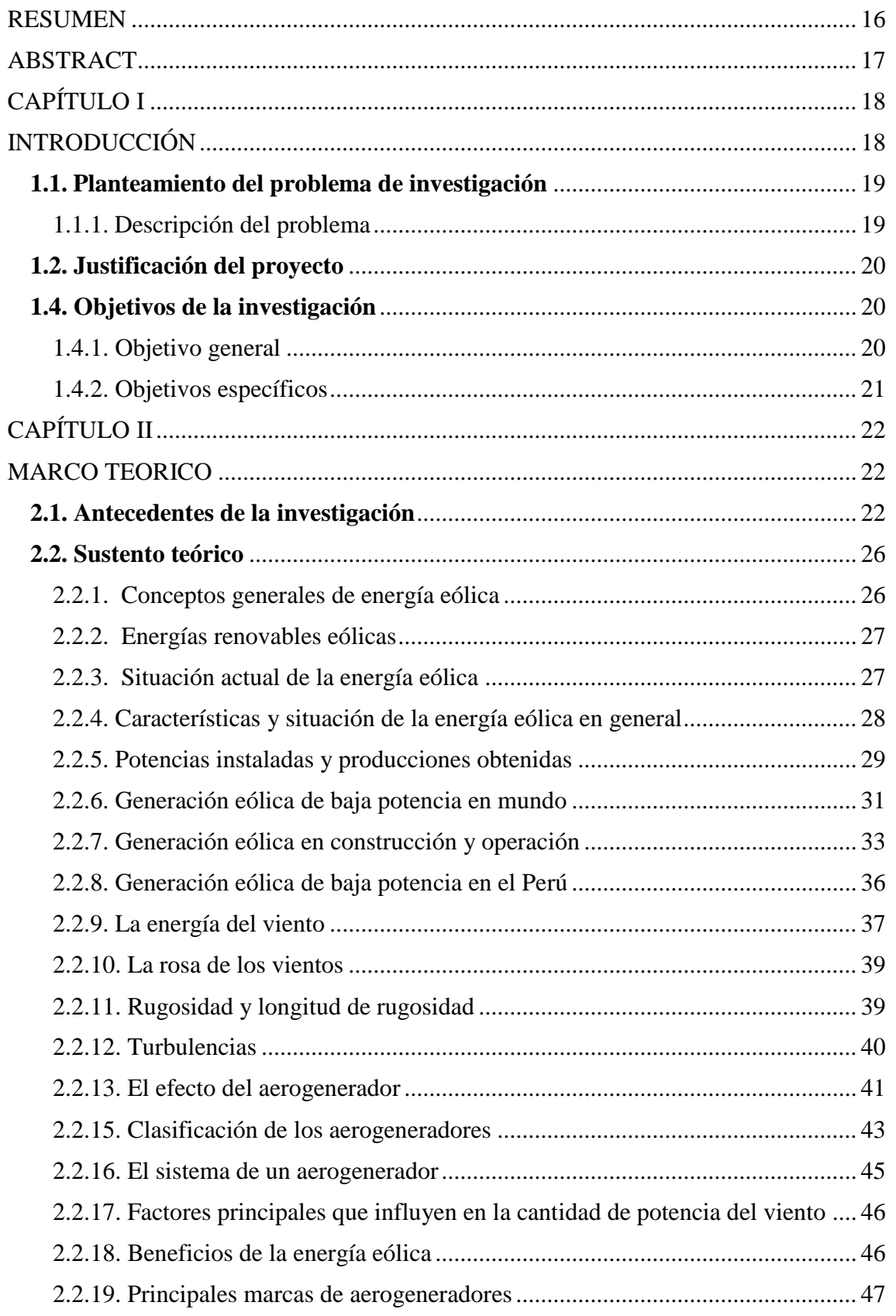

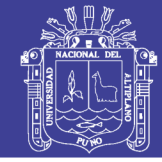

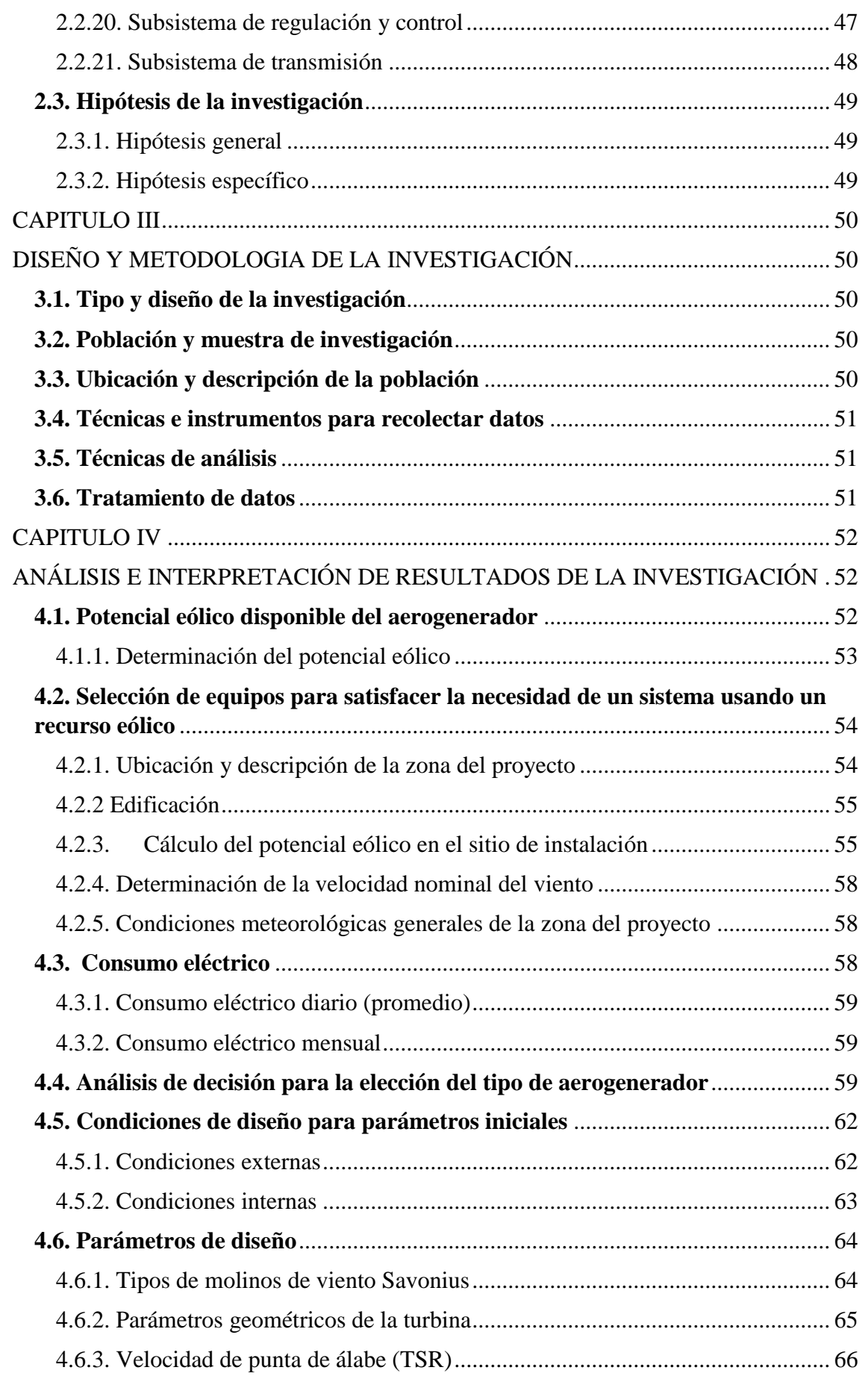

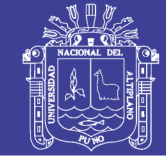

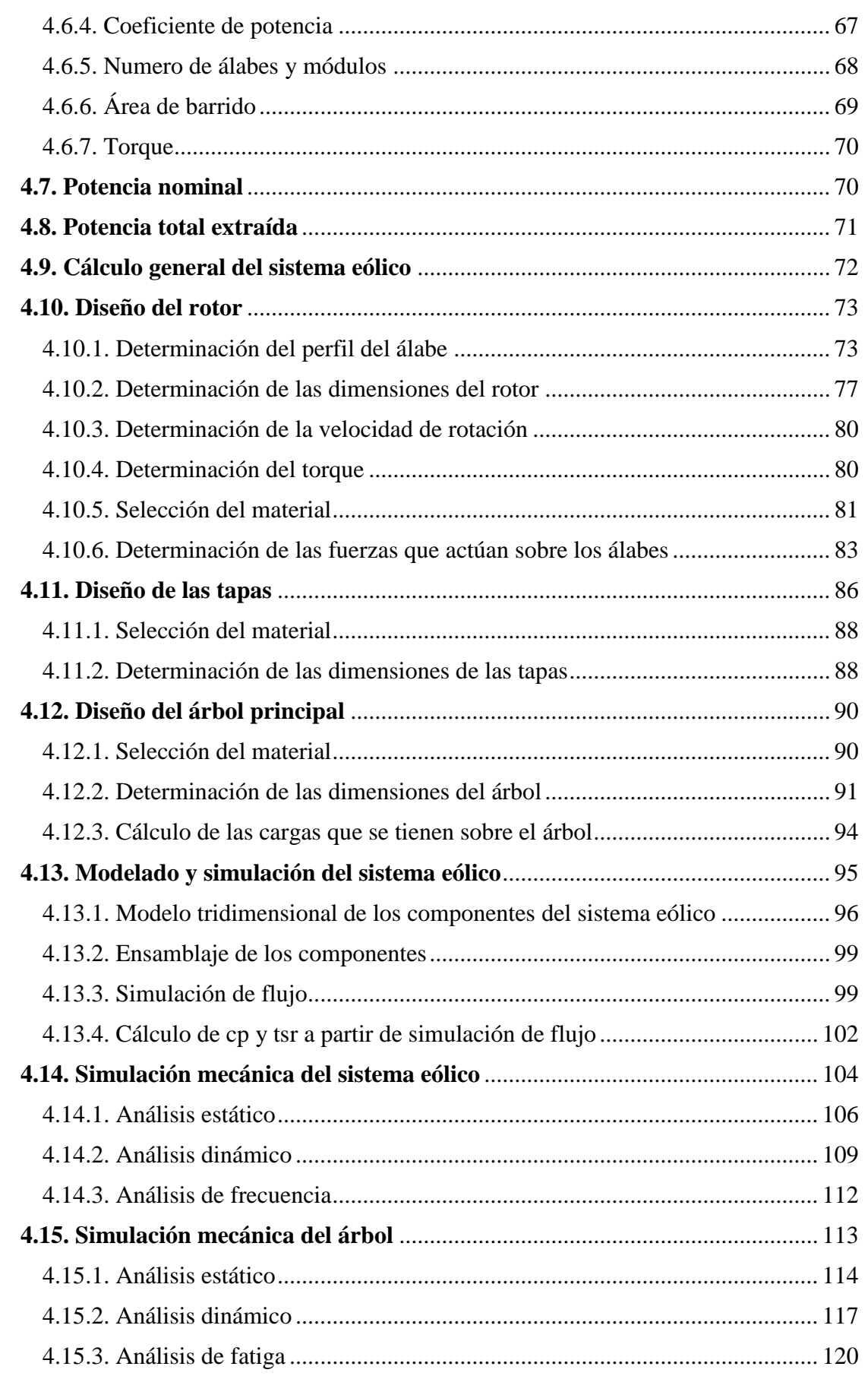

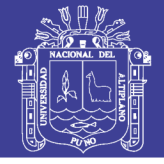

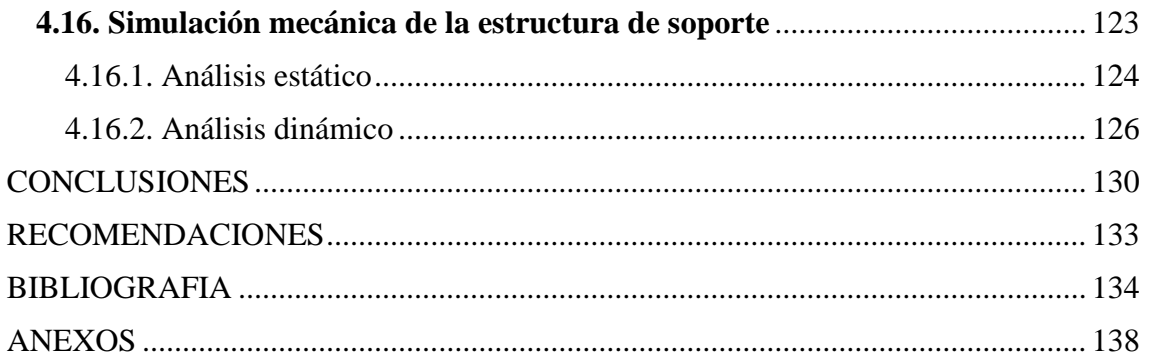

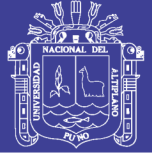

# **ÍNDICE DE FIGURAS**

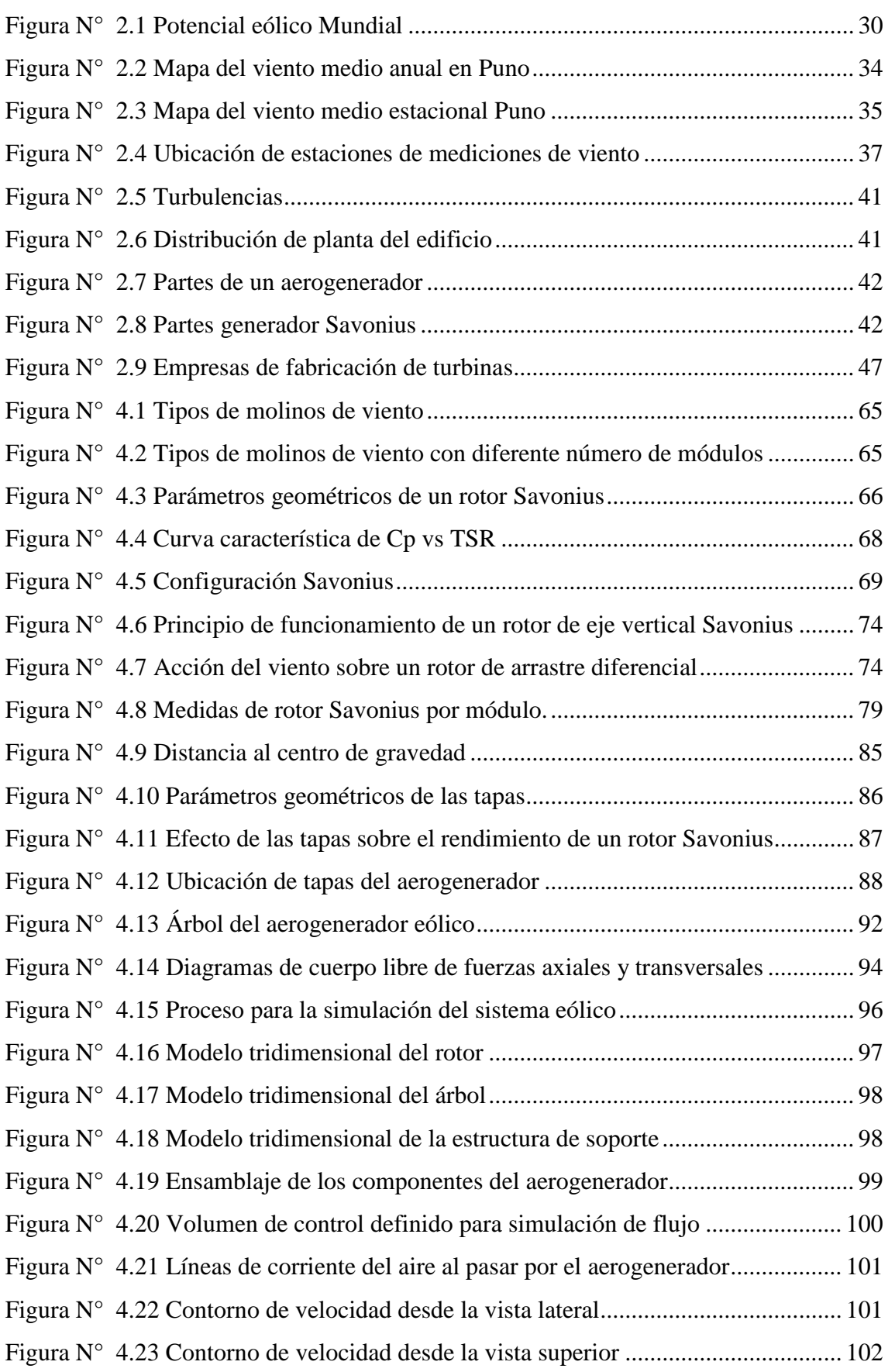

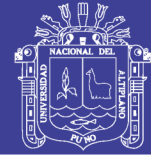

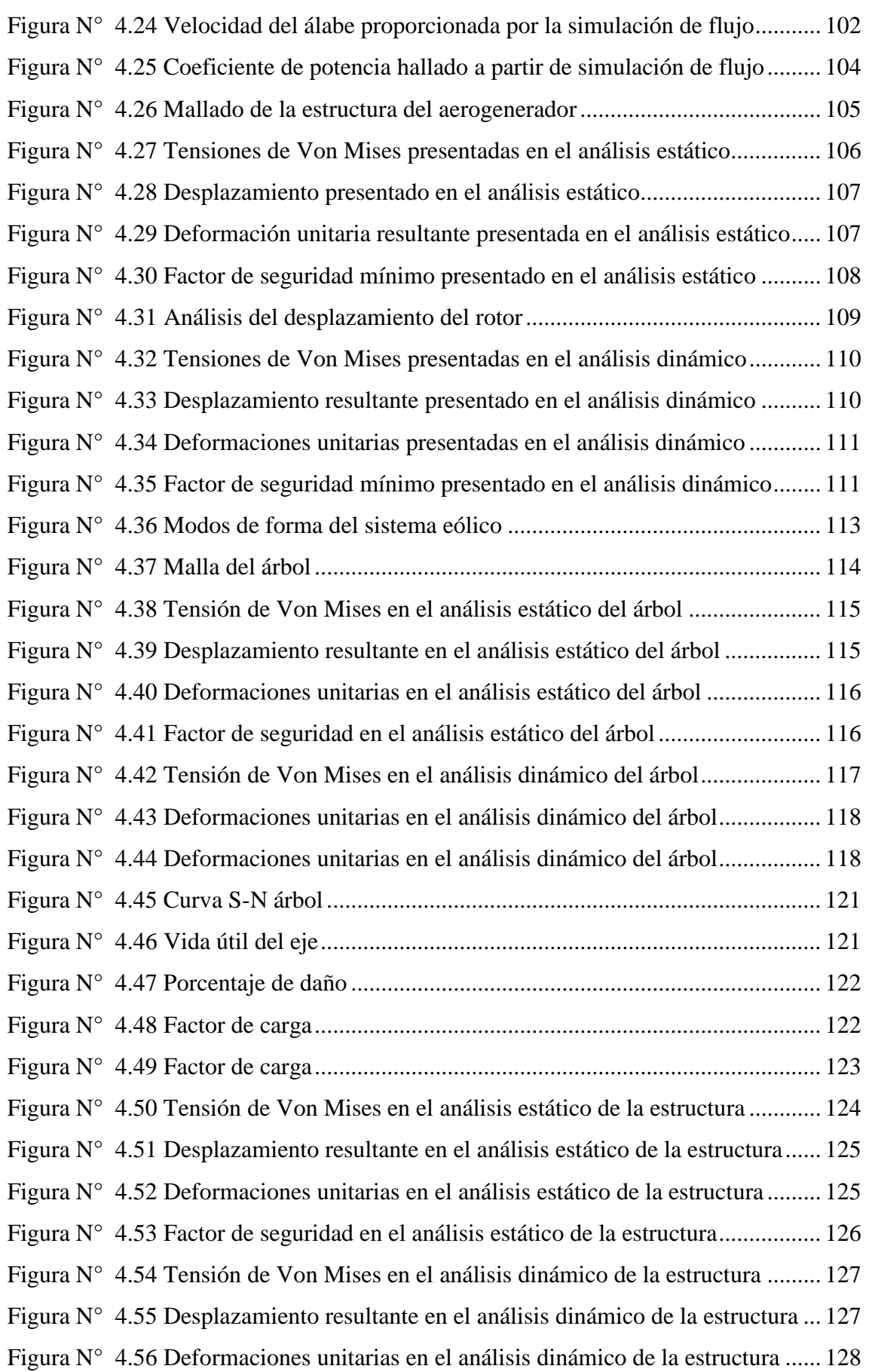

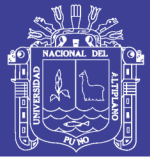

## **ÍNDICE DE TABLAS**

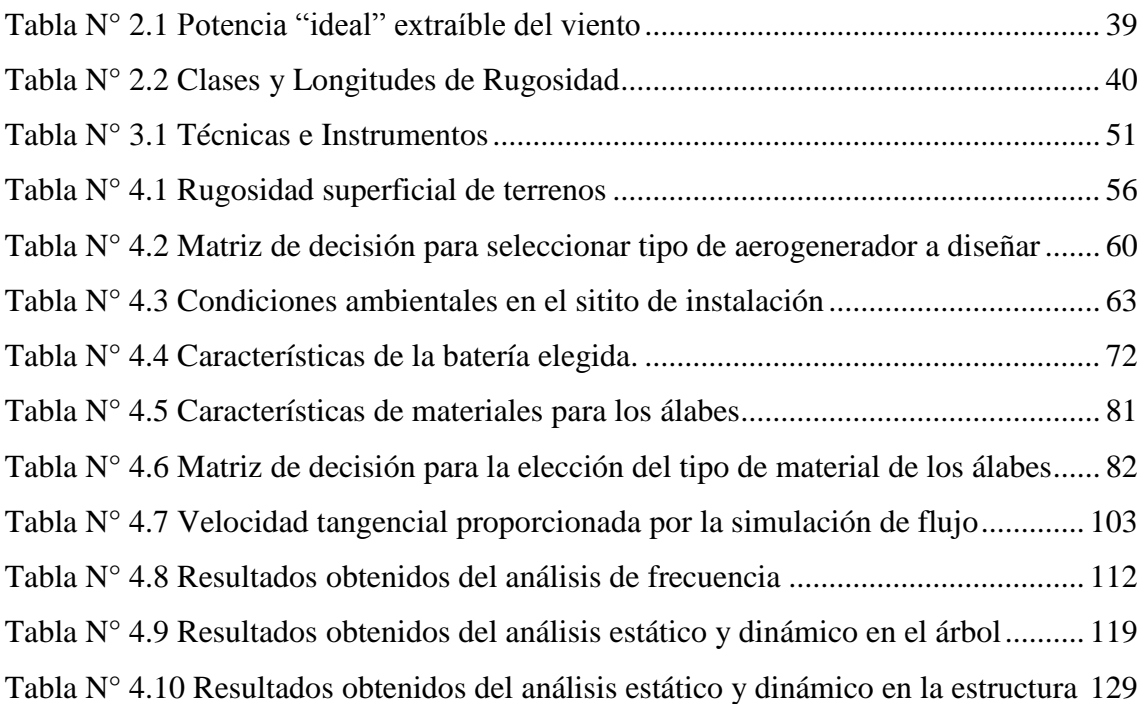

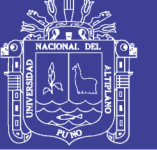

# ÍNDICE DE ACRÓNIMOS

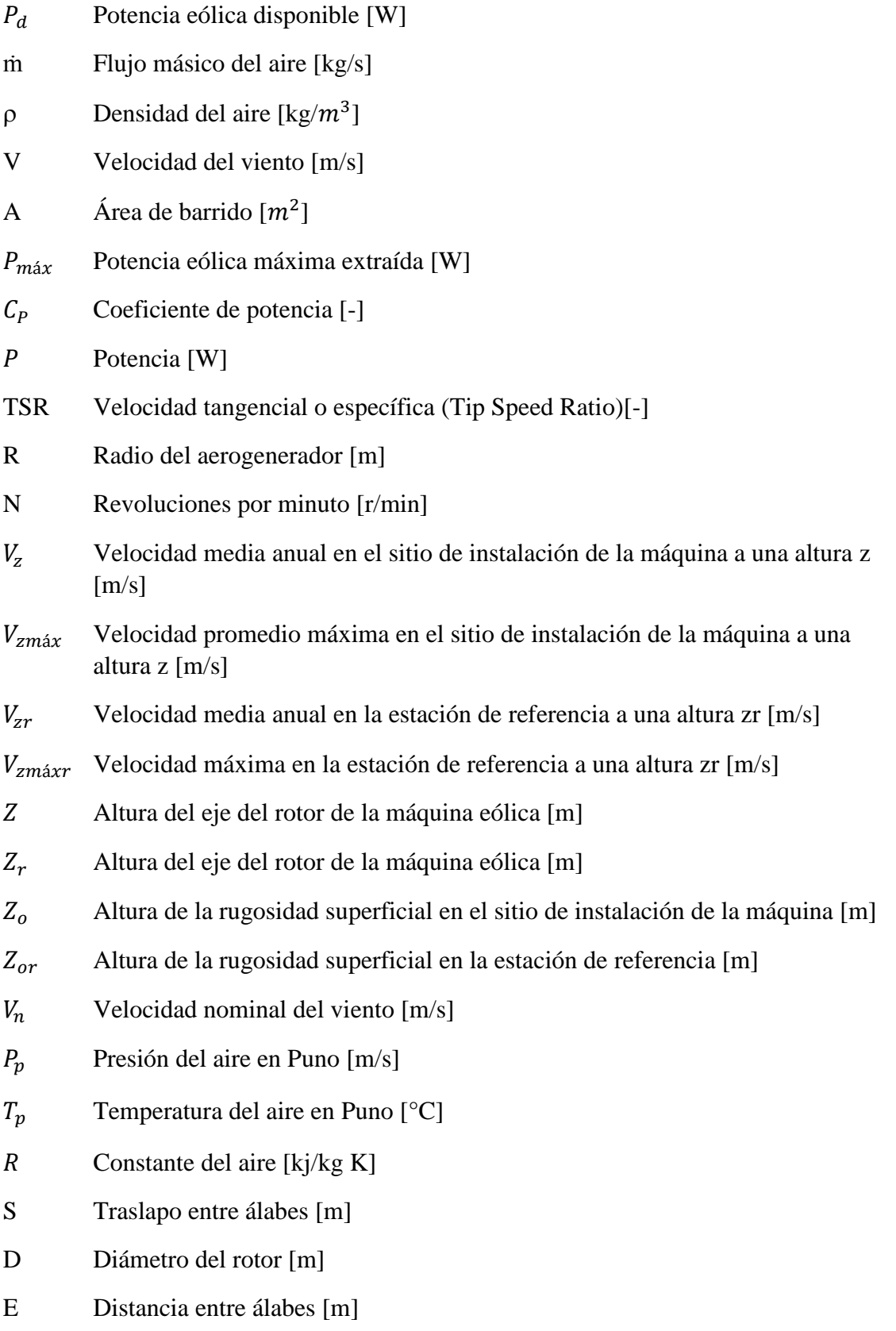

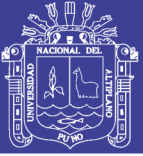

Universidad Nacional del Altiplano

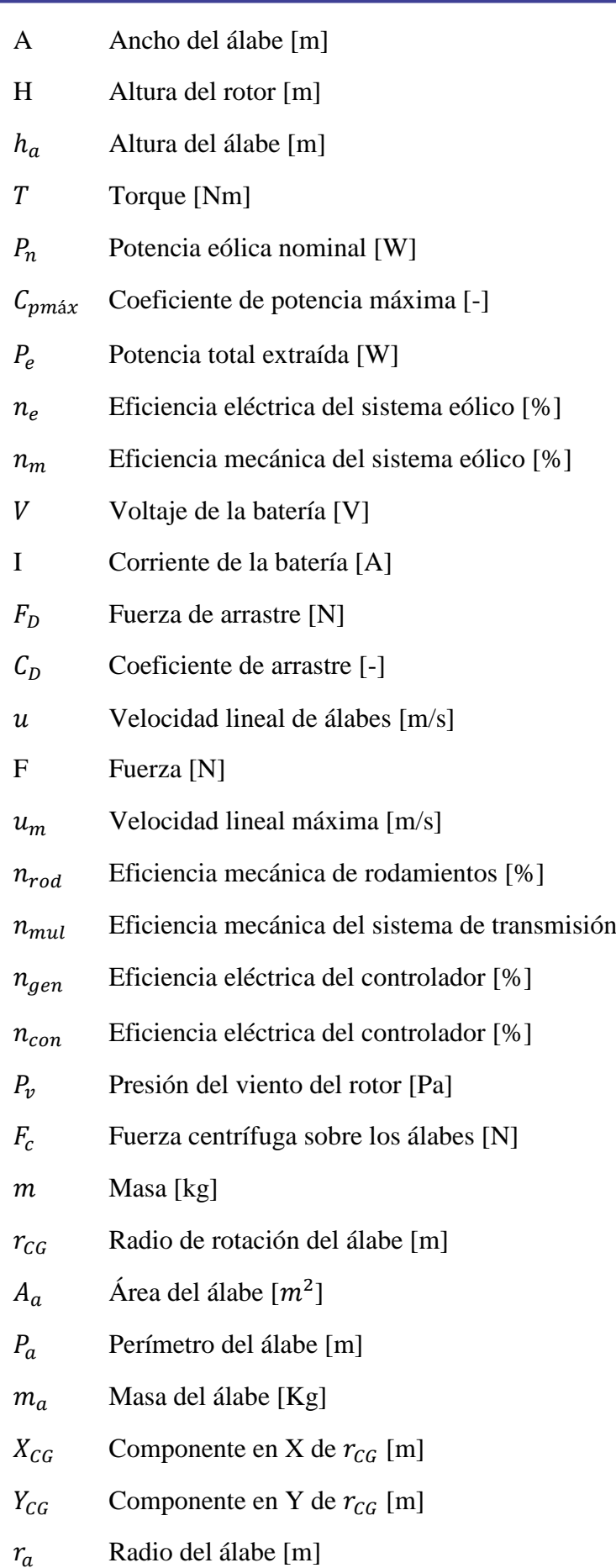

 $[%]$ 

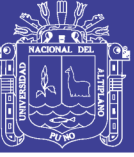

Universidad Nacional del Altiplano

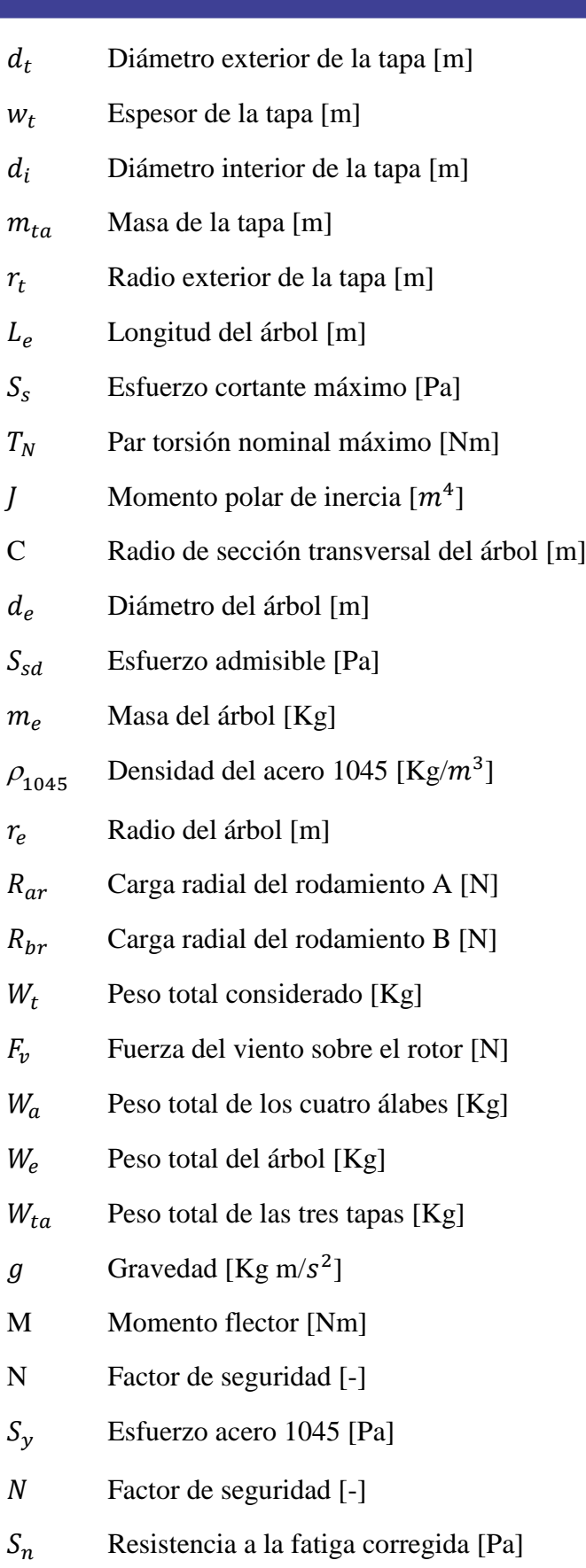

 $K_f$  Factor de concentración de esfuerzos [-]

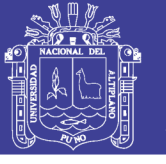

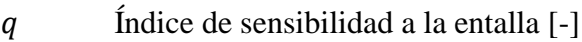

- $K_t$  Coeficiente teórico de concentración de esfuerzos [-]
- $S_e$  Límite de fatiga [Pa]
- $K$  Coeficiente de factores que modifican la resistencia a la fatiga  $\lceil \cdot \rceil$
- $S_{\nu}$  Esfuerzo último [Pa][-]
- $K_a$  Factor de superficie [-]
- $K_h$  Factor de tamaño  $[-]$
- $K_c$  Factor de confiabilidad [-]
- $K_d$  Factor de temperatura [-]
- $K_e$  Factor de efectos varios [-]
- $K_{car}$  Factor de carga [-]
- $W_x$  Momento de resistencia  $[m^3]$
- $L_{AB}$  Distancia entre rodamientos [m]
- E Módulo de elasticidad [Pa]
- I Momento de inercia  $[m^4]$
- $P_{de}$  Carga dinámica equivalente [N]
- $F_a$  Carga axial [N]
- $F_r$  Carga radial [N]
- Factor de carga radial [-]
- Y Factor de carga axial [-]
- $P_0$  Carga estática equivalente [N]
- $\mathcal{C}_r$ Índice de carga [-]
- $C_{0r}$ Índice de carga [-]
- $n_g$  Revoluciones por minuto a la entrada del aerogenerador [r/min]
- $T_g$  Torque de entrada del generador [Nm]
- $\omega_a$  Velocidad angular en el generador [Nm]
- $V_{pa}$  Velocidad tangencial del álabe
- $r_{pa}$  Distancia del centro del rotor a la punta del álabe
- $\alpha$  Ángulo de giro del rotor

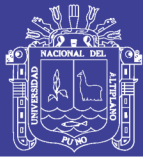

### **RESUMEN**

<span id="page-15-0"></span>El proyecto de tesis consiste en la elaboración del perfil de un aerogenerador tipo vertical que se implementará en el nuevo y moderno edificio de 15 pisos de la Universidad Nacional del Altiplano Puno, debiendo cubrir las necesidades energéticas, teniendo en cuenta que su demanda máxima de Energía Eléctrica requerida por el edificio alcanza niveles económicos muy altos, este proyecto es una investigación que pretende la generación de energía limpia usando aerogeneradores verticales con acumuladores o baterías, reguladores de carga e inversores que conforman un sistema eólico para suministrar energía eléctrica al edificio de 15 pisos, lo que permitirá la reducción de gastos por consumo de energía eléctrica a la universidad, como también evitará impactos ambientales a causa del uso de carbón y gas, principales materias primas para la generación de energía eléctrica, la propuesta dada se adapta bastante bien al lugar (techo del edificio de la Universidad Nacional del Altiplano - Puno), debido a la gran altura y las grandes corrientes de viento en la zona, este mismo produce una fuente renovable de gran potencial, los datos se corroboraron en el mapa eólico donde contamos con una velocidad adecuada para implementar en dicho lugar, la inversión realizada para el diseño del aerogenerador tiende a ser un proyecto muy rentable ya que el costo de mantenimiento y operación está muy por debajo de lo que implica la energía convencional, los resultados obtenidos beneficiarán enormemente al mejor desarrollo y funcionamiento del edificio tanto económicamente como protección al medio ambiental al reducir las emisiones contaminantes ya que el proyecto generaría electricidad de la forma más limpia y renovable.

**Palabras clave:** Aerogenerador, Energía Eólica, Viento, Distribución de Energía, Energías Renovables

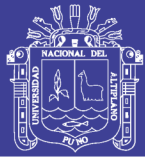

### **ABSTRACT**

<span id="page-16-0"></span>The thesis project consists in the elaboration of the profile of a vertical type wind turbine that will be implemented in the new and modern building of 15 floors of the National University of Puno Altiplano, having to cover the energy needs, taking into account that its maximum demand of Energy Electricity required by the building reaches very high economic levels, this project is a research that aims to generate clean energy using vertical wind turbines with accumulators or batteries, charge regulators and inverters that make up a wind system to supply electricity to the 15-story building, which will allow the reduction of consumption costs of electrical energy to the university, as well as avoiding environmental impacts due to the use of coal and gas, the main raw materials for the generation of electric power, the given proposal adapts quite well to the place (roof of the building of the National University of the Altiplano - Puno), due to the high altitude and the great currents of wind in the area, this same one produces a renewable source of great potential, the data is corroborated in the wind map where we have an adequate speed to implement in that place, the investment made for the design of the wind turbine tends to be a very profitable project since the cost of maintenance and operation is far below what conventional energy implies, the results obtained will greatly benefit the better development and operation of the building both economically and environmentally friendly by reducing polluting emissions since the project generates electricity from the cleaner and renewable way.

**Keywords:** Wind turbine, Wind Energy Wind, Energy distribution, Renewable energy.

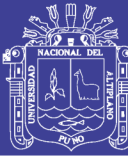

## **CAPÍTULO I**

### <span id="page-17-1"></span><span id="page-17-0"></span>**INTRODUCCIÓN**

En la actualidad el agotamiento de los combustibles fósiles como también el crecimiento de la contaminación ambiental ha llevado a pensar en la generación de electricidad con energías renovables, debido fundamentalmente a su contribución con el cuidado del planeta y sobre todo la implementación de nuevas tecnologías para la obtención de energía limpia, la energía eólica es la energía que posee el viento y que puede ser aprovechada directamente o ser transformada a otros tipos de energía, Hoy en día puede transformarse la energía eólica a electricidad con gran eficiencia, gracias a los aerogeneradores, también denominados turbinas de viento.

Se desea instalar un innovador tipo de generación que elimine los defectos que tienen las actuales turbinas eólicas de eje horizontal (el sonido que producen, dirección del viento), es por eso que este proyecto tiene como objetivo principal realizar el perfil de un aerogenerador tipo vertical en el edificio de 15 pisos de la universidad nacional del altiplano Puno ya que este tipo de aerogenerador tiene más ventajas a comparación de los otros.

Cap. I Se habla del tratamiento del problema, la descripción de esta, la justificación y los objetivos a los que se quiere llegar con la presente investigación.

Cap. II Se describe los antecedentes que preceden a la investigación, el marco teórico, la generación de energía limpia con el aerogenerador tipo vertical, seguida de las hipótesis de la investigación.

Cap. III Se presenta la metodología de investigación, tipo, diseño, población, ubicación, técnicas e instrumentos y tratamiento de datos.

Cap. IV Se presenta el análisis e interpretación de resultados, se muestra la investigación en forma más consolidada.

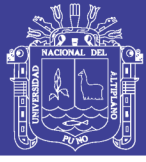

#### <span id="page-18-0"></span>**1.1. Planteamiento del problema de investigación**

#### <span id="page-18-1"></span>**1.1.1. Descripción del problema**

En la actualidad existe bastante interés en el estudio de energías renovables, principalmente en la energía eólica y solar. Permitiendo así la generación de energía limpia para la utilización y funcionamiento de máquinas e instrumentos que necesiten de energía eléctrica.

La Universidad Nacional del Altiplano Puno cuenta con un moderno edificio de 15 pisos destinado para el uso de mega laboratorios e aulas virtuales, pero por la ausencia de energía eléctrica y la falta de presupuesto no se hace uso del edificio.

El proyecto de investigación del Perfil del aerogenerador tipo vertical en el edificio de 15 pisos de la Universidad Nacional del Altiplano Puno pretende reducir costos por consumo de energía eléctrica y minimizar el impacto ambiental.

La generación total de las unidades que forman parte del Sistema Eléctrico Interconectado Nacional alcanzó los 3 964 GW.h en el mes de abril del 2017. De este total, las centrales hidráulicas aportaron 2 576 GW.h (14,2% mayor al mes de abril del año 2016) y las centrales térmicas, tuvieron una producción de 1 276 GW.h (20,9% menor al mes de abril 2016). El aporte de las centrales solares y eólicas fue 2,8%. Estas cifras fueron publicadas por el Ministerio de Energía y Minas, con lo cual se demuestra que el uso de ellas ha incrementado. Existe diferentes centros poblados, comunidades y caseríos aislados donde no llegan las redes de distribución de energía eléctrica, donde el MEM mediante su área de la Dirección de Electrificación Rural están encargadas de brindar energía eléctrica, pero en estas localidades las viviendas están muy dispersas y hacen que el presupuesto sea muy elevado, para dar solución a este problema se han utilizado las energías renovables. En nuestro departamento de Puno

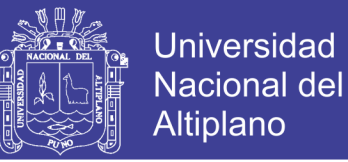

se viene instalados módulos fotovoltaicos independientes en cada vivienda en diferentes localidades con proyectos del Ministerio, se ha instalado un módulo híbrido Solar-eólico en la Institución Educativa Primaria de la localidad de Chivay.

#### <span id="page-19-0"></span>**1.2. Justificación del proyecto**

Esta investigación demuestra que con los conocimientos que tenemos es posible dar alternativas de solución como:

JUSTIFICACIÓN TEORICA. -Este estudio se va a realizar para aportar aspectos teóricos, nuevos conceptos, otros basados en la investigación que hemos realizado.

JUSTIFICACIÓN PRÁCTICA. – Con este proyecto se busca dar solución al problema de la ausencia de energía eléctrica por falta de presupuesto.

JUSTIFICACIÓN ECONOMICA. - Se reducirá los gastos de la energía eléctrica a la Universidad

JUSTIFICACIÓN SOCIAL. – Con dicho proyecto se beneficiará a todos los estudiantes y en manera general a todo el personal de la Universidad.

Contaminante También se tendrá más conocimiento del tema con desarrollo en prácticas de laboratorio de sistema de generación eólica.

#### <span id="page-19-1"></span>**1.4. Objetivos de la investigación**

#### <span id="page-19-2"></span>**1.4.1. Objetivo general**

Realizar un estudio de factibilidad para elaborar el perfil de un aerogenerador vertical con energía distribuida en el edificio de la una – puno

No olvide citar esta tesis

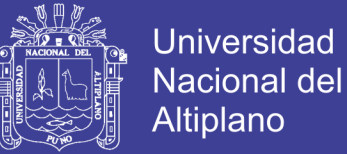

#### <span id="page-20-0"></span> **1.4.2. Objetivos específicos**

- 1. Establecer un plan de contingencia que abastecerá de energía a las aulas cuando no cuenten con energía eléctrica.
- 2. Calcular la potencia máxima de generación para analizar el más alto rendimiento del aerogenerador.
- 3. Obtener la demanda máxima de potencia del edificio y su funcionamiento con respecto al sistema eléctrico.
- 4. Proponer y/o incentivar a utilizar sistemas innovadores con energías renovables.
- 5. Apoyar en la reducción de la contaminación ambiental con sistemas eólicos y reducir los costos económicos para un mejor funcionamiento con respecto al sistema eléctrico del edificio.

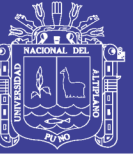

### **CAPÍTULO II**

### <span id="page-21-1"></span><span id="page-21-0"></span> **MARCO TEORICO**

#### <span id="page-21-2"></span>**2.1. Antecedentes de la investigación**

A nivel mundial se han desarrollado gran cantidad de proyectos referentes a energía eólica y aerogeneradores. Las instituciones se han visto interesadas en desarrollar proyectos tecnológicos utilizando las energías renovables como fuente de poder, ejemplo

- Según (Torres & Diaz , 2015) En su tesis cuyo título es SIMULACIÓN DEL RÉGIMEN DE VIENTO PARA DETERMINAR EL COSTO DE GENERACIÓN ELÉCTRICA EN MARCONA Donde concluyen expresando que: El costo de generación calculado en esta tesis para un emplazamiento eólico en la zona de Marcona es el apropiado, dado que en el análisis y la simulaciones realizadas, los resultados de la simulación y los cálculos son similares con diferencias de menos de 3%; sin embargo al ser el RETSCREEN un software que asume ciertas variables, es preferible seguir la metodología del modelo de Weibull
- Según (Ramos, 2017) En su tesis de pre grado cuyo título es CAPTACIÓN DE AIRE MEDIANTE TOBERAS QUE GENERE LA MAYOR CANTIDAD DE ENERGIA EÓLICA HUANCAYO-PERÚ Donde demuestra que: Un convertidor eólico con captación de aire mediante toberas resulta ser mucho más conveniente que una simple instalación de un convertidor eólico convencional tipo HAWT para el aprovechamiento de bajas velocidades del viento. Al utilizar un captador de aire mediante toberas

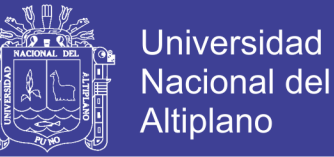

para convertir energía se producirá 6 veces más de energía en contraste con un convertidor eólico convencional tipo Hawt

- Según (Chagua, 2015) En su tesis cuyo título es ESTUDIO EXPERIMENTAL DE LA EFICIENCIA DE UN MÓDULO DE GENERACIÓN ELÉCTRICA HÍBRIDA SOLAR- EÓLICA PARA LA EPIME–PUNO, 2015 Donde concluye que: Con la instalación del módulo híbrido solar-eólico en los sectores de Salcedo, Ventilla (Alto Puno), Yanamayo (antenas) y Llavini (EPIME) en nuestro departamento de Puno. Se ha logrado tomar datos de campo teniendo un promedio en la radiación solar 1082,68 watts/m2 y la velocidad del viento 5,10 m/s, con estos datos ambientales se ha logrado producir una potencia promedio de 258,55 Watts, obteniendo una eficiencia promedio de 40,40%, con lo cual se concluye que los recursos renovables son suficientes para producir energía eléctrica. Analizando el módulo híbrido solar-eólico se concluye que el arreglo fotovoltaico aporta el 71% de potencia y el aerogenerador aporta un 29 % promedio de los cuatro sectores. Con los cuales se concluye que se ha logrado estudiar la eficiencia de manera experimental en nuestro departamento
- Según (Vásquez, 2016)En su tesis ESTUDIO TÉCNICO ECONÓMICO PARA LA MICROGENERACIÓN EÓLICA UTILIZADO COMO GENERACIÓN DISTRIBUIDA EN LA REDES ELÉCTRICAS DE SHIRAC – CAJAMARCA,2016 Donde concluye que: En Nuestro país está tomando conciencia de la importancia de desarrollar tecnologías alternativas para la generación de energía eléctrica, ya que ahora existen leyes que

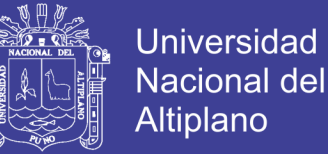

promueven el uso de recursos renovables, con lo cual nos deja en claro que se apunta a tener mayores avances en el uso de estos sistemas en nuestro país

- Según (Moreno, 2015) En su tesis cuyo título es EVALUACIÓN DE UN PROYECTO DE GENERACIÓN DE ENERGÍA EÓLICA EN COLOMBIA MEDIANTE OPCIONES REALES Donde concluye que: La tendencia alcista en el precio de la energía unido a los avances tecnológicos en los aerogeneradores (mejorando la eficiencia en generación), pueden por sí mismos actuar como señales del mercado en pro de los proyectos eólicos; incluso soportar la viabilidad financiera de estos proyectos con metodologías tradicionales como el DFC
- Según (Chavez, 2010) En su tesis cuyo título es DISEÑO DE UN MICROAEROGENERADOR DE EJE VERTICAL donde concluye que su objetivo de su tesis fue desarrollar un micro aerogenerador de eje vertical para ser usado principalmente en aplicaciones domésticas, debido a que los generadores de eje vertical presentan ventajas como: una sencilla instalación y mantenimiento, bajos niveles de ruido y simpleza en el diseño para su manufacturación casera.
- Según (Antezana, 2004) En su tesis cuyo título es DISEÑO Y CONSTRUCCIÓN DE UN PROTOTIPO DE GENERADOR EÓLICO DE EJE VERTICAL donde concluye que al no tener eficiencias como la de los aerogeneradores de eje horizontal de alta velocidad rotacional, este prototipo

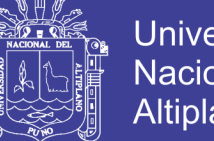

Universidad Nacional del Altiplano

debe buscar su ventaja en la operación con vientos de baja intensidad y su bajo costo. Las zonas de fuertes vientos son escasas y normalmente muy alejadas. Desarrollar máquinas capaces de operar con vientos menos intensos, pero más frecuentes (en el tiempo y en el territorio) permite aumentar la posibilidad de aplicación de aerogeneradores

 Según (Gonzales L. , 2007) En su tesis cuyo título es DISEÑO DE UN SISTEMA DE CALEFACCIÓN ALIMENTADO POR UN AEROGENERADOR donde concluye que Los Aerogeneradores Proven WT2500 de 2.5 kW de Potencia Nominal fueron seleccionados para trabajar directamente conectados a la red de la ECAMP, debido a que presentan características técnicas favorables como lo es su capacidad de soportar velocidades de viento de hasta 70 m/s y temperaturas de -60°C; a la vez debido a que tienen un gran diámetro de rotor generan mayor cantidad de energía eléctrica a velocidades bajas de viento, esto se vio reflejado al calcular y comparar la energía eléctrica (kW-h) generada con 10 Aerogeneradores Proven WT2500 y 3 Aerogeneradores Bergey Excel-S (10 kW c/u) en base a los datos de viento medidos por la expedición ANTAR VIII en el año 1997, obteniendo que con los equipos Proven se lograba generar 5297 kW-h y con la marca Bergey tan solo 4480 kW-h para un periodo de tiempo de 24 días aprox., teniendo los Aerogeneradores Proven la capacidad de generar 18% más energía a pesar de contar con 5 kW menos de potencia instalada.

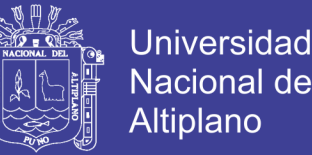

• Según (Torres, 2015) En su tesis DISEÑO DE UN GENERADOR EÓLICO DE EJE VERTICAL DE BAJA POTENCIA donde concluye Se desarrolló el diseño detallado de los componentes de la turbina eólica, considerando los cálculos realizados previamente, así, se determinó que el aerogenerador estará compuesto por: el rotor (3 tapas y 4 álabes), el árbol, la estructura de soporte, el multiplicador como sistema de transmisión mecánica, el generador como medio de conversión de energía mecánica en energía eléctrica, y el controlador. El árbol irá apoyado en dos rodamientos de bolas de una hilera. Así mismo, el sistema eólico contará con acoples entre el árbol y el eje de entrada del multiplicador; y entre el eje de salida del multiplicador y eje del generador.

#### <span id="page-25-0"></span>**2.2. Sustento teórico**

#### <span id="page-25-1"></span>**2.2.1. Conceptos generales de energía eólica**

La energía eólica es la obtenida de la fuerza del viento, mediante la utilización de energía cinética generada por las corrientes de aire. La energía del viento está relacionada con el movimiento de las masas de aire que se desplazan en áreas de alta presión atmosférica hacia áreas adyacentes de baja presión, con velocidades proporcionales (gradiente de presión), La energía eólica ha sido aprovechada desde la antigüedad para mover los barcos impulsados por velas o hacer funcionar la maquinaria de molinos de aspas, en las últimas décadas, la aprovechamiento de la energía eólica ha progresado hasta convertirse en uno de los pilares fundamentales de suministro de energía renovable.

Hoy en día el rendimiento de las instalaciones se ha multiplicado por 3 en relación con la velocidad del viento. Para poder aprovechar al máximo la energía

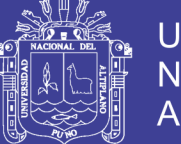

**Universidad** Nacional del Altiplano

eólica, estos equipos se asientan sobre torres lo más altas posible. Las mayores instalaciones eólicas del momento tienen una potencial nominal que se sitúa entre los 4 y 6 megavatios (MW). La altura total llega a alcanzar los 200 metros, con una altura de buje de 120 metros aproximadamente. Las palas del rotor alcanzan los 65 metros. Según el Atlas Eólico del Perú, Nuestro país cuenta con un excelente recurso eólico. Destacan las costas del departamento de Piura, Lambayeque, y algunas zonas de la Libertad. También destacan los departamentos de Ancash, Lima y Arequipa, pero el departamento con más posibilidades eólicas es Ica. (Eadic, 2013)

#### <span id="page-26-0"></span>**2.2.2. Energías renovables eólicas**

La energía renovable eólica se obtiene de fuentes naturales virtuales inagotables, ya sea por la inmensa cantidad de energía que contienen o por ser capaces de regenerarse por medios naturales.

En consideración a su grado de desarrollo tecnológico y a su nivel de penetración en la matriz energética de los países, La energía renovable se clasifica en Energías Renovables convencionales y en Energías Renovables NO convencionales. Dentro de las primeras se considera a las centrales Hidroeléctricas, mientras que dentro de las segundas se ubica a las generadoras eólicas, solares fotovoltaicos, etc.

En este contexto, en mayo de 2008, el estado peruano emitió el Decreto legislativo 1002 que promueve la inversión para la generación de electricidad con el uso de Recursos Energéticos Renovables (RER en adelante) tales como la ENERGIA EÓLICA.

#### <span id="page-26-1"></span>**2.2.3. Situación actual de la energía eólica**

El estado actual de la energía eólica permite su explotación con fiabilidad técnica, rentabilidad económica e impactos ambientales poco significativos. La

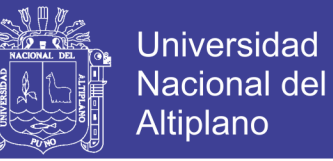

industria eólica ha superado la etapa de I + D y ya se explota de forma industrial. Las actuales máquinas de serie tienen potencias elevadas (del orden de 500-1000 kW), por lo que los parques eólicos pueden alcanzar potencias totales muy importantes y su producción, niveles relevantes. Los impactos ambientales son reducidos y muy superados por las ventajas que implica la energía eólica frente a la térmica a la que sustituye. (Eadic, 2013)

#### <span id="page-27-0"></span>**2.2.4. Características y situación de la energía eólica en general**

#### **2.2.4.1. Situación actual:**

El potencial eólico y técnicamente aprovechable es altamente sensible a la capacidad tecnológica de aprovechamiento. En este sentido, a medida que evoluciona el nivel técnico de los aerogeneradores, con el aprovechamiento de mayores rangos de velocidad del viento, los potenciales aumentan progresivamente. El desarrollo de la energía eólica en los últimos años ha permitido alcanzar unos niveles técnicos avanzados, que se traducen en mayores potencias, mejores rendimientos y altas disponibilidades. Actualmente, los aerogeneradores de las empresas líderes del sector son máquinas de unos 500-1000 kW frente a los 25/50 de hace algunos años. Estas potencias permiten alcanzar producciones muy importantes con un número reducido de equipos, lo que implica un mejor aprovechamiento de los emplazamientos. A título de ejemplo basta citar el caso de Dinamarca, donde sustituyendo las máquinas antiguas por nuevas, pasarían de producir el 2% de su energía eléctrica al 20%.

Aunque hay algunas empresas que desarrollan otros diseños, la mayor parte de las máquinas que actualmente se instalan, tienen rotores de eje horizontal, de gran diámetro, situados en lo alto de grandes torres. Para 660 kW de potencia nominal, las torres suelen ser de 40-50 m de altura y la longitud de las palas es de 20-25 m. Como

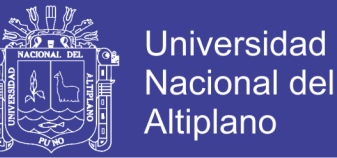

la energía que se extrae del viento es función del área barrida y no de la superficie de las palas, el número de éstas varía entre 1 y 3, aunque, por razones de simetría y equilibrio de esfuerzos, la mayor parte de los modernos generadores eólicos se construyen con tres palas.

Las palas giran a velocidad fija o variable, y se acoplan, con un multiplicador, a un alternador. Las de velocidad fija, se orientan en función del empuje aerodinámico para mantener las revoluciones.

Todos los equipos están situados en una barquilla, en lo alto de la torre. La barquilla gira sobre un eje vertical, de modo que se oriente en la dirección del viento. La corriente eléctrica, generada a baja tensión, es conducida por cables a la base de la torre donde se transforma a media tensión y se conduce, con canalizaciones enterradas, hasta el centro de transformación del edificio, del que sale la línea para la conexión con la red de alta tensión.

La velocidad de viento mínima para iniciar el funcionamiento suele ser de 4 m/s y con 16 m/s se alcanza la potencia máxima. Para velocidades mayores se mantiene la potencia (que está limitada por la capacidad del generador), hasta que al superar los 25 m/s se para el rotor por razones de seguridad. (Chagua, 2015).

#### <span id="page-28-0"></span>**2.2.5. Potencias instaladas y producciones obtenidas**

En la actualidad el sector eólico está experimentando, a escala mundial, unas tasas de crecimiento muy altas, tanto al nivel de potencia instalada como al nivel de desarrollo tecnológico. La contribución de esta fuente de energía al logro común de reducir las emisiones de gases de efecto invernadero, la evolución tecnológica de los aerogeneradores y la optimización de los costes de producción e implantación, hacen de ella una evidente opción de futuro. A fecha 31 de diciembre del año 2000 la

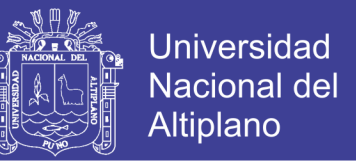

producción eólica en el Planeta, es de 17574,1 MW instalados y una generación eléctrica anual aproximada de 20000 GWh que supone un aporte energético de 1,7 millones de toneladas equivalentes de petróleo (Mtep), para un consumo energético en el mundo que se acerca a los 10 Gtep.

<span id="page-29-0"></span>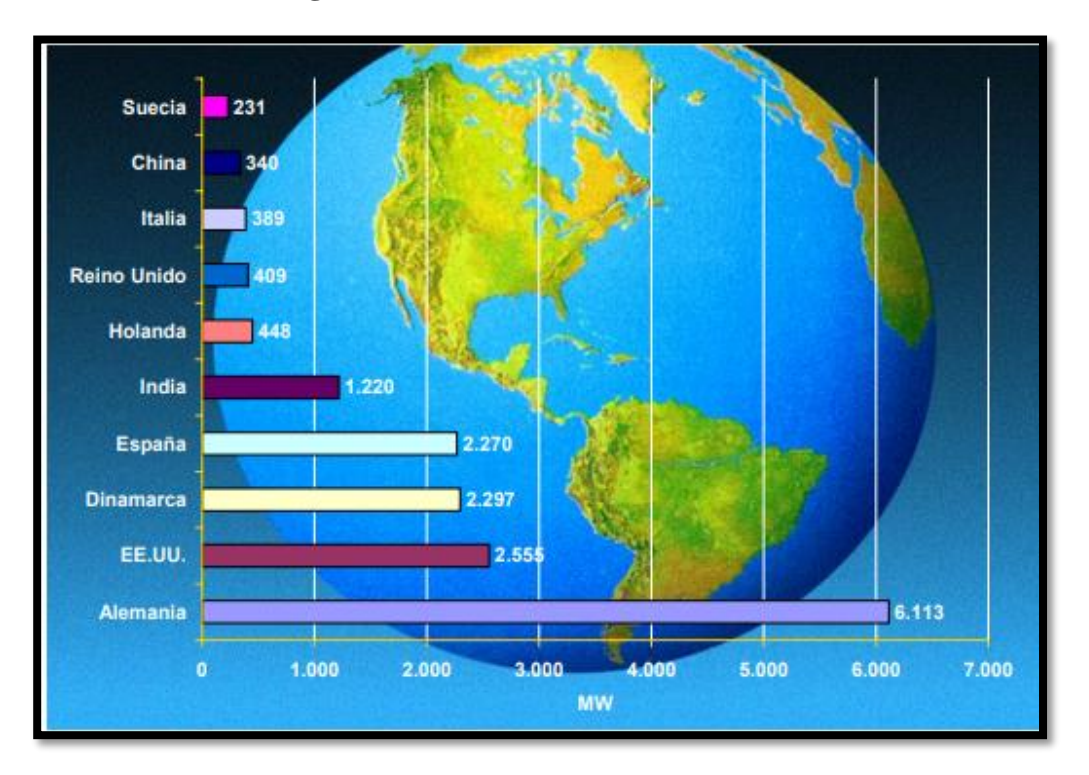

**Figura N° 2.1 Potencial eólico Mundial**

Fuente: (MINEM, 2008)

Alemania es país líder en el mundo, con 6,113 MW instalados en esa fecha; Dinamarca ocupa el tercer lugar –2,297 MW- detrás de Estados Unidos –2,555 MW-, y España es cuarta, con 2270,1 MW. En Holanda y Reino Unido existe también una significativa implantación eólica. Las previsiones apuntan un fuerte incremento para los próximos años.

La Unión Europea, por su parte, se ha trazado objetivos muy ambiciosos en el desarrollo de energías renovables y singularmente de energía eólica, como forma de cumplir sus compromisos internacionales en materia de reducción de CO2, así como

de reducir la dependencia energética del conjunto de la Unión, posibilitando con todo ello la creación de un sector industrial emergente con gran capacidad de generar riqueza y empleo, y de evidente potencial exportador a todo el mundo.

A finales del año 2000, Europa tenía implantados 12.840 MW eólicos, que suponen un 70% de la potencia eólica instalada en el conjunto del Planeta, según datos de la revista Wind Power.

Por otra parte, las producciones energéticas son función de la velocidad de viento de cada emplazamiento. Aunque la producción depende de cómo se distribuya la velocidad del viento a lo largo del año, de una manera simplificada se puede estimar la producción en función de la velocidad media anual del viento. La producción se expresa por el número de horas equivalentes operando con la potencia máxima.

Hasta fechas recientes, las producciones eran bajas, del orden de 1500 horas de utilización anual equivalente. Sin embargo, en las máquinas más modernas la disponibilidad (porcentaje del tiempo en que el generador se halla operativo) es elevada, superior al 95 %.

#### <span id="page-30-0"></span>**2.2.6. Generación eólica de baja potencia en mundo**

La micro generación de energía eólica consiste en pequeños sistemas de generación hasta 50 kW de potencia. En comunidades remotas y aisladas, que tradicionalmente han utilizado generadores diésel, su uso propone una alternativa. También es empleada cada vez con más frecuencia por hogares que instalan estos sistemas para reducir o eliminar su dependencia del Sistema Eléctrico Interconectado Nacional, por razones económicas y para reducir su impacto ambiental. Este tipo de pequeñas turbinas se han venido usando desde varias décadas en áreas remotas junto a sistemas de almacenamiento mediante baterías.

No olvide citar esta tesis

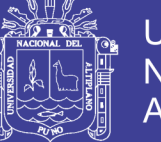

Algunas experiencias en el mundo entorno a este tipo de generación de baja potencia son las siguientes:

La mini eólica genera electricidad más barata que la red en algunas zonas rurales, según un estudio de la organización Carbón Trust publicado en el 2010. Según ese informe, los mini aerogeneradores podrían llegar a generar 1,5 Teravatios-hora (TWh) de electricidad al año en el Reino Unido, un 0,4 % del consumo total del país, evitando la emisión de 0,6 millones de toneladas de CO2.

La empresa Grenn Empowermenty WISIONS Inicitiative viene elaborando estudio para evaluar la potencia de mercado de sistemas de energía eólica de pequeña escala (definida como sistemas eólicos con una potencia nominal inferior a los 10 KW) para las iniciativas de electrificación rural, dentro del contexto de no conexión a la red. Los usuarios por abarcar son hogares, las comunidades y los pequeños negocios, incluidas las empresas de procesamiento agrícola y de alimentos, escuelas, edificios comunitarios y centros de salud.

- Argentina es uno de los países pioneros y más experimentados en el desarrollo de la energía eólica de baja potencia, aquella que es utilizada para instalaciones aisladas hasta 3 KW. La producción argentina comenzó en los noventa en Córdoba por Giacobone y desde 2011 también aparecieron equipos de Fiasa y Tecnotrol.
- En la actualidad, comercializa sistemas basados en el aerogenerador ISV 4,500 de 4,5 kW y tiene gran base iniciado el desarrollo de aerogeneradores de media potencia de 25 a 30 kW.

En la actualidad existen también sistemas desconectados de la red que pueden adaptarse a la intermitencia del viento, que puede utilizar tanto sistemas fotovoltaicos

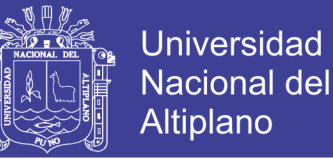

como los generadores diésel que suplementen la energía producida por la turbina, acompañadas de un cargador de baterías denominados Sistemas Híbridos. Mediante un pequeño aerogenerador junto a un sistema fotovoltaico que cargue unas pequeñas baterías, se elimina la necesidad de la conexión a la red eléctrica en zonas con redes de servicio público o se usa en sistemas aislados muy alejados de la red pública.

#### <span id="page-32-0"></span>**2.2.7. Generación eólica en construcción y operación**

En el 2007, la situación eléctrica con fuentes de generación con energías renovables en el Perú, específicamente con viento, fue menos del 1%. con el objetivo de promover la inversión en ese tipo de energía, se actualizó en el mapa eólico del país, identificándose una capacidad de 22000 mw, a la vez que se identificaron las zonas de mayor potencial para el desarrollo de parques eólicos.

En el año 2010 y 2011 se realizaron dos subastas de energía alternativas RER (Recurso Energético Renovables) que sumarian alrededor de 500 MW. En cuanto a energías renovables eólicas se adjudicaron 4 parques eólicos: (Osinergmin, 2017).

C.E. Cupisnique (80 MW, en Operación Comercial, Pacasmayo, POC para el 31/08/2014)

C.E. Talara (30 MW, en Operación Comercial, POC para el 31/12/2015)

C.E. Marcona (32 MW, en Operación Comercial, POC el 25/04/2014)

C.E. Tres Hermanas (90 MW, en Operación Comercial, Ica, POC para el 31/12/2015) Actualmente se encuentran en operación siendo supervisadas por el ente OSINERGMIN otras 3 centrales eólicas entraron en subasta en el RER:

C.E. Wayra I (126 MW, en Construcción, Parque Nazca, 18/07/2016)

No olvide citar esta tesis

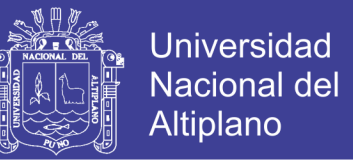

C.E. Huanbos (18.4 MW, en Construcción, Cajamarca-Chota, 07/12/2017)

C.E. Duna (18.4 MW, en Construcción, Cajamarca-Chota, 07/12/2017)

<span id="page-33-0"></span>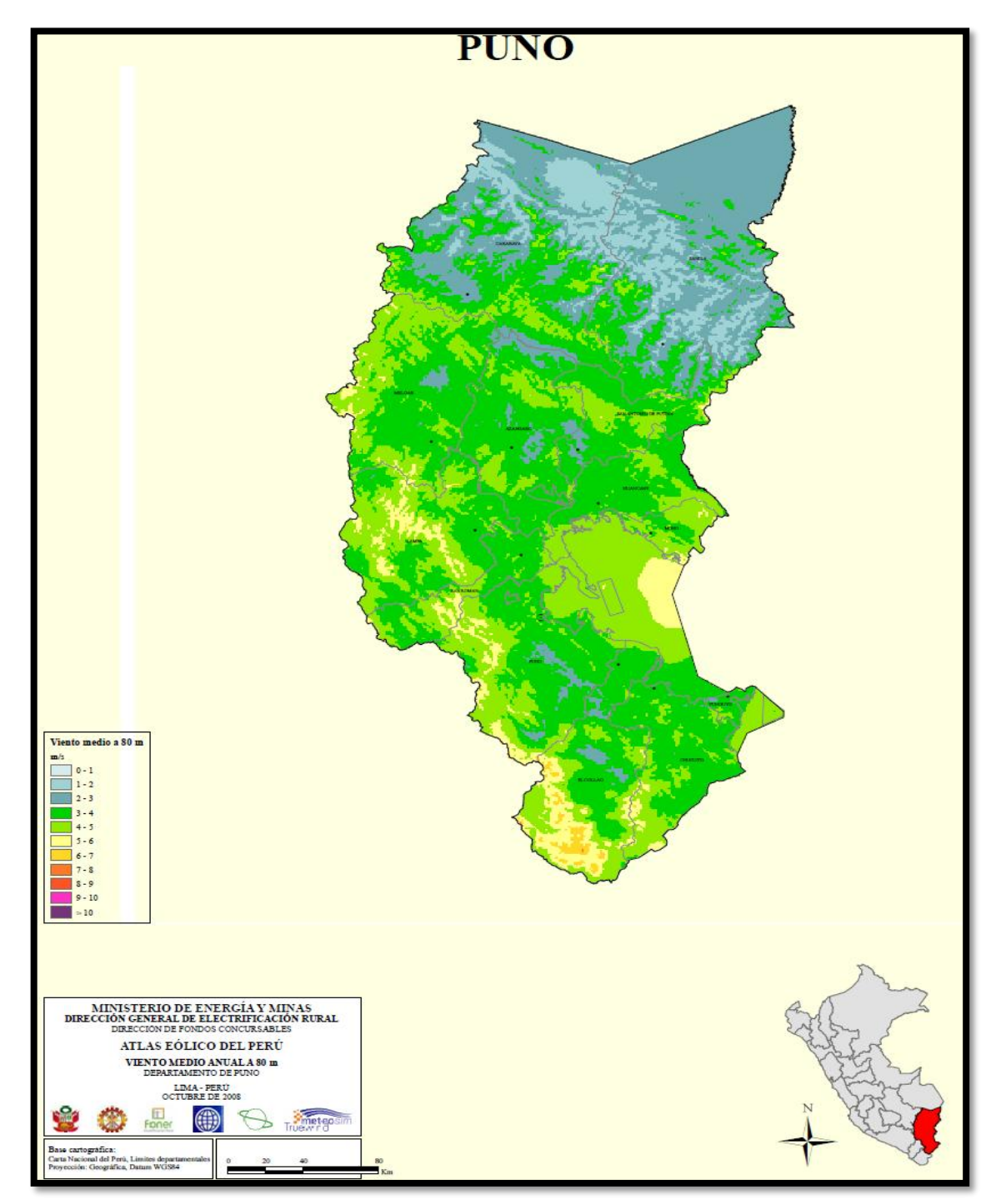

**Figura N° 2.2 Mapa del viento medio anual en Puno**

Fuente: (MINEM, 2008)

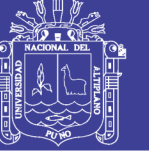

Universidad Nacional del Altiplano

<span id="page-34-0"></span>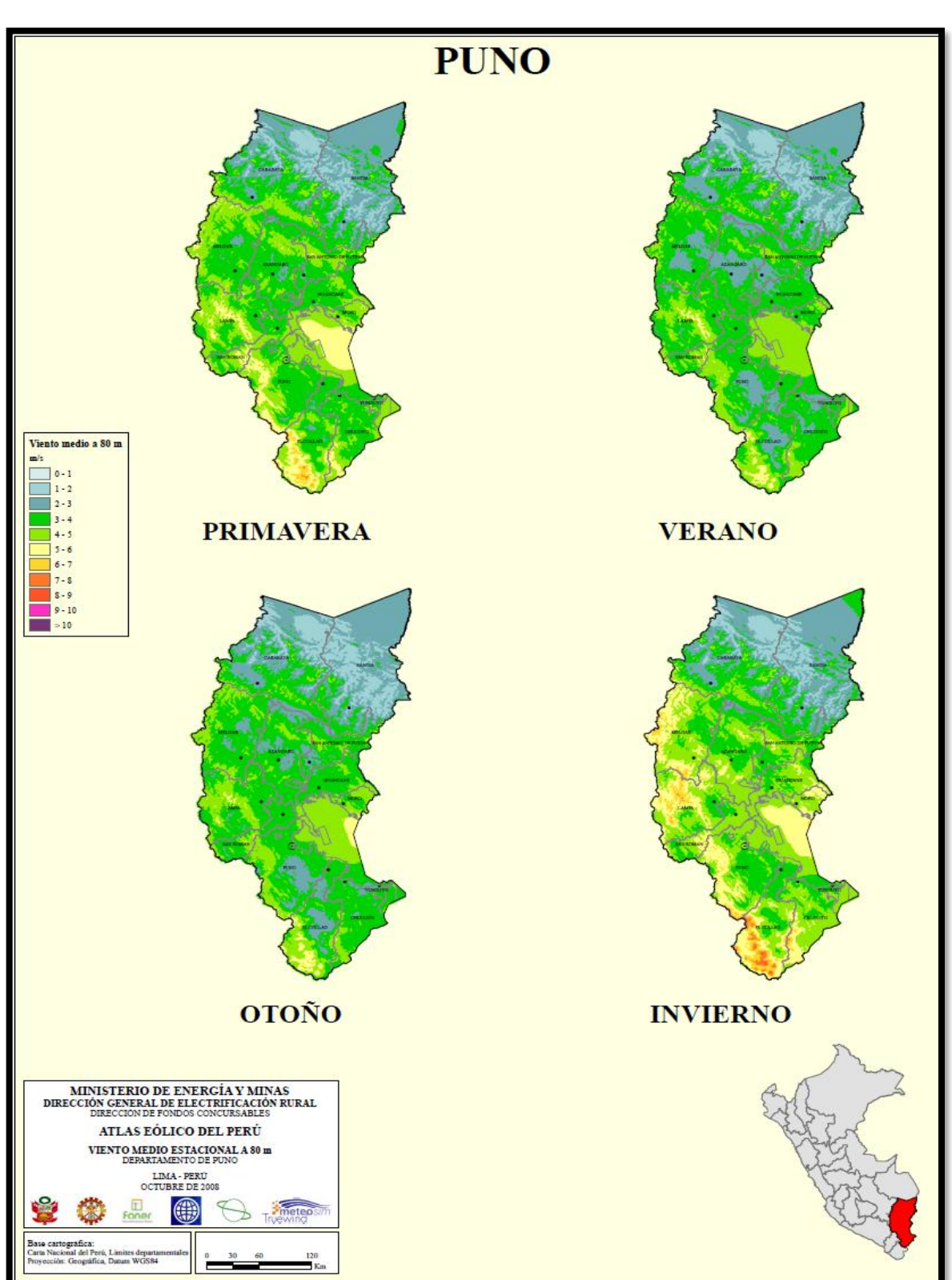

**Figura N° 2.3 Mapa del viento medio estacional Puno**

Fuente: (MINEM, 2008)

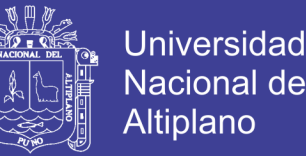

La situación actual de los registros de las velocidades del viento a lo largo de la costa es de 5 m/s, lo suficiente para que proyectos eólicos sean económicamente factibles, mientras que en las regiones que van desde Tacna hasta Ica y desde Ancash hasta Tumbes tiene el mayor potencial eólico. Asimismo, el SENAMHI tiene registros de más de un centenar de estaciones meteorológicas por periodos que superan las décadas.

#### <span id="page-35-0"></span>**2.2.8. Generación eólica de baja potencia en el Perú**

En el Perú la organización internacional Soluciones Prácticas ITDG, viene trabajando en investigación y desarrollo de dos modelos de aerogeneradores de 100 y 500 W. Para electrificación rural de todas las comunidades y así crear una micro red eólica del Perú.

La empresa Waira Energía S.A.C., Ha tenido en estos últimos años una actividad muy intensa en investigación, desarrollo e implementación de aerogeneradores de baja potencia. Ha logrado con éxito implementar sistemas de 1500 o 1000 W en avícolas de Huacho, Huaura, que abastecen de electricidad a las viviendas de los trabajadores, a sistemas de comunicación y PC, y a un decodificador de satélite.

Por otro lado, La empresa Energía Innovadora S.A.C. Representa a los más importantes fabricantes de generadores eléctricos de los Estados Unidos como son SouthWest, Alemania Winforce windpower. Energía innovadora ha logrado instalar generadores eólicos en diferentes regiones del Perú para estudios de viento y factibilidad en proyectos eólicos en diferentes regiones del país, para empresas en Ilo, Lima, Ica y Talara.
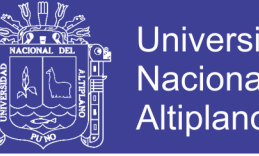

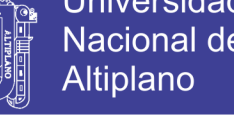

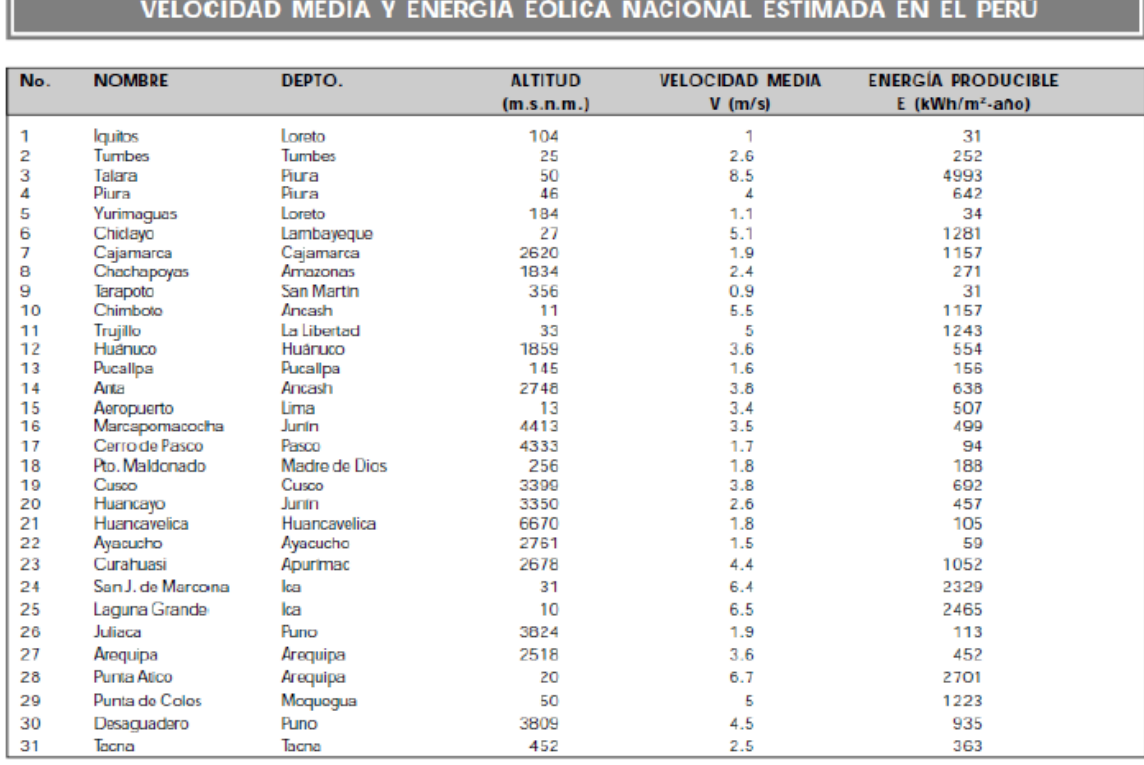

#### **Figura N° 2.4 Ubicación de estaciones de mediciones de viento**

UBICACIÓN DE LAS ESTACIONES DE MEDICIÓN DEL VIENTO DE SUPERFICIE

Fuente: (MINEM, 2008)

#### **2.2.9. La energía del viento**

Un aerogenerador obtiene su potencia de entrada convirtiendo la fuerza del viento en energía eléctrica actuando sobre las palas del rotor (fuerza de giro). La cantidad de energía transferida al rotor por el viento depende de la densidad del aire, del área de barrido del rotor y de la velocidad del viento.

La energía cinética de un cuerpo es proporcional a su masa, es decir la energía de entrada de un aerogenerador depende de la masa por unidad de volumen que atraviesa a este, cuanto más denso sea el aire más potencia de entrada tendrá el aerogenerador (a 15°C y una atmosfera de densidad del aire es de 1,225 kg/m3, ref. 1.), por esto es necesario tener un cuenta las características del aire donde se va a ubicar un aerogenerador puesto que a bajas temperaturas el aire es más denso, a humedades

No olvide citar esta tesis

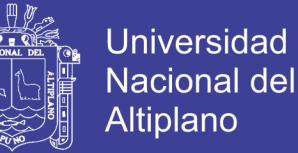

altas de densidad baja y a grandes altitudes sobre el nivel del mar la densidad también es menor, estos aspectos son importantes a tomar en cuenta para poder aprovechar al máximo el potencial eólico. (Osinergmin, 2017)

El área del rotor de un aerogenerador es importante pues determina cuanta energía va a ser capturada, son directamente proporcionales. Ya que el área de un aerogenerador depende del cuadrado de su diámetro, entonces al duplicar el diámetro estaríamos obteniendo 4 veces más energía. La cantidad de energía que posee el viento varía con la tercera potencia de su velocidad media, por ejemplo, si la velocidad del viento se duplica, la energía del viento aumentaría en 8 veces.

La siguiente forma planteada, servirá para hallar el potencial ideal con respecto a su velocidad asumiendo una densidad de aire proporcional de 1,225 kg/m3 (15°C Y 1 atm).

$$
\frac{P}{A} = \frac{1}{2} \cdot \rho \cdot \mathcal{V}^3 \tag{2.1}
$$

P: Potencia

A: Área

: Densidad del Aire

V: Velocidad media del viento

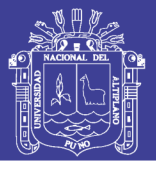

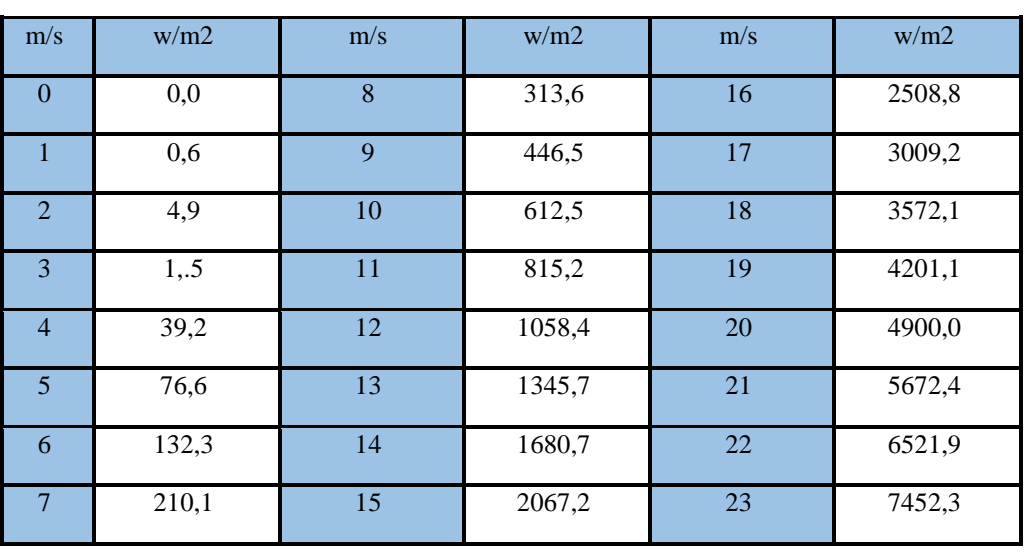

### **Tabla N° 1 Potencia "ideal" extraíble del viento**

Elaboración propia

#### **2.2.10. La rosa de los vientos**

La rosa de los vientos es un diagrama que muestra la distribución temporal de la dirección de los vientos y distribución de sus velocidades en una determinada locación; este diagrama es una gran herramienta para mostrar los datos que se tienen adquiridos por un anemómetro en una zona donde se ubicarán futuros aerogeneradores. (Manwell, 2002).

#### **2.2.11. Rugosidad y longitud de rugosidad**

Los vientos que se encuentran por arriba de los 1000 m sobre el nivel del suelo no se ven influenciados por la clase de terreno, pero a altitudes por debajo de 1 km si lo están. Cuando más rugoso sea el terreno mayor será la disminución de la velocidad del viento. La longitud de rugosidad es la distancia sobre el nivel del suelo a la que teóricamente la velocidad del viento debería ser nula. (Manwell, 2002).

No olvide citar esta tesis

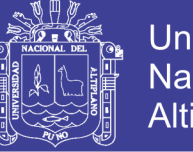

| Tabla de clases y longitudes de rugosidad |                                          |                                        |                                                                                                    |  |  |  |  |  |
|-------------------------------------------|------------------------------------------|----------------------------------------|----------------------------------------------------------------------------------------------------|--|--|--|--|--|
| Clase de<br>rugosidad                     | Longitud<br>de<br>rugosidad<br>$Z_0$ (m) | <b>Índice</b><br>de<br>energía<br>(96) | Tipo de paisaje                                                                                                    |  |  |  |  |  |
| $\circ$                                   | 0.0002                                   | 100                                    | Superficie del agua                                                                                                    |  |  |  |  |  |
| 0,5                                       | 0.0024                                   | 73                                     | Terreno completamente abierto con una superficie lisa, p.ej.,<br>pistas de hormigón en los aeropuertos, césped cortado, etc.                    |  |  |  |  |  |
| $\mathbf{1}$                              | 0.03                                     | 52                                     | Area agrícola abierta sin cercados ni setos y con edificios<br>muy dispersos. Sólo colinas suavemente redondeadas                               |  |  |  |  |  |
| 1.5                                       | 0.055                                    | 45                                     | Terreno agrícola con algunas casas y setos resguardantes de<br>8 metros de altura con una distancia aproximada de 1250 m.                       |  |  |  |  |  |
| $\overline{2}$                            | 0.1                                      | 39                                     | Terreno agrícola con algunas casas y setos resguardantes de<br>8 metros de altura con una distancia aproximada de 500 m.                        |  |  |  |  |  |
| 2,5                                       | 0.2                                      | 31                                     | Terreno agrícola con muchas casas, arbustos y plantas, o<br>setos resguardantes de 8 metros de altura con una distancia<br>aproximada de 250 m. |  |  |  |  |  |
| 3                                         | 0.4                                      | 24                                     | Pueblos, ciudades pequeñas, terreno agrícola, con muchos o<br>altos setos resguardantes, bosques y terreno accidentado y<br>muy desigual        |  |  |  |  |  |
| 3.5                                       | 0,8                                      | 18                                     | Ciudades más grandes con edificios altos                                                                                                    |  |  |  |  |  |
| $\overline{4}$                            | 1.6                                      | 13                                     | Ciudades muy grandes con edificios altos y rascacielos                                                                                          |  |  |  |  |  |

**Tabla N° 2 Clases y Longitudes de Rugosidad**

Fuente: (Turmero, 2010)

#### **2.2.12. Turbulencias**

Son ráfagas de viento que cambian repentinamente de velocidad como también de dirección; en zonas accidentadas con relieves que presentan obstáculos se suelen producir vientos turbulentos. Las turbulencias disminuyen la posibilidad de utilizar la energía del viento en forma efectiva y provocan desgaste por fatiga en los aerogeneradores. Por este motivo las torres de los aerogeneradores suelen ser suficientemente altas para evitar las turbulencias debidas al relieve accidentado del suelo.

Los obstáculos disminuirán la velocidad del viento corriente debajo de este dependiendo de su porosidad, es decir de qué tan abierto sea el obstáculo (la porosidad se define como el área libre dividida por el área total del objeto de cara al viento). El efecto de frenado del viento que un obstáculo produce, aumenta con la altura y la longitud del mismo. Obviamente, el efecto será más pronunciado cerca del obstáculo y cerca del suelo.

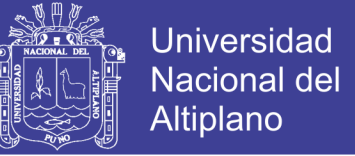

### **Figura N° 2.5 Turbulencias**

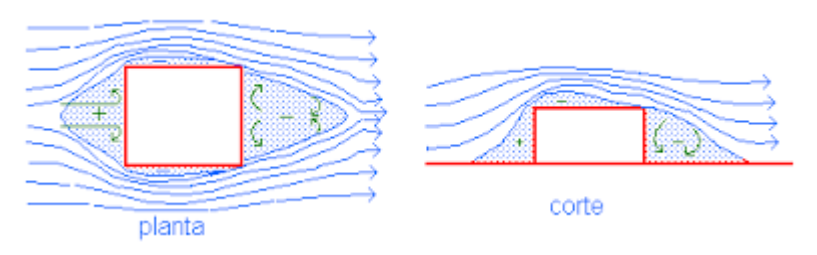

Fuente: (Turmero, 2010)

#### **2.2.13. El efecto del aerogenerador**

Todo aerogenerador dejará un efecto estela atrás de él, es decir una turbulencia y ralentización del viento de la turbina, esto se debe a que la energía del viento al pasar el rotor disminuye, pues parte de ella es convertida en energía mecánica que hace girar los álabes del aerogenerador, esto implica que la separación entre los aerogeneradores en un parque eólico debe ser de 5 a 9 diámetros de rotor en la dirección de los vientos dominantes y de 3 a 5 diámetros de rotor en la dirección perpendicular a los vientos dominantes, para evitar el efecto adverso.

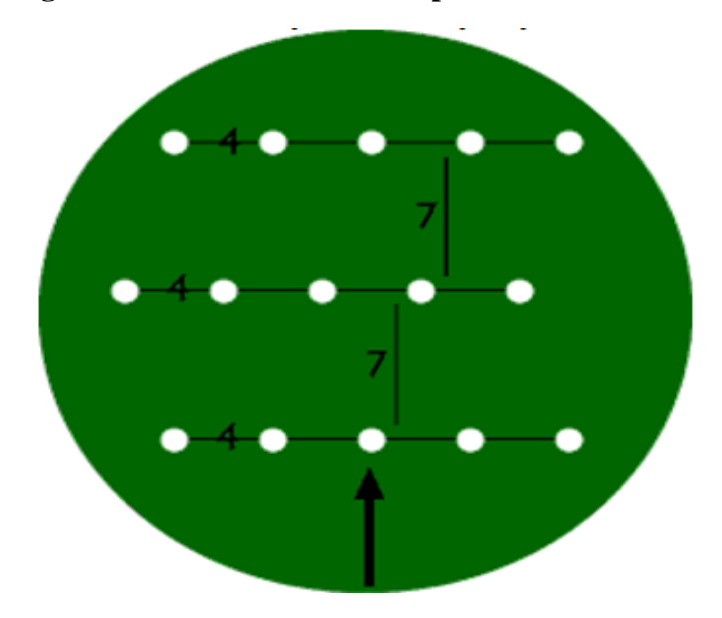

**Figura N° 2.6 Distribución de planta del edificio**

Fuente: (Turmero, 2010)

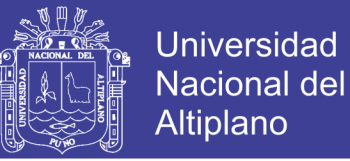

#### **2.2.14. Partes de un aerogenerador**

Los principales componentes de un Aerogenerador de media Potencia se pueden apreciar en la Figura 7.

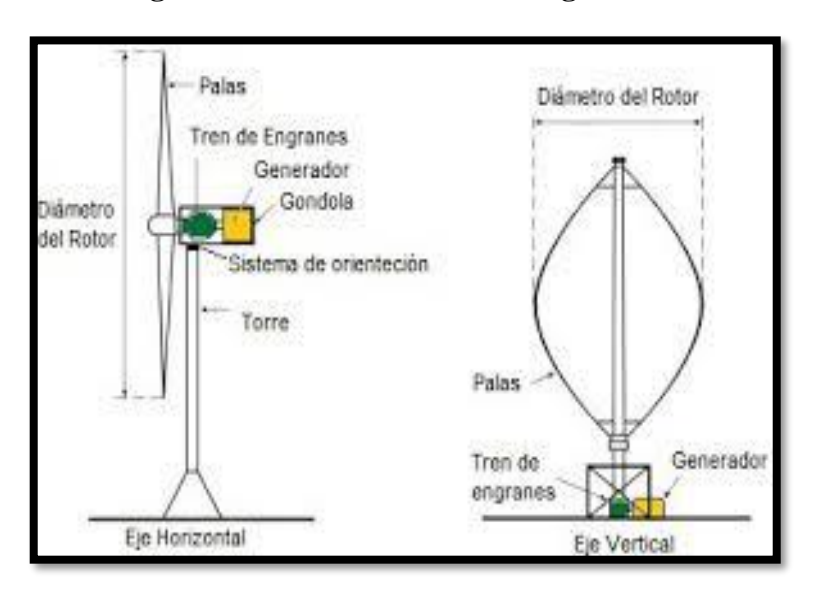

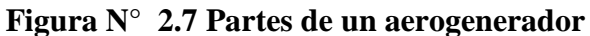

Fuente: (LBA Industrial Mining, 2014)

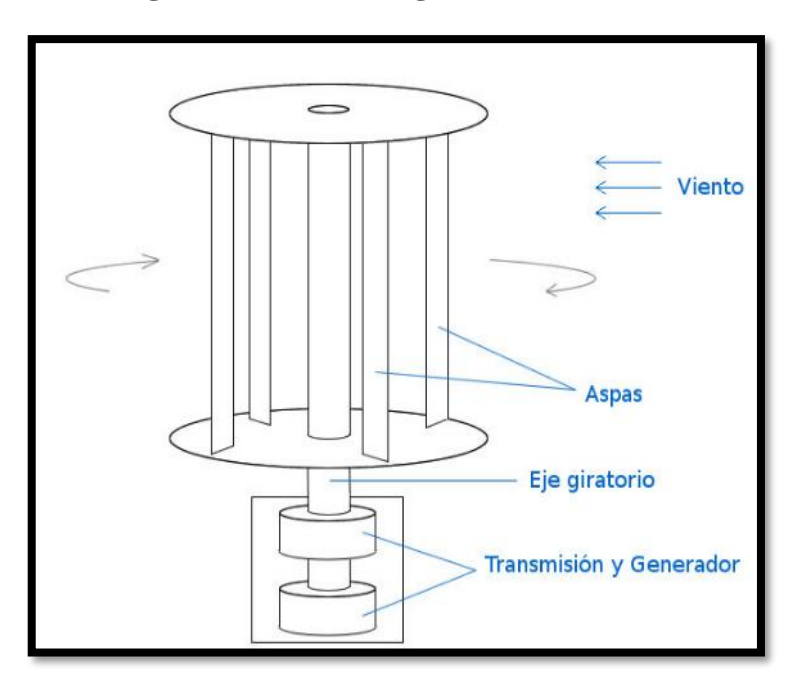

**Figura N° 2.8 Partes generador Savonius**

Fuente: (LBA Industrial Mining, 2014)

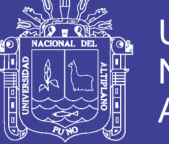

#### **2.2.15. Clasificación de los aerogeneradores**

Las máquinas eólicas han sido estudiadas por el hombre desde hace ya varios siglos, es por esto que en la actualidad ya existen diferentes tipos que van desde pequeñas potencias hasta grandes máquinas utilizadas en parques eólicos.

La principal clasificación que se hace a las máquinas eólicas se debe a la posición de su eje de giro respecto a la dirección del viento. De acuerdo con esto, se dividen en aerogeneradores de eje vertical y de eje horizontal. Los cuales, a su vez, se clasifican en diferentes tipos:

Máquinas de eje horizontal:

Su eje de rotación es paralelo a la dirección del viento. Los principales tipos de máquinas eólicas de eje horizontal, de acuerdo a su velocidad de giro son:

- Aerogeneradores lentos: en general están constituidos por un número alto de palas, multipalas, que cubren casi toda la superficie del rotor. Poseen un elevado par de arranque, gracias al cual pueden ponerse en marcha incluso con velocidades de viento muy bajas. Su baja velocidad de rotación hace que sean poco útiles para la producción de electricidad, siendo su uso más frecuente para bombeo de agua. (Torres, 2015)
- Aerogeneradores rápidos: Presentan un par de arranque pequeño y requieren velocidades de viento del orden de 4 a 5 m/s para su puesta en marcha. La mayoría poseen tres palas y se utilizan para la producción de electricidad, a través de su acoplamiento con un alternador. Su gama de potencias es muy amplia. (Torres, 2015)

No olvide citar esta tesis

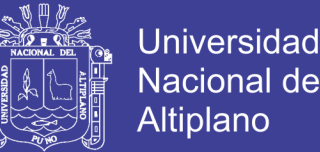

- Aerogeneradores de velocidad intermedia, Maquinas eólicas de eje vertical Su eje de rotación es perpendicular a la dirección del viento. Actualmente existen dos diseños básicos que son:
- Darrieus: patentadas por G. Darrieus el año 1931 y desarrolladas luego por el laboratorio Sandia en los años 70. Están formados por dos o tres palas de forma ovalada de perfil aerodinámico y tiene características parecidas a las de eje horizontal, presentando un par de arranque muy pequeño. Su potencia es pequeña y aunque su aplicación es similar a los aerogeneradores rápidos de eje horizontal están poco implantadas. (Torres, 2015)
- Savonius: Patentada por el finlandés Sigurd Savonius en 1922 su principal ventaja consiste en trabajar con velocidades de viento muy bajas. Se compone de dos semicilindros de igual diámetro situados paralelamente al eje vertical de giro. La fuerza que el viento ejerce en las caras de los cilindros (cara cóncava y cara convexa) es distinta, por lo que las hace girar alrededor del eje. Este sistema presenta buenas características aerodinámicas para el autoarranque y la autorregulación. Su campo de aplicación está en la producción autónoma de electricidad o el bombeo de agua. (Torres, 2015).

También los aerogeneradores se pueden clasificar según su:

Potencia Nominal

 Baja potencia P < 20 kW Media potencia 20kw < P < 200 kW Alta potencia P > 200 kW

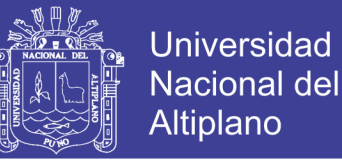

#### Orientación del rotor

- Eje vertical (VAWT, siglas en inglés de turbina eólica de eje vertical)
- Eje horizontal (HAWT, siglas en inglés de turbina eólica de eje horizontal)

Mecanismos de regulación de potencia

- Paso variable
- Basculación del rotor
- Pérdida aerodinámica del álabe

#### Tipo de generador eléctrico

- Generador de corriente continua
- Generador de corriente alterna (Síncrono y Asíncrono)
- Generador de Imanes Permanentes

Número y tipología de álabes (palas)

- Monopala con contrapeso
- Bipala
- Tripala
- Multipala

#### **2.2.16. El sistema de un aerogenerador**

El sistema de un aerogenerador está conformado por los siguientes subsistemas:

#### **2.2.16.1. Subsistema de captación**

Este subsistema está constituido por el rotor y los álabes del aerogenerador. Su función es la transformación de la energía cinética del aire en energía mecánica (giro de un eje con una cierta potencia). (Gonzales, Calero, & Santos, 2009).

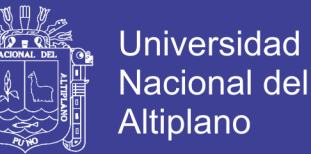

Como lo mencionado líneas arriba la posición del rotor tanto horizontal como vertical es una clasificación de los aerogeneradores; estos dos grupos se pueden subdividir en:

- Rotores con álabes de sección constante
- Rotores de álabes de sección variable (perfil aerodinámico)

A su vez el tipo de arreglo de los álabes en el rotor conlleva a otra subdivisión.

- Número de palas en el rotor (monopala, bipala, tripala, multipala).
- Número de rotores (bihélice, multirotor)

Finalmente, la construcción de los álabes tiene fuertes diferencias según el material, ya sean de tela, madera, acero, fibra de vidrio o fibra de carbono y otras combinaciones, la composición estructural de los álabes también influye, esta puede ser de álabes macizos o álabes huecos etc. (Gonzales, Calero, & Santos, 2009).

### **2.2.17. Factores principales que influyen en la cantidad de potencia del viento**

La energía eólica es aprovechada básicamente por un sistema de un rotor que gira a medida que pasa viento por este. (Moreno, 2015)

La potencia del viento depende principalmente de 3 factores:

- Área por donde pasa el viento (rotor)
- Densidad del aire
- Velocidad del viento

#### **2.2.18. Beneficios de la energía eólica**

 Es un tipo de energía renovable ya que tiene su origen en procesos atmosféricos debidos a la energía de la Tierra procedente de las corrientes de vientos.

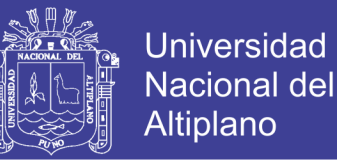

- Es una energía limpia ya que no produce emisiones atmosféricas ni residuos contaminantes.
- No requiere una combustión que produzca dióxido de carbono (CO2), por lo que no contribuye al incremento del efecto invernadero ni al cambio climático.
- Puede instalarse en espacios no aptos para otros fines por ejemplo en zonas desérticas, próximas a la costa, en laderas áridas y en empinados para ser cultivables.
- Crea un elevado número de puestos de trabajo en plantas de ensamblaje y las zonas de instalación.
- Su inclusión es un sistema inter ligado que permite, cuando las condiciones del viento son adecuadas, ahorrar combustible en las centrales térmicas y/o agua en los embalses de las centrales hidroeléctricas.

#### **2.2.19. Principales marcas de aerogeneradores**

**Figura N° 2.9 Empresas de fabricación de turbinas**

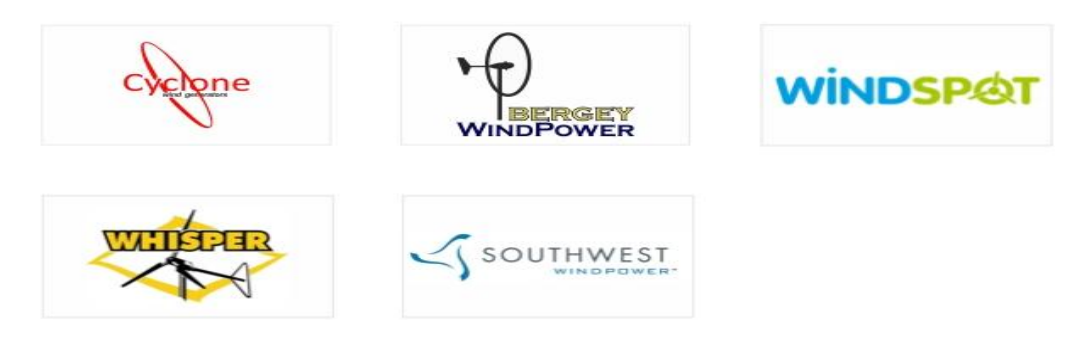

Fuente: (LBA Industrial Mining, 2014)

#### **2.2.20. Subsistema de regulación y control**

Debido a la variación de intensidad del viento y así como también la de la carga aplicada al aerogenerador, se necesita un sistema que permita regular la velocidad de funcionamiento evitando:

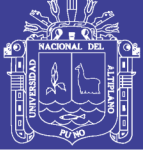

- Posibles embalamientos
- Por exceso de viento bajo carga constante
- Por disminución repentina de carga
- Pérdidas de velocidad
- Por la falta de viento con la carga plenamente aplicada
- Por aumentos repentinos de la carga aplicada

Por otro lado, existe también un sistema de control que permite parar y arrancar la máquina a voluntad, de similar modo detendrá automáticamente el aerogenerador en caso de averías u otro improvisto no deseado. De estos aspectos se encarga el sistema de control que trabaja integralmente con el sistema regulación. (Moreno, 2015).

#### **2.2.21. Subsistema de transmisión**

Es el encargado de transmitir la potencia desde el eje del aerogenerador hasta el subsistema de aprovechamiento (generador eléctrico, bomba de pistones, etc.). Por lo general se usa una transmisión directa con una caja multiplicadora. (Moreno, 2015) El subsistema puede estar conformado:

- Engranajes
- Árboles de transmisión
- Sistemas hidráulicos de potencia (O cualquier combinación de estos)

En el caso particular de los aerogeneradores el subsistema de transmisión tiene la función de recibir las bajas rpm de la turbina eólica e incrementarlas para que el generador eléctrico pueda operar normalmente:

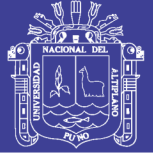

### **2.3. Hipótesis de la investigación**

### **2.3.1. Hipótesis general**

 La hipótesis general planteada en el presente proyecto de investigación, es que mediante el aprovechamiento del recurso Eólico se generará Energía Eléctrica limpia mediante el aerogenerador tipo vertical que será ubicado en el edificio de 15 pisos de la Universidad Nacional del Altiplano Puno.

### **2.3.2. Hipótesis específico**

- Con los dimensionamientos y cálculos correctos de la potencia se reducirá los costos económicos de consumo eléctrico del edificio de 15 pisos de la Universidad nacional del Altiplano Puno.
- Con la implementación de este proyecto se reducirá la contaminación ambiental aprovechando el recurso eólico mediante el aerogenerador tipo vertical.
- Se aprovechará toda la energía generada por el aerogenerador tipo vertical para utilizarlo en el momento en el que no se cuente con fluido eléctrico en el edificio de 15 pisos.

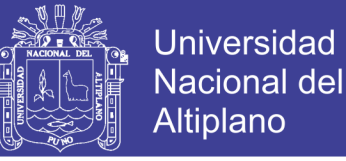

## **CAPITULO III**

### **DISEÑO Y METODOLOGIA DE LA INVESTIGACIÓN**

#### **3.1. Tipo y diseño de la investigación**

El enfoque de la presente investigación es de tipo cuantitativo, dado que tuvimos que realizar mediciones y calcular la potencia, también la comparación de datos, eficiencias, valores experimentales.

El tipo de investigación del proyecto es descriptivo y analítico, porque trata de describir y hacer un análisis del funcionamiento del aerogenerador, también proporcionar conceptos de generación eólica, a partir de datos recolectados en la zona de estudio.

#### **3.2. Población y muestra de investigación**

La población del presente proyecto de investigación son los aerogeneradores.

### **3.3. Ubicación y descripción de la población**

La ubicación donde se realizó las muestras se detalla a continuación:

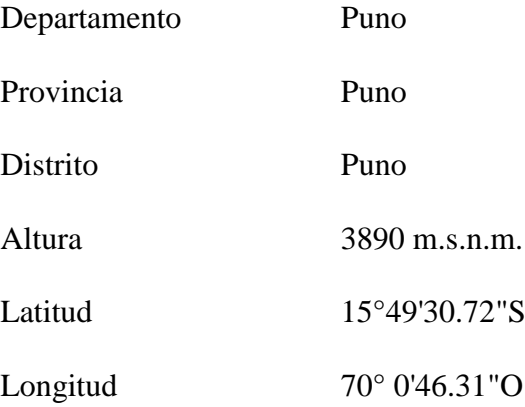

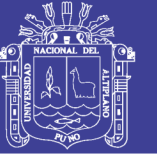

### **3.4. Técnicas e instrumentos para recolectar datos**

La técnica que se utilizó para recolectar información: observación,

recolección de datos y búsqueda de información.

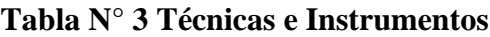

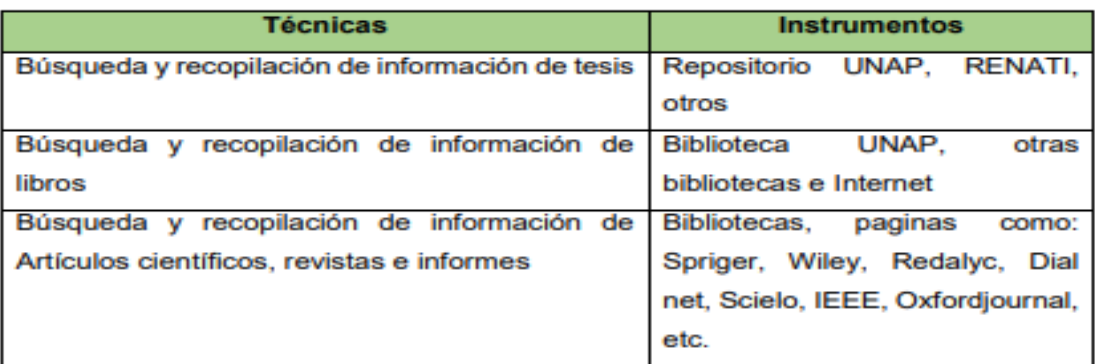

#### Elaboración propia

#### **3.5. Técnicas de análisis**

En cuanto a las técnicas para la recolección de datos se utilizó un anemómetro, GPS y un barómetro. También se realizó investigaciones de diferentes autores de proyectos similares.

#### **3.6. Tratamiento de datos**

Para hacer el análisis y el estudio del aerogenerador se tendrá que conocer, básicamente el proceso de la generación de electricidad a base del recurso eólico y que elementos componen un aerogenerador como los diferentes tipos que existen.

- Comprensión del funcionamiento básico del aerogenerador vertical.
- Reconocimiento de los tipos de aerogeneradores y sus aplicaciones en el mercado.
- Análisis de datos y comparación con tecnologías convencionales.}
- Mediciones con Anemómetro.

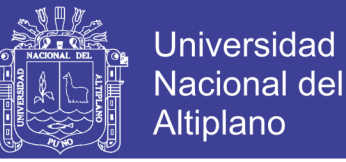

### **CAPITULO IV**

### **ANÁLISIS E INTERPRETACIÓN DE RESULTADOS DE LA INVESTIGACIÓN**

Un factor importante que favorecerá a la generación de energía eólica para reducir el problema de los grandes costos económicos que implicará el normal funcionamiento del edificio. El abastecimiento de una parte de la energía eléctrica ya sea para la iluminación interior del edificio y/o para otros usos.

El proyecto promueve el uso eficiente de las nuevas alternativas para la generación de electricidad limpia con recursos renovables que encontramos en la naturaleza sin un tipo de contaminación alguna. Existe un desinterés de parte de las autoridades de la Universidad Nacional del altiplano, para invertir en el desarrollo de nuevos proyectos en edificación con generación distribuida autosuficiente en el uso de la electricidad.

Se tiene antecedentes de Universidades que están implementando el uso eficiente de las energías renovables en sus campus universitarios, para un mejor desarrollo.

#### **4.1. Potencial eólico disponible del aerogenerador**

A la hora de convertir la energía de viento en energía eléctrica no solo se hace necesario tener en cuenta las propiedades del aerogenerador a diseñar, sino también algunas características del viento, tales como su temperatura, presión, densidad, velocidad, entre otros. Por esta razón, se considera de gran importancia la determinación del potencial eólico en la zona donde se va instalar la máquina eólica. A continuación, se procederá a hacer los cálculos respectivos para calcular el potencial eólico del aerogenerador.

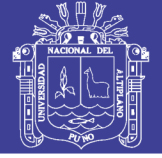

#### **4.1.1. Determinación del potencial eólico**

Para el diseño del aerogenerador y la cantidad de electricidad que producirá eficientemente en condiciones locales, en primera instancia es necesario determinar el potencial eólico de la zona donde se va a instalar (edificio de 15 pisos de la Universidad Nacional del Altiplano), lo cual se procederá a calcular mediante métodos para la determinación del potencial eólico cuando se desea instalar el aerogenerador.

(Moreno, 2015) Plantea un método en el cual se presentan tres opciones para poder determinar el potencial del viento en una zona determinada:

- 1) Realizando mediciones del suelo
- 2) Determinando las velocidades en el sitio, a partir de las mediciones en los sitios cercanos.
- 3) Aprovechando las experiencias de otras investigaciones o proyectos realizados en el sitio.

La primera opción se basa en mediciones tomadas en la zona durante un periodo corto de tiempo, si lo que se busca es extender estas mediciones a valores representativos de las características de potencial eólico a un periodo largo de tiempo (extrapolación temporal). La segunda es a partir de las mediciones del viento durante un periodo de varios años en una estación especializada, de meteorología. En la tercera opción se aprovechan medicines tomadas en el desarrollo de otros proyectos, se empieza con frecuencia cuando en la zona hay instaladas otras máquinas.

Para el cálculo del potencial eólico del presente proyecto, es utilizado el método 2, ya que es el más adecuado para pequeñas máquinas eólicas empleándose los datos de mediciones de viento hechas en lugares cercanos. Al tener que considerar

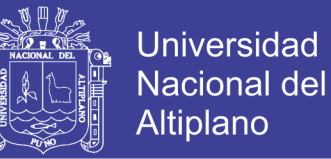

las diferencias entre las características del sitio donde se ha medido la velocidad del viento y el sitio donde se va instalar la máquina se propone considerar los siguientes parámetros:

- 1) Velocidad media anual del viento.
- 2) Velocidad media del viento cada mes del año
- 3) El comportamiento típico diario cada mes del año
- 4) La duración y distribución anual de los periodos de calma

Ya que es difícil obtener todos los valores numéricos de todos los parámetros, el parámetro más importante para alcanzar una adecuada evaluación del régimen de viento y dimensionar correctamente el rotor de máquina eólica es la velocidad media (anual y mensual).

## **4.2. Selección de equipos para satisfacer la necesidad de un sistema usando un recurso eólico**

#### **4.2.1. Ubicación y descripción de la zona del proyecto**

El sistema de generación distribuida será destinado para su utilización en el gran edificio de 15 pisos de la universidad nacional del altiplano, que se encuentra situada en el campus universitario de la misma universidad. Con las siguientes coordenadas de su ubicación.

#### LATITUD 15°49'30.72"S

#### LONGITUD 70° 0'46.31"O

El edificio de 15 pisos es el más grande edificio de la ciudad de Puno se encuentra en la provincia y distrito de Puno posee una área total construida de 14332  $m<sup>2</sup>$  y el área construida del primer nivel (sótano, mezanine) aproximadamente 1101

No olvide citar esta tesis

 $m^2$ y los demás niveles tienen una área construida de 850  $m^2$ . Su altura máxima para la implementación del aerogenerador es en la parte más alta del edificio, que tiene una altura de 74 m.

#### **4.2.2 Edificación**

El aerogenerador operara en cualquier temporada del año con una pequeña variación en la generación. Para así poder distribuir la mayor cantidad de energía eléctrica a su máxima capacidad y abastecer algunas oficinas y/o ambientes del edificio. Que consta en su mayoría de aulas virtuales para los estudiantes de la universidad, como también de museos de mineralogía con muestras de minerales de nuestra región.

#### **4.2.3. Cálculo del potencial eólico en el sitio de instalación**

Con base en la información mostrada anteriormente, se ilustra a continuación el cálculo del potencial eólico en el edificio de 15 pisos de la universidad nacional del altiplano Puno, lugar donde será instalado el aerogenerador.

Debido a que el método que se va a utilizar está basado en el uso de datos provenientes de sitios cercanos, la característica de la superficie del terreno debe tenerse en cuenta, ya que interfieren considerablemente con el viento.

Se emplean las mediciones realizadas en campo, con dispositivos (anemómetro) que calcularán el nivel de la corriente de viento actual en el lugar.

Se proporciona la siguiente ecuación (4.1) para hallar la correlación entre la velocidad del viento en el sitio de referencia y el sitio de instalación del sistema eólico (aerogenerador).

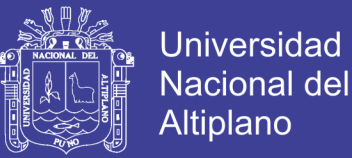

$$
V_Z = V_{ZR} \cdot \frac{\ln\left(\frac{60}{Z_{OR}}\right) \cdot \ln\left(\frac{Z}{Z_0}\right)}{\ln\left(\frac{60}{Z_0}\right) \cdot \ln\left(\frac{Z_r}{Z_{OR}}\right)}\tag{4.1}
$$

Donde:

 $V_z$  = Velocidad media anual en el sitio donde se desea instalar la máquina.

 $V_{zr}$  Velocidad media anual en la estación de referencia a tomar.

Z = Altura del eje rotor de la máquina eólica.

 $Z_r$  Altura del anemómetro en la estación de referencia.

 $Z_0$  = Altura de la rugosidad superficial en el sitio de instalación.

 $Z_{or}$  = Altura de la rugosidad superficial en la estación de referencia.

La rugosidad del terreno se caracteriza por un indicador llamado altura de rugosidad superficial,  $Z_0$  Para hallar Zo se tiene en cuenta la información mostrada en la tabla 4.1.

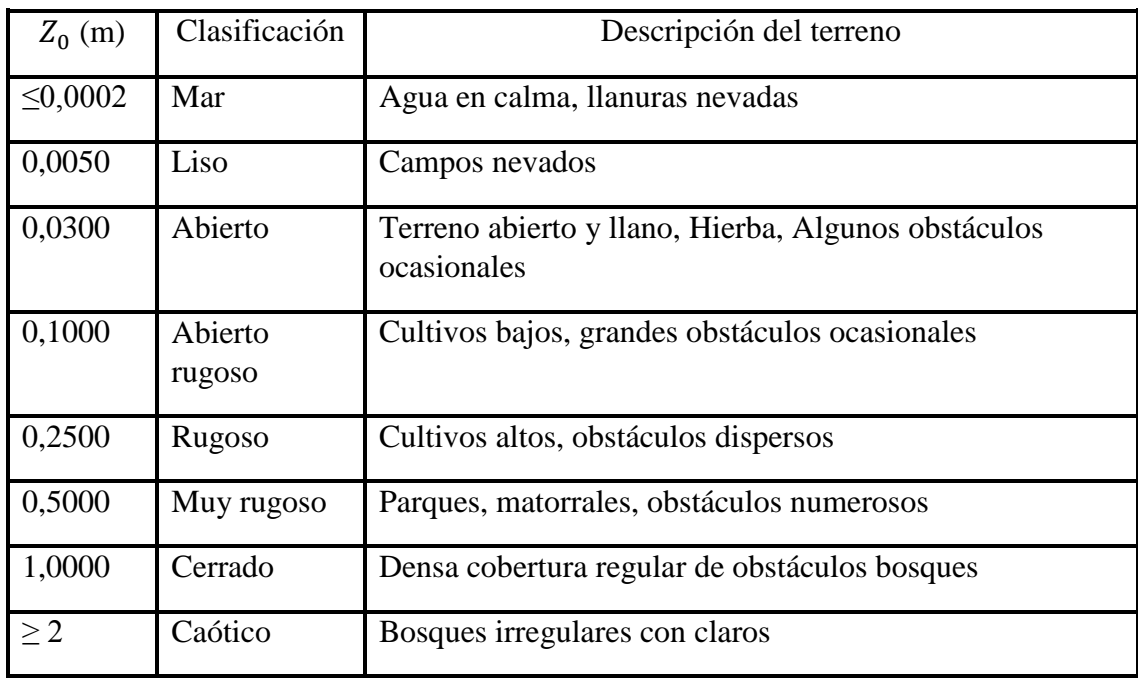

**Tabla N° 4 Rugosidad superficial de terrenos**

Fuente: Elaboración propia

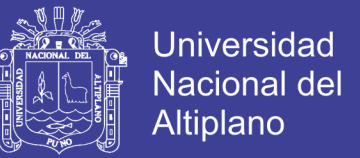

De acuerdo con la tabla 4.1 y la tabla expuesta por (Moreno, 2015), teniendo en cuenta que el tipo de terreno para el sitio de referencia es Rugoso y el sitio de instalación del sistema está ubicado en un lugar tipo cerrado, se tomará  $Z_0$  = 0,03 y  $Z_{0r} = 0,25$ 

El sistema eólico se instalará en el techo del edificio de 15 pisos de la Universidad nacional del altiplano. EL rotor de la máquina eólica se encontrará a una altura aproximada de 3892 m.s.n.m. Por lo tanto, se tiene:

 $V_{zr} = 8.2$  m/s

 $V_{zmax} = 16$  m/s

 $Z = 3892 \text{ m}$ 

 $Z_r = 3903$  m

 $Z_0 = 0.03$ 

 $Z_{0r} = 0.25$ 

Conocidas todas las variables, se halla a continuación la velocidad del viento aproximada en el lugar de instalación de la máquina, aplicando la ecuación 4.1.

$$
V_Z = 8.2 \cdot \frac{\ln\left(\frac{60}{0.25}\right) \cdot \ln\left(\frac{3892}{0.03}\right)}{\ln\left(\frac{60}{0.03}\right) \cdot \ln\left(\frac{3903}{0.25}\right)} = 7.21
$$

$$
V_Z = 16. \frac{\ln\left(\frac{60}{0.25}\right) \cdot \ln\left(\frac{3892}{0.03}\right)}{\ln\left(\frac{60}{0.03}\right) \cdot \ln\left(\frac{3903}{0.25}\right)} = 14.07
$$

Se obtiene que las velocidades media anual y promedio máxima en el sitio donde se desea instalar la máquina (Universidad Nacional del Altiplano) son  $V_z = 7.21$ m/s y  $V_{zmax}$  = 14,07 m/s, respectivamente.

### **4.2.4. Determinación de la velocidad nominal del viento**

La velocidad nominal del viento para la máquina eólica alcanza la potencia nominal o máxima. Por lo tanto, con base en el registro de velocidades mostradas en el numeral 4.2.3 y los cálculos expuestos, se dice que la velocidad del viento nominal o de diseño es:

$$
V_n=14.07
$$

#### **4.2.5. Condiciones meteorológicas generales de la zona del proyecto**

Algunas referencias del campus universitario lugar donde se encuentra el edificio en el que se implementará el aerogenerador posee alrededor de 1101  $m^2$ con una temperatura que varía según las temporadas del año, pero con un promedio de 13 °C y la temperatura con el cual se registró los datos es de 6 °C.

Debido al frio, la humedad atmosférica es débil, la presión media anual de los alrededores presenta un mínimo que en forma de anillo rodea toda la zona. Gracias a las condiciones de implementación del aerogenerador se obtiene un gran potencial de viento, a temperaturas normales de 15 °C y/o 12 °C.

#### **4.3. Consumo eléctrico**

El consumo eléctrico calculado, se realizará con los registros de su consumo actual del edificio de 15 pisos.

Universidad Nacional del **Altiplano** 

#### **4.3.1. Consumo eléctrico diario (promedio)**

$$
E_d = \sum (Potencia x Tiempo) \, kW - h \tag{4.2}
$$
\n
$$
E_d = (31, .82x2) + (27, 27x1) \, kW - h
$$
\n
$$
E_d = 90,91 \, kW - h
$$

#### **4.3.2. Consumo eléctrico mensual**

$$
E_M = E_d x \frac{30 \, \text{diss}}{1 \, \text{mes}} \tag{4.3}
$$
\n
$$
E_M = 90.91x30
$$
\n
$$
E_M = 2727.3 \, \text{kW} - h
$$

#### **4.4. Análisis de decisión para la elección del tipo de aerogenerador**

En el proceso de selección del tipo de aerogenerador eólico a diseñar, se incluye un análisis comparativo de las soluciones de diseño disponibles, teniendo en cuenta diferentes parámetros tales como, la zona donde se va instalar el aerogenerador (edificio de 15 pisos UNA PUNO), el potencial eólico disponible, tamaño, condiciones para el mantenimiento, entre otros. Es por ello que, con base en el proceso de diseño expuesto por (Norton, 1995), se hace uso de una matriz de decisión, con la cual se resume la evaluación de cada alternativa conforme a cada criterio.

La matriz de decisión mostrada a continuación, posee una escala cuantitativa de medida, Cada diseño ocupa una región en la matriz, Las columnas corresponden a los parámetros que se tienen en cuenta para evaluar cada diseño. A cada uno de esos parámetros se le asigna un factor de ponderación que mide su importancia relativa. Estos factores de ponderación fueron elegidos de modo que su suma sea igual a 1. Cada diseño tiene su calificación dependiendo del parámetro que se esté evaluando. Las calificaciones se multiplican por el factor de ponderación y los productos se suman

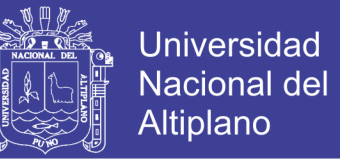

para cada diseño. Las calificaciones ponderadas dan un rango para cada diseño, con el cual se puede comparar cuantitativamente, la importancia de cada un respecto a los demás. (Norton, 1995)

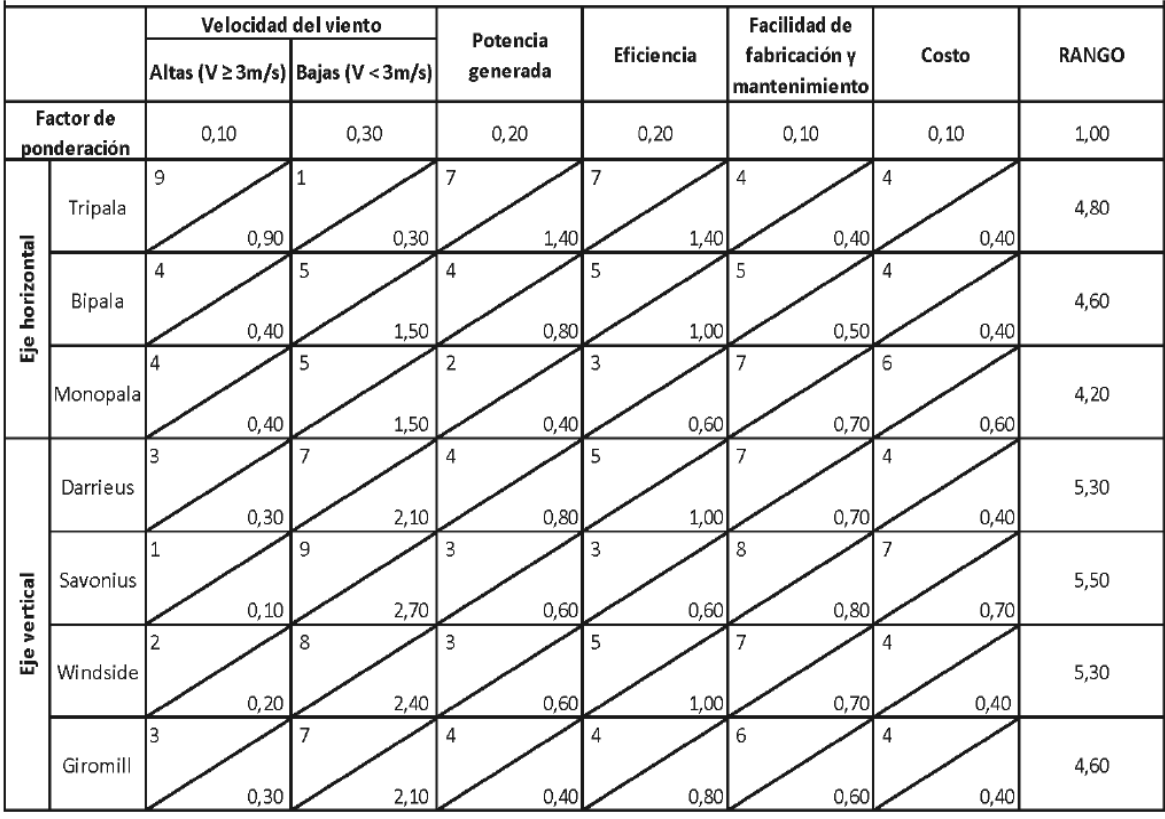

#### **Tabla N° 5 Matriz de decisión para seleccionar tipo de aerogenerador a diseñar**

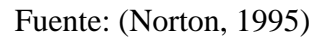

La matriz de decisión de la tabla 4.2. Fue construida teniendo en cuenta las condiciones del sitio de instalación y características de los diferentes tipos de aerogeneradores.

Además, se considera la siguiente escala para la evaluación de los parámetros de la Matriz:

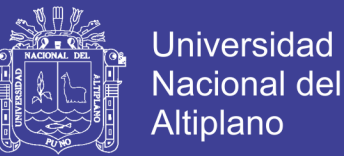

### VELOCIDAD DEL VIENTO

Altas: 1 significa que no trabaja con las velocidades altas y 10 que trabaja con velocidades altas.

Bajas: 1 significa que no trabaja con las velocidades bajas y 10 que trabaja solo con velocidades bajas.

### POTENCIA GENERADA

1 significa que genera poca potencia y 10 que genera bastante potencia.

### EFICIENCIA

1 significa poco eficiente y 10 muy eficiente.

### FACILIDAD DE MANTENIMIENTO Y FABRICACIÓN

1 significa de difícil mantenimiento y 10 de fácil mantenimiento.

Costo

1 significa costoso y 10 económico.

Según el rango obtenido, se puede comparar entre cada tipo de turbina eólica, concluyendo que, aunque los aerogeneradores de eje vertical no son muy comunes, ya que tienen una eficiencia menor a comparación de uno de eje horizontal, Por ese motivo se hará mejor la instalación en el moderno edificio de 15 pisos de la Universidad Nacional del Altiplano. Además, es importante señalar que la velocidad del viento se convierte en un parámetro importante en el momento de elegir el tipo de aerogenerador que se debe utilizar en una zona específica. Es por ello que, considerando las velocidades en la zona donde se va instalar la máquina son bajas, la mejor opción es diseñar un aerogenerador de eje vertical tipo Savonius.

No olvide citar esta tesis

El hecho de instalar un aerogenerador de eje vertical tipo Savonius, se debe a que dentro de los tipos de máquinas eólicas es el más sencillo para su instalación, operación, y mantenimiento.

Aunque su mayor inconveniente es que presenta una eficiencia baja, posee diferentes ventajas sobre los demás, tales como: bajo costo de fabricación, su mantenimiento es sencillo, arranca con bajas velocidades, ocupa poco espacio, es silencioso y no necesita de un sistema de orientación, ya que el diseño en el cual se basa recibe vientos provenientes de cualquier dirección (Norton, 1995).

#### **4.5. Condiciones de diseño para parámetros iniciales**

Para el buen funcionamiento de un aerogenerador de eje vertical, depende principalmente de su correcto diseño, este a su vez depende de las condiciones internas y externas a las cuales este sujeto. Las condiciones de diseño definen los parámetros iniciales que se tienen para iniciar el proceso de diseño del aerogenerador. Seguidamente se definen las condiciones externas e internas a tener en cuenta (CRIE, 2014).

#### **4.5.1. Condiciones externas**

Para el diseño del aerogenerador es importante tener en cuenta algunos parámetros ambientales que se presentan en el sitio de instalación, tales como la altitud, la densidad del aire y el potencial eólico.

La altitud sobre el nivel del mar, en el sitio donde será instalado el aerogenerador, fue obtenida con instrumentos de alta precisión dando como resultado 3903 m.s.n.m, El potencial eólico fue calculado en el capítulo 4.3.3 del presente proyecto y utilizando la ecuación 2, teniendo en cuenta que la constante del aire es

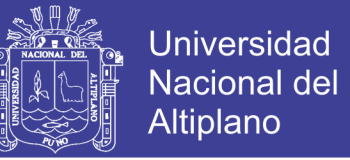

0,287 kJ/Kg temperatura promedio en la ciudad de Puno de 14 °C y la presión de 650,1

Pa, se calcula la densidad del aire en la zona (lugar) de instalación.

$$
\rho = \frac{P_p}{R.T} \tag{4.4}
$$

Donde:

 $P_p =$  La presión del aire en la ciudad de Puno.

 $R =$ Constante del aire

 $T = Temperature$ 

 $\rho =$ Densidad

$$
\rho = \frac{650.1 \frac{N}{m^2}}{0.287 \frac{KJ}{Kg.K} X(14 + 273)K} = 7.89 \frac{Kg}{m^3}
$$

En la siguiente tabla se adjunta los datos obtenidos conjuntamente con las condiciones ambientales en el sitio de la instalación del aerogenerador (Universidad Nacional del Altiplano - Edificio de 15 Pisos).

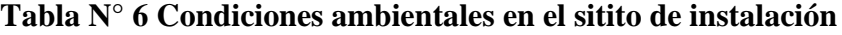

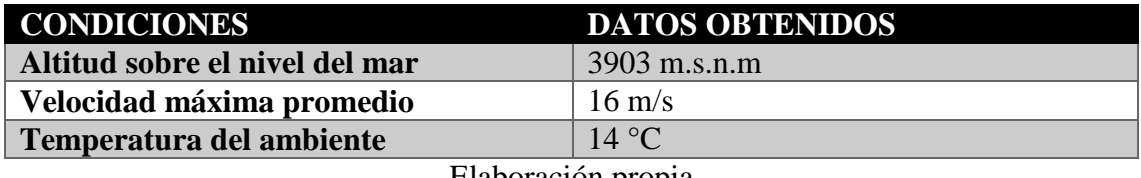

Elaboración propia

#### **4.5.2. Condiciones internas**

En el presente capitulo se considerarán las propiedades como el diseño del rotor, el diseño del árbol de la estructura y por ende la elección final de aerogenerador, como también el sistema de transmisión y los demás accesorios que se deban utilizar, tales como rodamientos, acoples, controlador. También se tendrán en cuenta aspectos importantes como el diseño de la estructura de soporte y la facilidad para remplazar los componentes del aerogenerador, los cuáles deben estar fabricados de materiales livianos, resistentes y económicos, que permitan una fácil fabricación y ensamble. Se tiene en cuenta como característica primordial que la posición del árbol será vertical, tipo Savonius. (Norton, 1995).

#### **4.6. Parámetros de diseño**

Para el diseño será necesario definir algunos parámetros antes de iniciar el diseño del aerogenerador. Estos parámetros sirven para tener en cuenta algunas características estructurales y geométricas del modelo del aerogenerador a diseñar, al igual que el entorno en el que se va a instalar la máquina eólica. Seguidamente se mostrarán todos los parámetros considerados para su diseño. (Norton, 1995).

#### **4.6.1. Tipos de molinos de viento Savonius**

Existen diferentes tipos de aerogeneradores Savonius, varían de acuerdo al número de álabes y al ángulo entre ellos, al número de módulos que presente el rotor, a la distancia que exista entre las aspas y el eje rotor, y la longitud y forma de los álabes. En las figuras siguientes: muestran varias alternativas de diseño. (Norton, 1995).

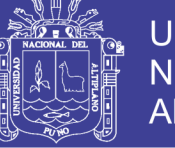

**Universidad Nacional del** Altiplano

**Figura N° 10 Tipos de molinos de viento**

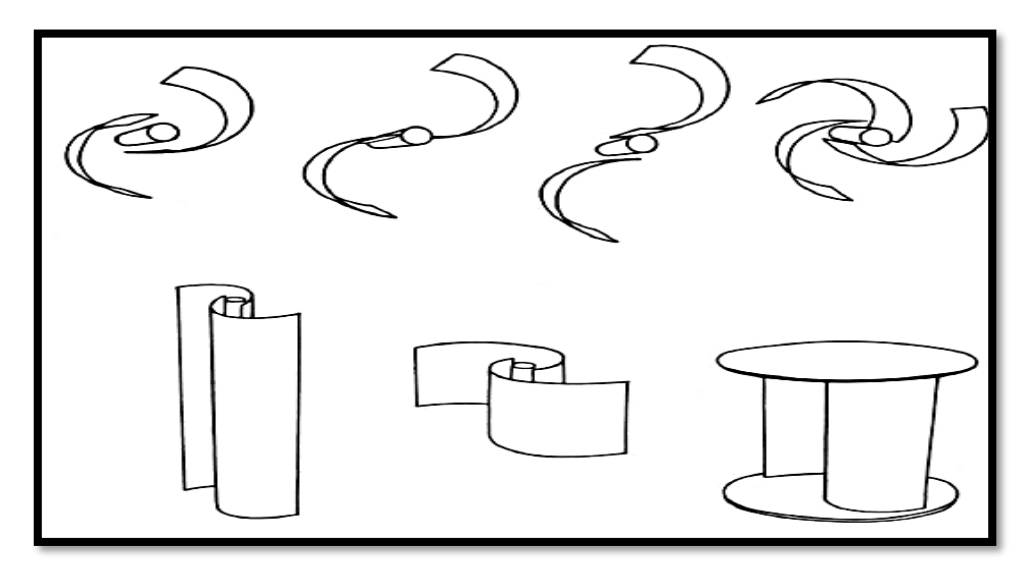

Fuente: (Rodriguez J. , 1985)

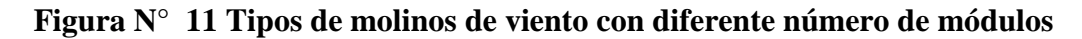

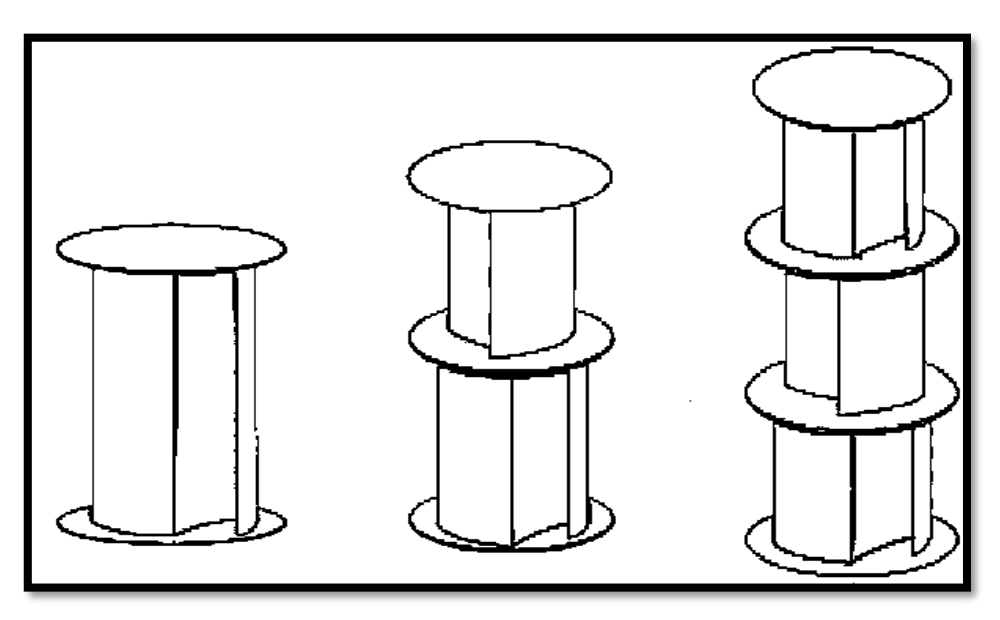

Fuente: (Rodriguez J. , 1985)

#### **4.6.2. Parámetros geométricos de la turbina**

En la figura siguiente se observa los parámetros más importantes de un rotor Savonius, siendo s el traslapo, d la distancia comprendida entre los puntos externos de un álabe de diámetro, a el ancho de cada álabe, e la distancia entre álabes y h la altura o largo del álabe.

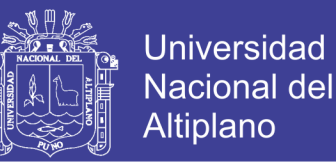

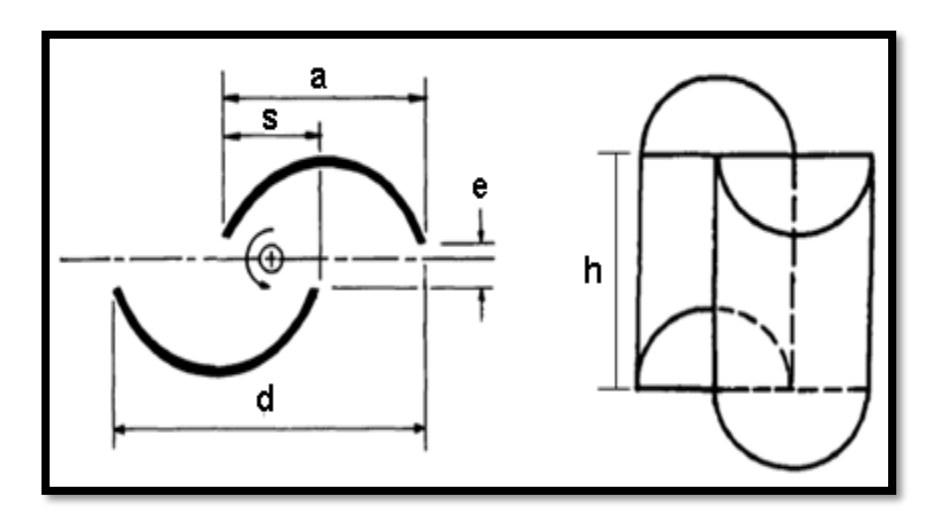

**Figura N° 12 Parámetros geométricos de un rotor Savonius**

Fuente: (Rodriguez J. , 1985)

Para determinar los parámetros geométricos de la turbina eólica desarrollada, se pondrán a consideración las siguientes condiciones: Se tiene en cuenta la recomendación hecha en los capítulos anteriores. En el cual se menciona que para el óptimo diseño de un aerogenerador tipo Savonius la relación s/d va entre 0,1 a 0,9. Asimismo, debe tener un e = 0 y una relación  $h/d = 2$ , considerando lo expuesto la distancia entre álabes, e, debe tener un valor de cero y la relación de aspecto h/d deberá ser mayor o igual a 2 para lograr un diseño óptimo de un aerogenerador Savonius.

#### **4.6.3. Velocidad de punta de álabe (TSR)**

Más conocida como "tip speed ratio", relaciona la velocidad tangencial del álabe y la velocidad del viento. Como se había mencionado en el capítulo 1, es también conocida como la velocidad específica y se define: (Torres, 2015).

$$
TSR = \frac{\omega \cdot r}{v} \tag{4.5}
$$

Donde  $\omega$  es la velocidad angular [rad/s], r es el radio del rotor [m] y v es la velocidad del viento.

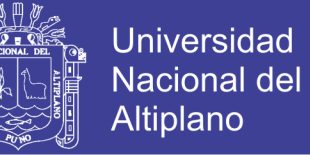

La velocidad angular se expresa de la siguiente manera:

$$
\omega = 2. \pi \cdot n \tag{4.6}
$$

Siendo n el número de revoluciones.

#### **4.6.4. Coeficiente de potencia**

El coeficiente de potencia relaciona la potencia extraída y la potencia total del viento. Por la ley de Betz, es imposible que una máquina extraiga toda la potencia del viento. De esta forma, la potencia extraída por el aerogenerador dependerá de su coeficiente de potencia, quien a su vez depende en gran medida de la forma de los álabes. (Torres & Diaz , 2015)

Teóricamente no se han desarrollado muchas ecuaciones que relacionen el coeficiente de potencia con las características del rotor Savonius.

Experimentalmente se han construido curvas que relacionan el coeficiente de potencia con la velocidad de punta, del álabe se ha encontrado que el máximo coeficiente de potencia de un rotor Savonius alcanza el valor de 0,33.

En la siguiente figura se muestran las curvas características del coeficiente de potencia contra la velocidad de punta de álabe para diferentes tipos de rotores. Se puede observar que para diseñar un rotor Savonius óptimo, se tiene aproximadamente un Cp=  $0,20$  y TSR =  $0,8$ .

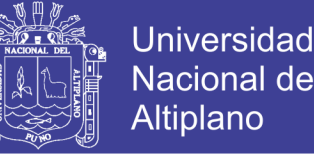

Nacional del **Altiplano** 

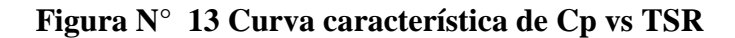

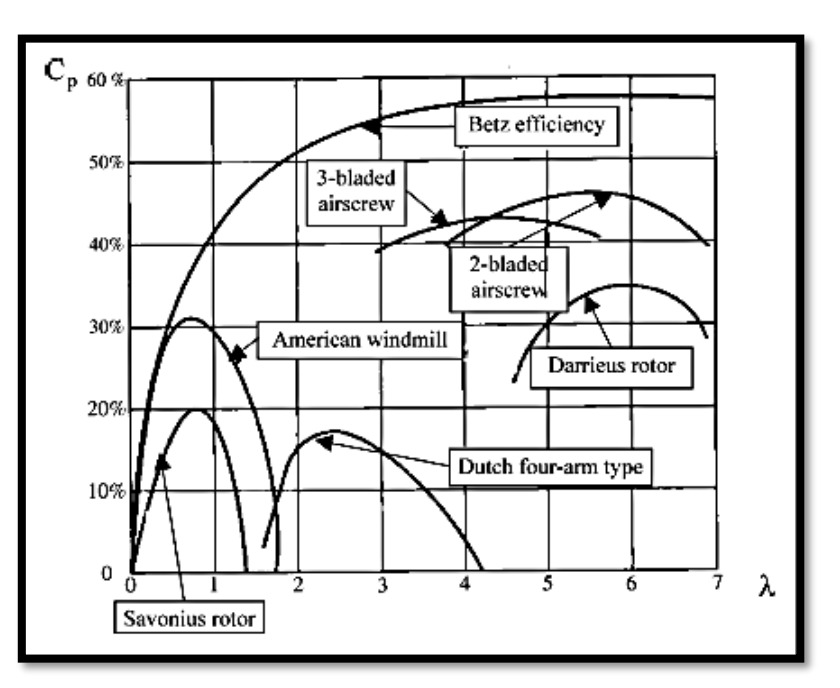

Fuente: (Rodriguez J. , 1985)

#### **4.6.5. Numero de álabes y módulos**

Las características de los rotores Savonius han sido estudiadas por diferentes autores (Rodriguez J. , 1985), por lo que se conoce que a mayor número de álabes, el Cmax decrece. Algunos autores (Saha, Thotla, & Maity, 2008) hallaron que el coeficiente de potencia máximo para un rotor de 2 aspas es de 30 a 50 % mayor que el de 3 aspas. Con el fin de obtener un Cp un poco mayor, se elige la opción de un rotor con dos álabes (Blackwell, Sheldahl, & Feltz, 1977) menciona que este número de álabes elegido presenta un para más variable, pero recomienda minimizar esta desventaja colocando dos rotores, cada uno de ellos con dos álabes desfasados 90° entre sí, Se elige esta recomendación, por lo tanto, la turbina eólica que se va diseñar posee 4 álabes, es decir, el aerogenerador a diseñar posee 2 módulos cada uno de ellos compuesto por 2 álabes, Su configuración se puede observar en la figura siguiente.

No olvide citar esta tesis

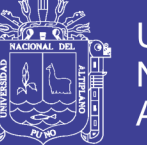

**Universidad** Nacional del **Altiplano** 

**Figura N° 14 Configuración Savonius**

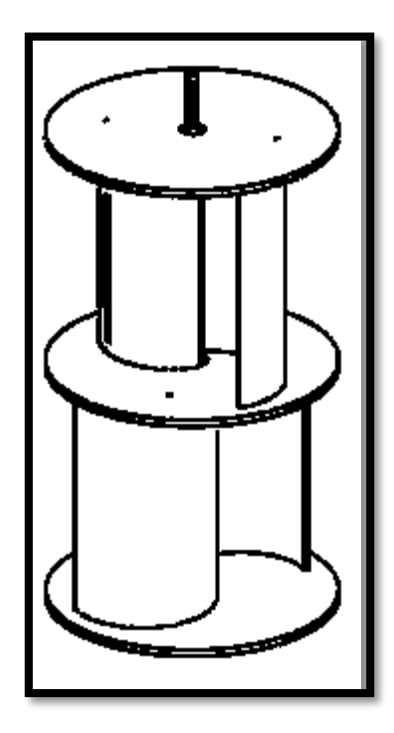

Fuente: (Rodriguez J. , 1985)

### **4.6.6. Área de barrido**

El área de barrido del rotor está determinada por el tamaño de la turbina eólica comprende el diámetro total del rotor, y la longitud del álabe. Corresponde a la sección de aire que encierra la turbina en su movimiento y depende del tipo de turbina que se vaya a diseñar. El área de barrido de las turbinas eólicas de eje horizontal es de forma circular, mientras que el área de las de eje vertical es rectangular. Se halla utilizando la siguiente ecuación.

$$
A = D.H \tag{4.7}
$$

Donde A es el área [m2], D es el diámetro del rotor [m] y H es la altura o largo del álabe [m].

El rotor convierte la energía contenida en el viento en movimiento rotacional, así que mientras mayor el área mayor será la energía producida en las mismas condiciones.

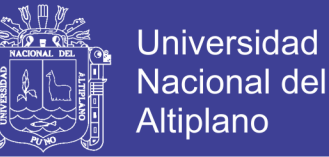

#### **4.6.7. Torque**

La energía obtenida de un sistema de conversión de energía eólica se manifiesta como torque en el eje rotor sobre el resto del sistema.

Los aerogeneradores que presentan una velocidad de punta de álabe más pequeña son los que tienen los valores de torque más alto. Esto los hace más recomendable para aplicaciones que requieren un torque inicial alto, como es el caso de los sistemas de bombeo o generación eléctrica.

Es imposible calcular el torque, ya que es esencial para los cálculos del árbol y del multiplicador. Se calcula a partir de la ecuación siguiente

$$
P = T \tag{4.8}
$$

Siendo T (NM) El torque, P [w] la potencia y ω [rad/s] la velocidad angular.

#### **4.7. Potencia nominal**

La potencia nominal es la potencia máxima que puede llegar a generar la máquina eólica y viene determinada por la siguiente expresión. (Torres, 2015).

$$
P_n = (\frac{1}{2}\rho A(V_n)^3)
$$
\n(4.9)

Sin embargo, como se ha explicado con anterioridad, por la Ley de Betz es imposible que una máquina extraiga toda esa potencia del viento. De este modo, para hallar la potencia máxima por la máquina se debe tener en cuenta el coeficiente de potencia que tenga cada máquina, dependiendo de su configuración. (Torres, 2015)

$$
P_{\text{max}} = C_{\text{pm\'ax}}(P_n) = C_{\text{pm\'ax}}(\frac{1}{2}\rho A(V_n)^2)
$$
\n(4.10)

Repositorio Institucional UNA-PUNO

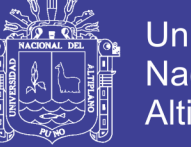

### **Universidad** Nacional del Altiplano

#### **4.8. Potencia total extraída**

La cantidad de potencia eólica que puede transformar un equipo en electricidad, depende principalmente de la velocidad del viento en el sitio donde estará instalado.

Por diferentes razones, como ya se ha mencionado anteriormente, se hace difícil extraer toda la energía cinética existente en una corriente de aire. Es por ello que se debe determinar el rendimiento total que podría presentar el aerogenerador, considerando las diferentes pérdidas de energía presentes en el sistema.

La potencia total extraída viene dada por la siguiente ecuación:

$$
P_e = n_m \cdot n_e \cdot C_p \left(\frac{1}{2} \rho A V^3\right) \tag{4.11}
$$

Donde,  $n_e$  es la eficiencia de la máquina eléctrica,  $n_m$  es la eficiencia de la transmisión mecánica,  $C_p$  el coeficiente de potencia del aerogenerador,  $\rho$  la densidad del fluido, A el área de barrida por la turbina y v la velocidad del viento. (Torres, 2015)

Para el presente análisis, se considera que el sistema se encuentra acoplado al dispositivo de generación mediante un dispositivo multiplicador de velocidad, el cual es compuesto por un par de engranajes cónicos, y que el árbol estará apoyado en el sistema de soporte mediante rodamientos simples de bolas.

Como parámetro inicial, se considera que la potencia total que se debe extraer, es la potencia necesaria para alimentar una batería de 12kV. La cual puede ser utilizada en diferentes aplicaciones las cuales contara el edificio, tales como:

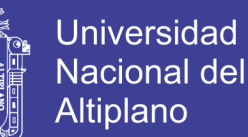

- Sistemas de alarma y seguridad
- Herramientas eléctricas y equipos de control
- Iluminación
- UPS, equipos de comunicación, etc.

Las características de la batería se encuentran en la tabla 5 a continuación

| <b>Tipo</b>    | Voltaje      | Capacida       | Dimensión $\{mm/kg[(\pm 5\%)]\}$ | Tipo de |            |        |      |               |
|----------------|--------------|----------------|----------------------------------|---------|------------|--------|------|---------------|
| de             | <b>Nomin</b> | d              | Longitud                         | Anchura | Altura     | Altura | Peso | <b>Termin</b> |
| <b>Batería</b> | al           | $[Ah]$ a $20h$ |                                  |         |            | Total  |      | al            |
| <b>FL125</b>   | 12           | 5              | 90                               | 70      | <b>101</b> | 107    | 1.6  | F1/F2         |
| <b>OHR</b>     |              |                |                                  |         |            |        | 8    |               |
| <b>FL127</b>   | 12           |                | 151                              | 65      | 94         | 100    | 2,2  | F1/F2         |
| 0HR            |              |                |                                  |         |            |        |      |               |
| <b>FL127</b>   | 12           | 7,5            | 151                              | 65      | 94         | 100    | 2,3  | F1/F2         |
| 5HR            |              |                |                                  |         |            |        |      |               |

**Tabla N° 7 Características de la batería elegida.**

Fuente: (Torres, 2015)

La capacidad de la batería elegida es de 5 Ah, por cada 20 h, por lo tanto, la corriente es igual a 0,25 A.

La potencia que debe recibir la batería es monofásica, por ello la potencia total que deberá entregar el sistema eólico se calcula de la siguiente manera:

$$
P = V.I \tag{4.12}
$$

Donde v es el voltaje, que es igual a 12 kV, y I es la corriente y que es igual a 0,25 A.

$$
P = 12kV
$$
. 0,25A = 3kW

Por ello, la potencia total extraída del sistema debe ser de 3kW.

#### **4.9. Cálculo general del sistema eólico**

El proceso de diseño se divide en varios componentes claves, cada uno de ellos serán detallados en el presente capítulo, en el cual, se tienen en cuenta los parámetros
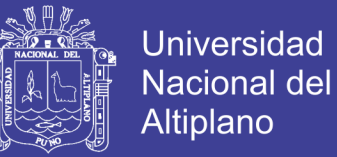

de diseño mencionados en el capítulo anterior y se realizan todos los cálculos necesarios para dimensionar los elementos del sistema eólico final. (Villarrubia, 2013).

### **4.10. Diseño del rotor**

El rotor es el primer componente que interactúa con el viento para llevar a cabo el proceso de conversión de energía, El rotor a diseñar consta de dos módulos, cada uno de ellos con dos álabes y tapas circulares, todas estas partes deberán ser un material de baja densidad, para conseguir un rotor liviano, ya que es importante considerar que el peso del rotor lo tendrá que soportar el árbol y la estructura de soporte. Los parámetros calculados serán validados en el capítulo 5. (Villarrubia, 2013)

Para el diseño de los álabes se debe considerar que el coeficiente de potencia del aerogenerador depende de la forma que tengan. Debido a que la turbina eólica a diseñar es sencilla, se considerará que los álabes tienen una forma semicilíndrica hueca.

A la hora de calcular y dimensionar el rotor, se hace necesario conocer la velocidad del viento para tal efecto se diseñará la turbina eólica, la cual fue determinada en el numeral 4.2.4.

#### **4.10.1. Determinación del perfil del álabe**

El rotor de Savonius está formado por dos semicilindros cuyos ejes están desplazados entre sí. El desplazamiento entre los ejes, facilita el cambio de dirección de flujo, por lo que además de la acción de las fuerzas de origen aerodinámico se aprovecha la variación de movimiento de fluido.

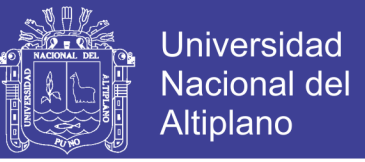

### **Figura N° 15 Principio de funcionamiento de un rotor de eje vertical Savonius**

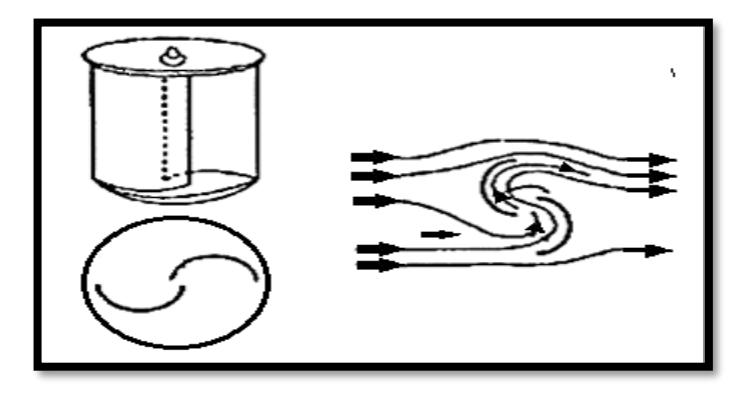

Fuente: (Villarrubia, 2013)

El aerogenerador tipo Savonius, experimenta una fuerza en la dirección del movimiento relativo del fluido respecto del objeto, denominada fuerza de arrastre o resistencia drag (FD) y se expresa así:

$$
F_D = C_D \frac{\rho V^2}{2} A \tag{4.13}
$$

En la cual  $C_p$ , es el coeficiente de arrastre,  $\rho$  es la densidad, A es el área transversal y V la velocidad relativa del aire respecto al objeto, plantea que el rotor Savonius puede analizarse a partir de un conjunto de álabes en forma de álabes semiesféricos, mostradas en la Figura N° 16. La acción del viento origina distintas fuerzas en las partes cóncava y convexa de los álabes, lo que produce un par de fuerzas que hace que el rotor gire. Por esta razón, este tipo de rotor se denomina de arrastre diferencial.

**Figura N° 16 Acción del viento sobre un rotor de arrastre diferencial**

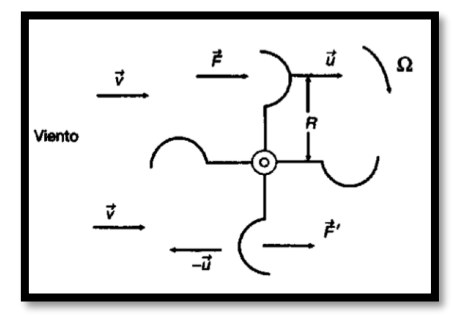

Fuente: (Villarrubia, 2013)

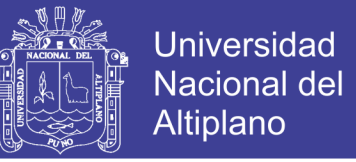

De esta manera, se tienen dos fuerzas, F y F', que actúan en los álabes opuestos, que vendrán determinadas por las siguientes expresiones:

$$
F = C_D \frac{1}{2} \rho A (v - u)^2
$$
 (4.14)

$$
F' = C_D \frac{1}{2} \rho A (v - u)^2 \tag{4.15}
$$

Donde:

u: velocidad lineal de los álabes

v: velocidad absoluta del viento

v-u: velocidad relativa del viento a la cazoleta superior

v+u: velocidad relativa del viento a la cazoleta inferior

Para el rotor Savonius de dos álabes, el coeficiente de arrastre es aproximadamente la unidad para la parte cóncava, y oscila entre 0,12 y 0,25 para la parte opuesta. Estos valores se dan debido a la interferencia de los álabes, ya que el rotor siempre está sometido a un par aerodinámico suplementario debido a las desviaciones sucesivas que experimenta el viento por efecto de los álabes (Fernandez, 1993)

La potencia ejercida por el viento sobre el rotor es la diferencia de ambas fuerzas por la velocidad lineal (u) de las paletas, es decir:

$$
P = u(F - F') = \frac{1}{2}\rho A U_m [C_D(v - u)^2 - C_D'(v - u)^2]
$$
(4.16)

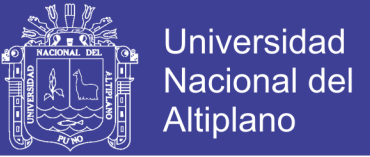

El valor de la potencia P se hace máximo para una velocidad lineal  $(U_m)$  de los álabes,

obtenida derivando la expresión anterior e igualándola a cero. Este valor es:

$$
U_m = V \frac{2a - \sqrt{4a^2 - 3b^2}}{3b} \tag{4.17}
$$

Donde:

$$
a = C_D + C_D' \quad ; \quad b = C_D - C_D' \tag{4.18}
$$

Como se mencionó anteriormente, el coeficiente de arrastre para la parte cóncava tendrá un valor de  $CD = 1,00$  y para el lado convexo  $CD = 0,2$ , con lo que se tiene:

$$
a = 1 + 0.2 = 1.2
$$

$$
b = 1 - 0.2 = 0.8
$$

$$
U_m = V \frac{2.1,2 - \sqrt{4(1,2)^2 - 3(0,8)^2}}{3(0,8)} = 0.184.V
$$

Siendo la potencia máxima:

$$
P_{max} = \frac{1}{2} \rho A. 0,184. V[1,0(\nu - 0,184.V)^2 - 0,2(\nu - 0,184.V)^2]
$$

$$
P_{max} = 0.071[\frac{1}{2}\rho A. 0.184. V^3]
$$

Como se puede observar en la ecuación de potencia máxima de un aerogenerador Savonius, el *Cpmáx* obtenido para un aerogenerador con álabes semicilíndricos es bajo, con un valor de 0,071. Esto es debido al efecto negativo que provoca la fuerza *F'*, ya que se mueve en sentido opuesto a la velocidad del viento.

Para eliminar este efecto contrario (Villarrubia, 2013)propone incorporar al rotor una pantalla orientable por medio de un timón veleta o dotar al rotor Savonius

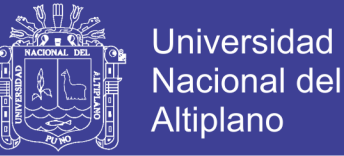

con un conjunto de álabes difusores fijos, orientados mediante un timón veleta. Estas dos soluciones son poco viables, ya que generan mayores costos y hacen que desaparezca una de las ventajas principales de los aerogeneradores de eje vertical, que es no utilizar ningún sistema de orientación con respecto a la dirección del viento (Fernandez, 1993).

Es por todo lo anterior que, para el presente proyecto se utilizará un perfil de álabe semicilíndrico, ya que es más económico y fácil de construir. Para mejorar el valor del coeficiente de potencia de este perfil, se toma como referencia el análisis (Saha, Thotla, & Maity, 2008) quienes a través de un estudio de diferentes configuraciones de rotor Savonius, por medio de experimentos en túnel de viento, concluye que la disposición que presenta un comportamiento más óptimo, es un rotor con 2 álabes y 2 módulos, ya que el coeficiente de potencia mejora con esta disposición.

Se diseñará el presente rotor, teniendo en cuenta un *Cp* = 0,20. Basados en los cálculos expresados en el presente numeral y en la figura N° 13. (Villarrubia, 2013).

#### **4.10.2. Determinación de las dimensiones del rotor**

El dimensionamiento del rotor se hará con base en la velocidad nominal y en la potencia total que deberá entregar la máquina eólica, datos determinados en el capítulo 4.5 del presente proyecto.

Como ya se ha explicado con anterioridad, es imposible que una turbina eólica extraiga toda la potencia del viento. Por lo tanto, para determinar las dimensiones del rotor se deben considerar los rendimientos eléctrico y mecánico, y el coeficiente de potencia de la máquina.

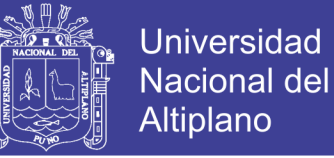

La eficiencia mecánica total equivale al producto de todas las eficiencias de los componentes mecánicos del sistema. Para el presente análisis, la eficiencia mecánica depende del sistema de transmisión y de los rodamientos. De tal forma que:

$$
n_m = n_{rod} \cdot n_{mul} \tag{4.19}
$$

Donde  $n_{rod}$  es la eficiencia mecánica de los rodamientos,  $n_{rod} = 0.99$  y  $n_{mul}$  es la eficiencia del sistema de transmisión,  $n_{mul} = 0.95$  (Ocampo, 1999). Por lo tanto:

$$
n_m = 0.99 \, .0.95 = 0.94
$$

La eficiencia eléctrica total equivale al producto de todas las eficiencias de los componentes eléctricos del sistema. Para el presente análisis, la eficiencia eléctrica depende del generador y el controlador. Por lo tanto:

$$
n_e = n_{gen} \cdot n_{con} \tag{4.20}
$$

Donde  $n_{gen}$  es la eficiencia eléctrica del generador,  $n_{gen} = 0.85$  y  $n_{con}$  es la eficiencia del controlador,  $n_{con} = 0.85$  (Ocampo, 1999). De tal forma:

$$
n_e = 0.85.0.85 = 0.723
$$

A partir de la ecuación (4.21), se tiene que el área necesaria para producir la potencia total que se debe extraer viene dada por la siguiente expresión:

$$
A = \frac{2P_e}{n_m n_e c_p \rho V^3} \tag{4.21}
$$

Se calcula el área, teniendo en cuenta que  $C_p = 0.20$ ,  $n_m = 0.941$ ,  $n_e = 0.723$ ,  $n_e =$ 0,723,  $P_e = 3 \text{kW}, \rho = 7,89 \frac{\text{kg}}{\text{m}^3} \text{y } v = 9,2 \text{ m/s}.$  Así, el área será:

$$
A = \frac{2.3kW}{0.94.0.723.0.2.7.89 \frac{Kg}{m^3} \cdot (9.2)^3} = 4.74 m2
$$

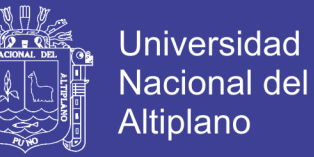

Esta área calculada, es el área barrida por el rotor Savonius y se define por medio de la ecuación (4.21)

Como ya se había mencionado en el numeral 4.7.2, la relación entre la altura y el diámetro debe ser. Por lo que las dimensiones del rotor serán *d* = 0,33 m y *h*= 1,09 m. Teniendo en cuenta lo descrito en el numeral 4.7.2, se toma una relación *s/d* = 0,3. Por lo tanto,  $s = 0.27$  m.

Finalmente, todas las dimensiones del rotor se muestran a continuación, teniendo en cuenta los parámetros de diseño correspondientes. En la Figura 4.3 se muestra el rotor con sus respectivas medidas.

 $a = 0.54$  m  $e = 0$  $s = 0,27$  m  $h = 1,090$  m

 $d = 0.81$  m

**Figura N° 17 Medidas de rotor Savonius por módulo.**

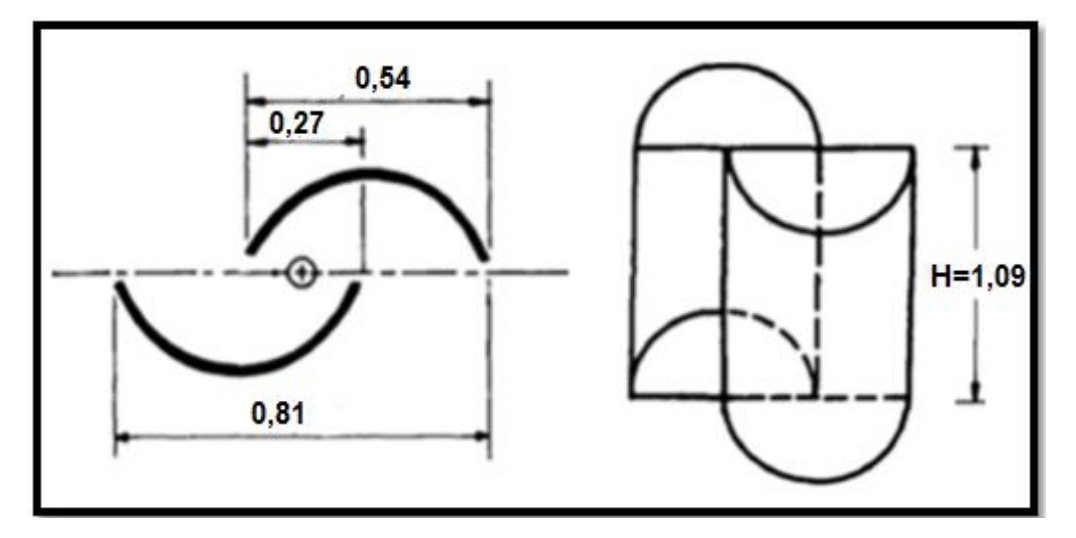

Fuente: (Rodriguez J. , 1985)

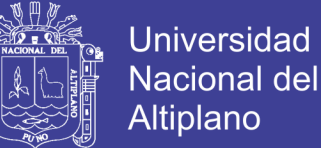

### **4.10.3. Determinación de la velocidad de rotación**

Con base en la ecuación (4.5), se tiene que:

$$
\omega = \frac{TSR.V}{r} \tag{4.22}
$$

Para los aerogeneradores tipo Savonius se considera que la velocidad de punta de álabe toma valores aproximados de 0,1 a 1,4. Considerando el *Cp* obtenido y haciendo uso de la figura  $N^{\circ}$  13, se toma un *TSR* = 0,8. La velocidad de diseño se calculó anteriormente y es igual a 4,2 m/s y el radio equivale a la mitad del diámetro *d*, por lo tanto,  $r = 0.273$  m, por lo que:

$$
\omega = \frac{TSR.V}{r} = \frac{0.8.4, 2m/s}{0.273} = 12,308 \frac{rad}{s}
$$

A partir de la ecuación (4.6), se conoce que:

$$
n=\frac{60.\,\omega}{2.\,\pi}
$$

Por consiguiente, la velocidad de rotación será:

$$
n = \frac{60.12,308 \, rad/s}{2. \, \pi} = 117,533 \, \frac{r}{\text{min}}
$$

#### **4.10.4. Determinación del torque**

Para el cálculo del torque, se tiene en cuenta la ecuación (4.8), por lo tanto:

$$
T=\frac{P}{\omega}
$$

Considerando que  $P = Pe = 3$  kW y  $\omega = 12,308$  rad/s, se obtiene:

$$
T = \frac{3kW}{12,308\frac{rad}{s}} = 244N.m
$$

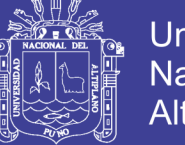

## **Universidad** Nacional del **Altiplano**

### **4.10.5. Selección del material**

Uno de los aspectos principales a la hora de diseñar los álabes para un aerogenerador, es la correcta elección del material del que estarán compuestos, debido al desempeño del aerogenerador, así como su vida útil, también dependerán de sus propiedades.

Debido a que existen algunos materiales que pueden utilizarse para el desarrollo de los álabes del presente proyecto, se hace necesario seleccionar el que presente las mejores características. Para ello, nuevamente se hace uso de una matriz de decisión, con la cual se resume la valoración de cada material conforme a cada criterio de selección.

Se elabora la tabla  $N^{\circ}$  4.5, en la cual se expresan de manera cuantitativa, las características principales a tener en cuenta para el análisis de la matriz de decisión. En ella se muestra un aproximado de costo por álabe, peso por álabe y espesor, considerando dimensiones estándar aproximadas, con resultados hallados en el numeral 5.1.2, para cada tipo de material.

| <b>Material</b>                  | Costo por<br>álabe [USD] | Peso por<br>álabe [kg] | <b>Espesor</b><br>[mm] |
|----------------------------------|--------------------------|------------------------|------------------------|
| PVC rígido                       | 32.00                    | 2.05                   | 7.70                   |
| Lámina Galvanizada<br>calibre 14 | 9.34                     | 4.16                   | 1.90                   |
| Lámina Galvanizada<br>calibre 16 | 7.58                     | 3.21                   | 1.52                   |
| Acrílico                         | 123.17                   | 1.06                   | 3.20                   |

**Tabla N° 8 Características de materiales para los álabes**

Fuente: (Moreno, 2015)

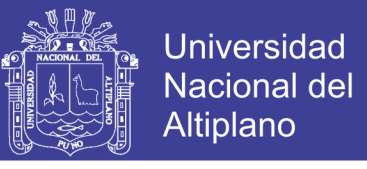

## **Tabla N° 9 Matriz de decisión para la elección del tipo de material de los álabes**

|                                     | Comercialización | Costo     | <b>Densidad</b> | <b>RANGO</b> |
|-------------------------------------|------------------|-----------|-----------------|--------------|
| <b>Factor</b> de<br>ponderación     | 0,33             | 0,33      | 0,34            | 1,00         |
| <b>PVC Rigido</b>                   | 7<br>2,31        | 6<br>1,98 | 8<br>2,72       | 7,01         |
| Lámina<br>galvanizada<br>calibre 14 | 8<br>2,64        | 9<br>2,97 | 6<br>2,04       | 7,65         |
| Lámina<br>galvanizada<br>calibre 16 | 8<br>2,64        | 9<br>2,97 | 7<br>2,38       | 7,99         |
| Acrílico                            | 6<br>1,98        | 0,33      | 9<br>3,06       | 5,37         |

Fuente: (Moreno, 2015)

La matriz de decisión mostrada en la tabla N° 4.6 fue construida siguiendo el algoritmo de análisis presentado en el numeral 4.5, Se consideraron las siguientes escalas para la evaluación de los parámetros de la matriz:

## **Comercialización**

1 significa de fácil adquisición y 10 significa de difícil adquisición.

**Costo** 

1 significa costoso y 10 económico.

**Densidad** 

1 significa muy denso y 10 poco denso.

Luego, se compara entre cada tipo de material, apreciando el rango obtenido en la matriz y algunas características que lista (Moreno, 2015)

No olvide citar esta tesis

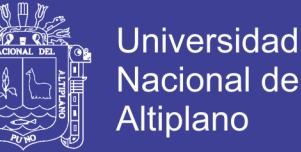

- Los materiales más utilizados en la fabricación de álabes han sido la madera, el acero, el aluminio y en los últimos años, materiales compuestos, tales como: poliéster o resinas epóxicas reforzados con fibra de vidrio o fibra de carbón.
- Los álabes de madera son cada vez menos utilizados, los de aluminio y aleaciones de acero son muy pesados, por lo que solo se usan en turbinas muy pequeñas.
- Los álabes deben tener un bajo peso y comportamiento mecánico adecuado durante su vida útil.

Finalmente, considerando que el rotor deberá ser liviano y que el material deberá ser comercial, y de bajo costo, la mejor opción es utilizar la lámina galvanizada calibre 16. Ya que, aunque éste material no tenga baja densidad, reúne el mejor conjunto de características, según lo solicitado por el rotor a diseñar.

#### **4.10.6. Determinación de las fuerzas que actúan sobre los álabes**

Se hace necesario estudiar las dimensiones de los álabes del aerogenerador y conocer todas las fuerzas que actúan sobre ellas, con el fin de prevenir las deformaciones plásticas que se puedan presentar. Estas fuerzas se calcularán teniendo en cuenta condiciones críticas, es decir, velocidades de viento más altas.

Las fuerzas que actúan sobre los álabes son: La fuerza del viento y la fuerza centrífuga, las cuales se calculan a continuación. (Torres, 2015).

 **Fuerza del viento:** El viento ejercerá una fuerza sobre el álabe al chocar contra él. Esta presión viene dada por la siguiente expresión:

$$
P_v = \frac{1}{2}\rho V^2 \tag{4.23}
$$

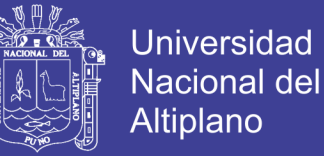

Donde *ρ* es la densidad del aire y *v* es la velocidad del viento.

Como se mencionó anteriormente, este cálculo se realiza para la condición más crítica, es decir, considerando una velocidad de viento de 8,2 m/s. Aunque no sean muy comunes las velocidades altas, el aerogenerador deberá estar diseñado para soportarlas, debido a que posiblemente puedan presentarse esporádicamente. De esta manera, considerando que  $\rho = 7.89 \frac{Kg}{m^3}$  la presión ejercida por el viento será:

$$
P_v = \frac{1}{2} \cdot 7.89 \frac{Kg}{m^3} (8.2 \frac{m}{s})^2 = 265.2618 Pa
$$

 **Fuerza centrífuga:** Debido a la rotación del aerogenerador, se produce la fuerza centrífuga, la cual hace que los álabes se tiendan a separar del eje de rotación. Esta fuerza viene dada por la siguiente expresión:

$$
F_c = m \omega^2 \cdot r_{CG} \tag{4.24}
$$

Donde *m* es la masa [kg], y  $r_{CG}$  es el radio de rotación [m].

Examinando las especificaciones para lámina galvanizada calibre 16, se tiene que el material pesa 12,215 kg/m2, por ende, considerando que el área por álabe es:

$$
A_a = P_a \cdot h_a \tag{4.25}
$$

Donde*, Pa* es el perímetro del álabe y se calcula:

- **Perímetro del álabe** 

- **Área del álabe**

$$
P = \frac{2\pi s}{2}
$$
  
\n
$$
P = \pi. 0, 27
$$
  
\n
$$
P = 0, 86 \text{ m}
$$
  
\n
$$
A_a = P_a. h_a
$$

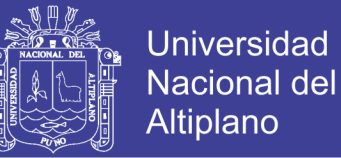

$$
A_a = 0,86.1,09
$$
  

$$
A_a = 0,94 m2
$$

Entonces la masa de cada álabe será:

$$
m_a = 12,215 \frac{kg}{m^2}.0,94m^2 = 11.4821kg
$$

La velocidad de rotación se considera similar a la calculada en el numeral 5.1.3, Es decir,  $\omega$  =12,31 rad/s.

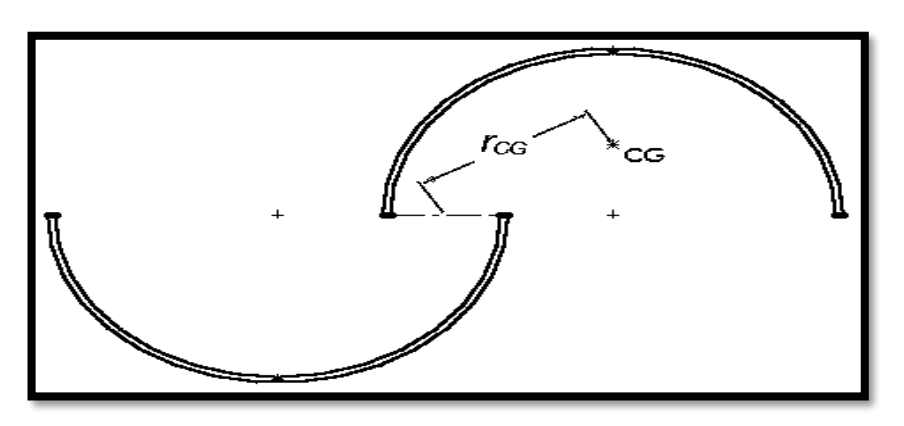

**Figura N° 18 Distancia al centro de gravedad**

Fuente: (Rodriguez J. , 1985)

Para calcular el radio de rotación de cada álabe  $r_{CG}$ , se deben hallar las componentes  $X_{CG}$  y  $Y_{CG}$  de la distancia del centro de giro al centro de masa del álabe. Siendo  $r_a$  el radio del álabe:

$$
X_{CG} = r_a - \frac{S}{2} = 0.154m - \frac{0.068m}{2} = 0.120m
$$

$$
Y_{CG} = \frac{4r_a}{3\pi} = \frac{4.0,154m}{3\pi} = 0,065m
$$

$$
r_{CG} = \sqrt{X_{CG}^2 + Y_{CG}^2} = \sqrt{(0.120m)^2 + (0.065m)^2} = 0.136m
$$

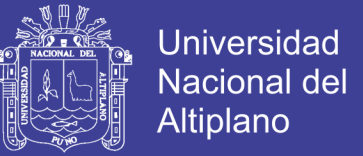

Finalmente, la fuerza centrífuga en el álabe es:

$$
F_C = 3,213kg.\,(12,308\frac{rad}{s})^2.0,136m = 66,195N
$$

Este valor de fuerza centrífuga será utilizado más adelante para el estudio del espesor del álabe por medio de un programa *CAD*. Puesto que es importante comprobar que el rotor tenga un buen funcionamiento, sin que se produzcan deformaciones considerables en los álabes.

#### **4.11. Diseño de las tapas**

Las tapas son los elementos más simples que se le puede añadir a un aerogenerador eólico de eje vertical tipo Savonius. En la Figura N° 4.10 se pueden observar los parámetros geométricos de las tapas, siendo  $d_t$  y  $w_t$ , el diámetro y el espesor de la tapa, respectivamente. (Akwa, Vielmo, & Petri, 2012).

**Figura N° 19 Parámetros geométricos de las tapas**

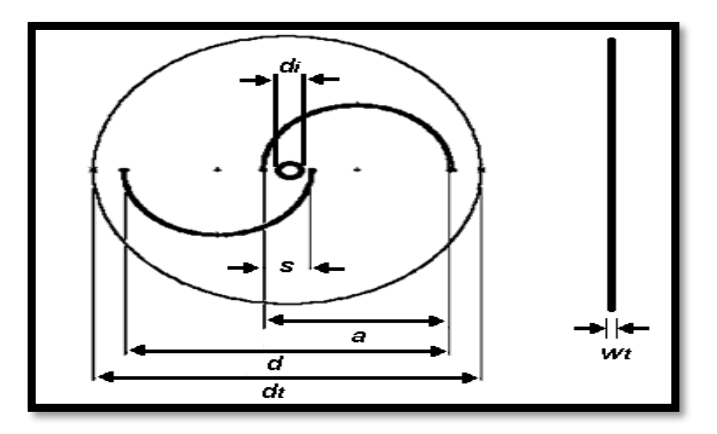

Fuente: (Akwa, Vielmo, & Petri, 2012)

Como se muestra en la figura  $N^{\circ}$  4.11, la adición de tapas en una turbina tipo Savonius puede aumentar en gran medida el valor promedio del coeficiente de potencia. Igualmente, la turbina opera con mayor eficiencia en términos de TSR. Las tapas en los extremos del rotor evitan el escape de aire desde el lado cóncavo de los

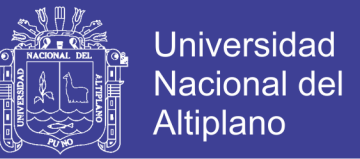

álabes hacia el exterior, manteniendo la presión entre los lados cóncavo y convexo del rotor. (Akwa, Vielmo, & Petri, 2012).

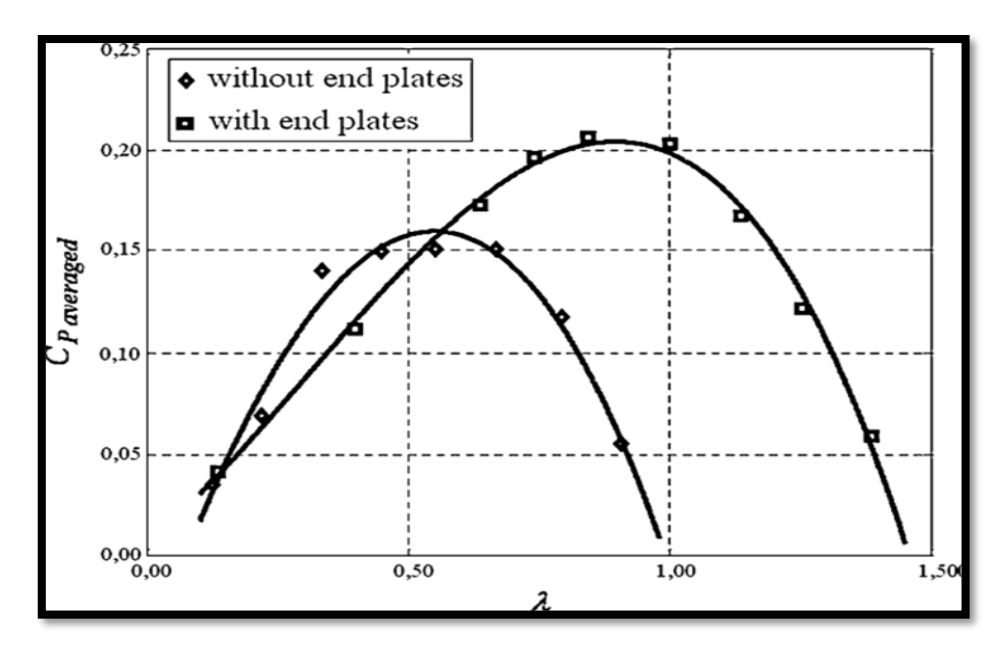

**Figura N° 20 Efecto de las tapas sobre el rendimiento de un rotor Savonius**

Fuente: (Ushiyama & Nagia, 1988)

La turbina eólica del presente proyecto, tendrá tres tapas, tal como se muestra en la figura N° 4.12, las cuales servirán de elemento de unión entre los álabes y el árbol, y poseerán las mismas dimensiones.

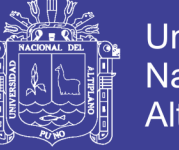

Universidad Nacional del **Altiplano** 

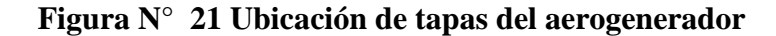

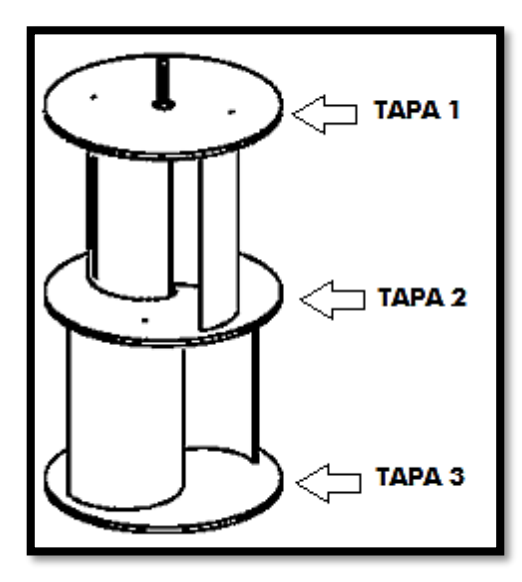

Fuente: (Ushiyama & Nagia, 1988)

### **4.11.1. Selección del material**

Como ya se ha mencionado, un parámetro importante para el buen funcionamiento del aerogenerador es que el rotor sea liviano. Es por ello que se debe elegir un material de poca densidad y bajo costo para construir las tapas.

Siguiendo los resultados obtenidos en la matriz de decisión de la tabla  $N^{\circ}$  4.6, se considera que las tapas sean fabricadas del mismo material que los álabes, por esta razón el material seleccionado es lámina galvanizada calibre 16. Sus características se encuentran en la tabla N° 4.5. (Torres, 2015)

### **4.11.2. Determinación de las dimensiones de las tapas**

Se conoce que las tapas conducen a la turbina a un mejor rendimiento aerodinámico. Las tapas están definidas por un diámetro exterior, un diámetro interior y un espesor. Estas variables han sido estudiadas experimentalmente. A partir de estos estudios, se ha determinado la relación del diámetro  $d_t$  con respecto al diámetro  $d$  del

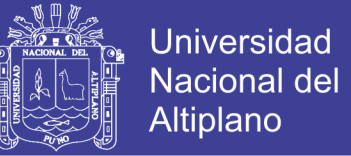

rotor. Con un  $d_t$  aproximadamente 10% mayor que el diámetro  $d$  se obtiene un valor mayor del coeficiente de potencia. Así: (Norton, 1995)

$$
d_t = (1,1). d \t\t(4.26)
$$

Por lo tanto, considerando que  $d = 0,546$  m, se tiene:

$$
d_t = (1,1).0,545m = 0,600m
$$

Este cálculo es importante realizarlo, ya que considerar un diámetro muy grande para las tapas, provocaría el aumento de la inercia del rotor (Akwa, Vielmo, & Prisco, 2012)

Se recomienda un grosor insignificante con respecto a la altura del aerogenerador, por ello se elige un espesor de 1,52 mm, como ya se había especificado en el numeral 5.2.1.

Debido a que las tapas serán los elementos de unión entre el árbol y los álabes, es importante considerar la manera como estarán unidos. La selección de los elementos se explica con más detalle en el capítulo V. Se establece que el diámetro interior previo sea  $d_i = 16$  mm.

Considerando el material elegido, sus propiedades y las dimensiones, se tiene que la masa por tapa será:

$$
m_{ta} = \pi (r_t)^2.12.215 \frac{kg}{m^2}
$$
 (4.27)

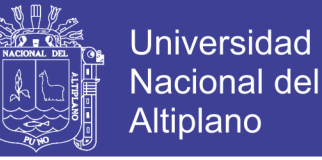

$$
m_{ta} = \pi (0.3m)^2.12.215 \frac{kg}{m^2} = 3.454 kg
$$

#### **4.12. Diseño del árbol principal**

Los árboles son elementos de máquinas, usados para sostener piezas que giran solidariamente o entorno a ellos y para transmitir potencia. Las especificaciones principales que se deben cumplir para el diseño de este árbol de transmisión son la potencia y la velocidad de rotación. (Norton, 1995).

El árbol principal del aerogenerador sirve de unión y transmisor de potencia entre el rotor, formado por las tapas y los álabes, y el multiplicador. Además, el árbol estará sujeto a la estructura de soporte en las partes superior e inferior mediante el uso de rodamientos.

A continuación, se muestra el diseño del árbol, se selecciona el material y las dimensiones de su sección transversal, ya que debe asegurarse que el esfuerzo cortante máximo permisible del material no sea excedido cuando se presenta la carga máxima a la velocidad especificada.

### **4.12.1. Selección del material**

Para esta selección se debe tener en cuenta un material comúnmente utilizado para árboles, que sea comercial, presente buenas características de resistencia a fatiga y rigidez a un bajo costo.

El material más utilizado para la fabricación de árboles y ejes es el acero, debido a que en este material se minimizan deflexiones gracias a su alto módulo de elasticidad.

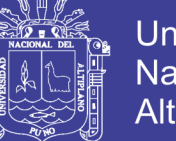

Al acero, se le aplican tratamientos térmicos para mejorar sus propiedades mecánicas.

(Vanegas, 2011) Recomienda seleccionar un acero de bajo o medio carbono, laminado en frío ya que es de bajo costo y presenta mejores propiedades mecánicas que cuando se lamina en caliente, de tal forma que el material seleccionado para la fabricación del árbol es acero SAE 1045 laminado en frío. (Norton, 1995)

### **4.12.2. Determinación de las dimensiones del árbol**

Es necesario realizar un diseño constructivo, para realizar las verificaciones por resistencia, rigidez y frecuencias críticas, se requieren datos geométricos y dimensiones del árbol.

En esta parte se determinan la longitud y el diámetro del árbol, así como la selección de los métodos de fijación de las piezas que se van a montar sobre él. (Vanegas, 2011) lista algunos aspectos que se deben tener en cuenta en el diseño constructivo, tales como:

- Fácil montaje, desmontaje y mantenimiento.
- Los árboles deben ser compactos, para reducir material en longitud y diámetro.
- Permitir fácil aseguramiento de las piezas sobre el árbol.
- Las medidas deben ser preferiblemente normalizadas.
- Evitar discontinuidades y cambios bruscos de sección.
- Generalmente los árboles son escalonados para el mejor posicionamiento de las piezas.

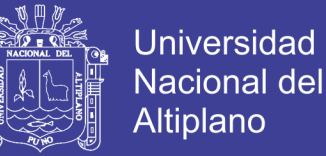

- Generalmente los árboles se soportan solo en dos apoyos, con el fin de reducir problemas de alineamiento.
- Ubicar las piezas cerca de los apoyos para reducir momentos flectores.
- Mantener bajos los costos de fabricación.
- Basarse en árboles existentes o en la propia experiencia, para configurar el árbol.

Considerando los ítems listados anteriormente, se propone que el árbol del aerogenerador sea compacto, sin escalones, y que sus apoyos (rodamientos) estén ubicados casi en sus extremos, en soportes para rodamientos. Así mismo, se considera que el árbol se unirá con el sistema de transmisión por medio de un chavetero, y que la potencia que transmite el árbol es suministrada por la fuerza que le imprime el viento al rotor.

Como se puede observar en la figura  $N^{\circ}$  4.13, en los puntos A y B irán ubicados los rodamientos. Además, se puede ver que en el extremo irá el acople que une al árbol principal con el multiplicador. Las longitudes previas del árbol serán *Le* = 1,4 m.

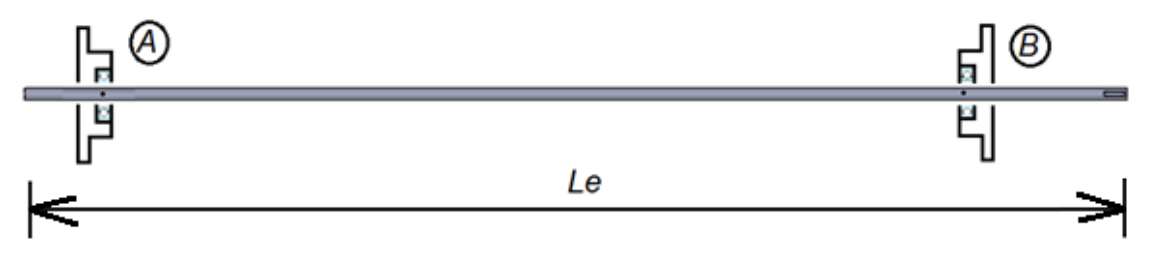

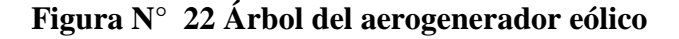

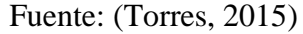

 **Determinación del diámetro previo:** El diámetro previo del árbol se calculará con base en el par de torsión máximo nominal. Para una sección circular maciza,

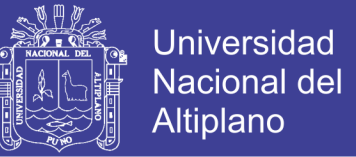

el esfuerzo cortante máximo *Ss*, producido por el par de torsión nominal máximo,  $T_N$ , está dado por:

$$
S_S = \frac{T_P C}{J} = \frac{16T_N}{\pi (d_e)^3}
$$
(4.28)

Donde, *J*, *c* y *de* son el momento polar de inercia, el radio y el diámetro, de la sección transversal elegida.

El esfuerzo cortante de la ecuación (4.28) debe ser menor al esfuerzo cortante de diseño o esfuerzo admisible  $S_{Sd}$ , el cual es igual a la resistencia del material, sobre un factor de seguridad conservador. Por lo tanto:

$$
d_e \geq (\frac{16T_N}{\pi S_{sd}})^{1/3}
$$

Entonces, de acuerdo con la ecuación (4.8) se tiene que  $T = TN = 0,244$  Nm. Siguiendo las recomendaciones (Romero, Quintero, Vanegas, Calle, & Orozco, 1998) se toma  $S_{sd} = 22.5$  Mpa. Se tiene:

$$
d_e \ge \left(\frac{16.0,244N \cdot m}{\pi,22,5x10^6 Pa}\right)^{\frac{1}{3}} = 0,0038m = 3,8mm
$$

Este diámetro se normaliza, eligiendo un valor mayor, por lo tanto, de acuerdo al *de* obtenido, el diámetro previo del árbol será  $d_e = 15$  mm.

Con las dimensiones previas determinadas y el material seleccionado, se tiene que la masa previa del árbol será:

$$
m_e = \rho_{1045} \cdot \pi \cdot (r_e)^2 \cdot L_e \tag{4.29}
$$

No olvide citar esta tesis

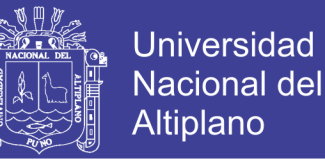

$$
m_e = 7850 \frac{kg}{m^3} \cdot \pi \cdot (0.0075m)^2 \cdot 1.400m = 1.942kg
$$

#### **4.12.3. Cálculo de las cargas que se tienen sobre el árbol**

 **Diagrama de cuerpo libre:** Al analizar el árbol, es conveniente hacer diagramas de cuerpo libre para los pares de torsión, para las fuerzas axiales y para los momentos flectores que actúan en dos planos perpendiculares.

Siendo  $R_{ar}$  y  $R_{br}$ , las cargas radiales de los rodamientos A y B respectivamente, y  $R_{ba}$  la carga axial del rodamiento A,  $W_t$  el peso total considerado  $y F_v$ , la fuerza del viento sobre el rotor. Ahora se procede a dibujar los diagramas de cuerpo libre, mostrados en la figura N° 4.14.

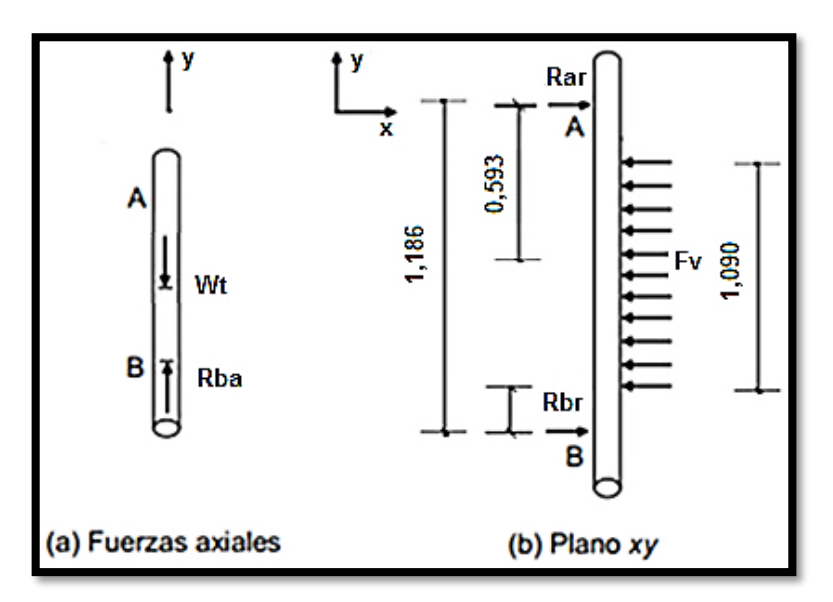

**Figura N° 23 Diagramas de cuerpo libre de fuerzas axiales y transversales**

Fuente: (Torres, 2015)

 **Cálculo de las reacciones:** Debido a que el árbol recorre todo el rotor, desde la parte de arriba hasta la parte de abajo de la estructura de soporte, se puede considerar el árbol como una viga que se encuentra apoyada en sus dos extremos

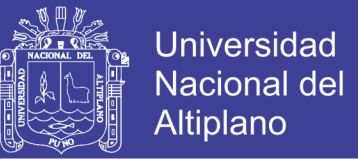

y que está sometida a flexión, como consecuencia de la acción del viento. La fuerza del viento será considerada como una carga distribuida a lo largo de la longitud de los álabes del rotor, es decir, a lo largo de 1,090 m. Por lo que se tiene que:

$$
F_v = P_v \cdot A \tag{4.30}
$$

A partir de la presión del viento calculada en el numeral 5.1.6,  $P_p = 8,82$  Pa, y el área de barrido del aerogenerador que tiene un valor de 0,595  $m^2$ , se calcula la fuerza que ejercerá el viento sobre la turbina eólica. De esta manera, se obtiene:

$$
F_v = 8.82 Pa. 0.595 m^2 = 5.248 N
$$

#### **4.13. Modelado y simulación del sistema eólico**

El modelado y simulación del sistema de generación eólica se realiza mediante el *software CAD SolidWorks*, el cual es una herramienta computacional 3D que permite a ingenieros y diseñadores crear, simular, publicar y administrar datos de diferentes proyectos, permitiendo así, obtener diseños rentables y de forma más rápida.

En éste caso, el *software* se implementa como una herramienta de apoyo para desarrollar la simulación de flujo y un análisis de elementos finitos, con el fin de determinar el comportamiento del aire al pasar por el aerogenerador y de esta manera realizar varios análisis entre ellos el estático, dinámico, de frecuencia y de fatiga en el sistema, de tal forma que sea verificada su resistencia a los esfuerzos, producidos por las cargas aplicadas sobre la turbina eólica, garantizando su funcionabilidad cuando ésta se encuentre en operación.

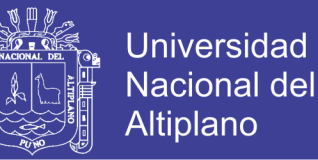

Si al realizar los diferentes análisis se presentan resultados no deseados, se pueden llevar a cabo medidas preventivas, como cambios en los materiales, secciones de los componentes, dimensiones, entre otros, de modo que se cumplan los requisitos para que el diseño sea seguro, tenga buen rendimiento y se aproveche al máximo su vida útil.

La figura N° 4.15 muestra de manera general el proceso llevado a cabo para realizar la simulación del sistema eólico.

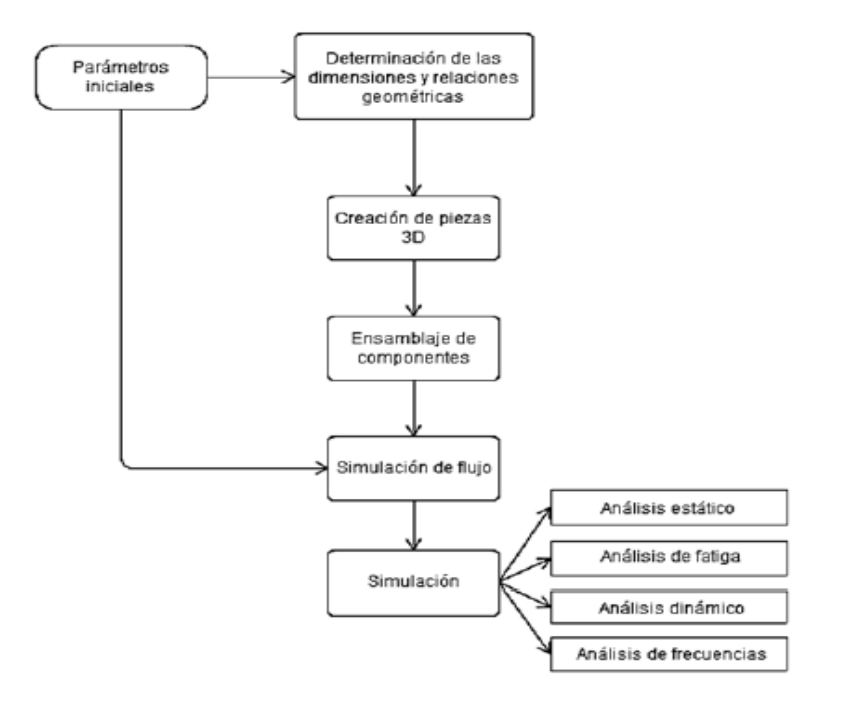

**Figura N° 24 Proceso para la simulación del sistema eólico**

Fuente: (Torres, 2015)

#### **4.13.1. Modelo tridimensional de los componentes del sistema eólico**

Para definir el modelo tridimensional de cada pieza, es necesario determinar, de manera previa, sus dimensiones y relaciones geométricas. El conjunto de funciones de *SolidWorks* permite la creación de estos modelos tridimensionales partiendo de geometrías de croquis en dos dimensiones. De esta manera, *SolidWorks* asocia las

No olvide citar esta tesis

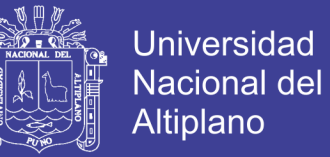

cotas y operaciones, permitiendo así, obtener sólidos, superficies, estructuras, entre otros.

A partir de los cálculos expresados en el numeral 5, donde se determinan las dimensiones de los diferentes elementos del aerogenerador, se obtienen los modelos tridimensionales para el rotor (Figura N° 4.16), el árbol (Figura N° 4.17) y la estructura de soporte (Figura N° 4.18).

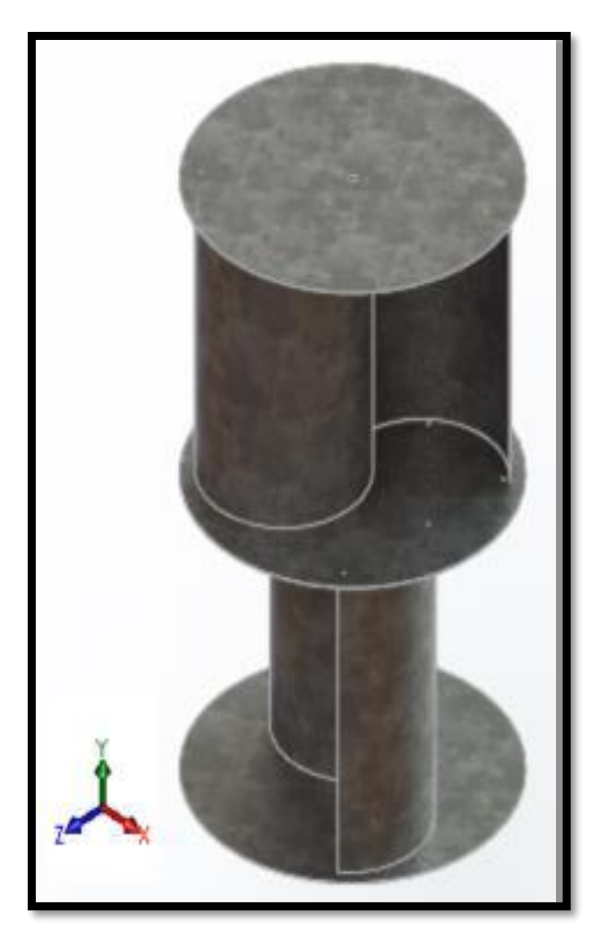

**Figura N° 25 Modelo tridimensional del rotor**

Elaboración Propia

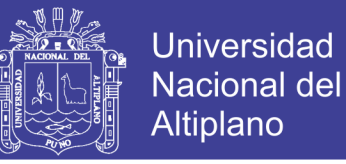

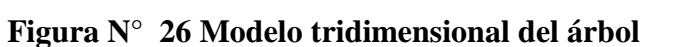

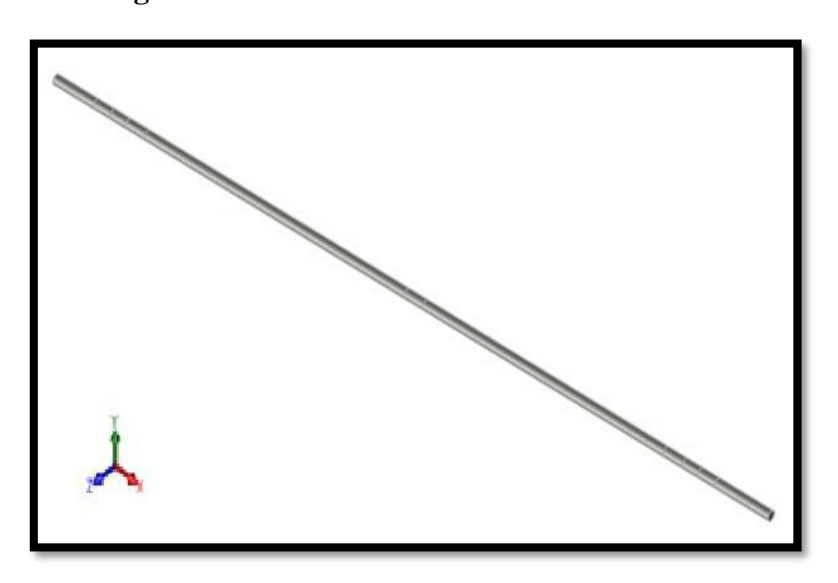

Elaboración propia

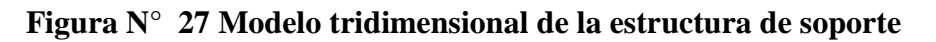

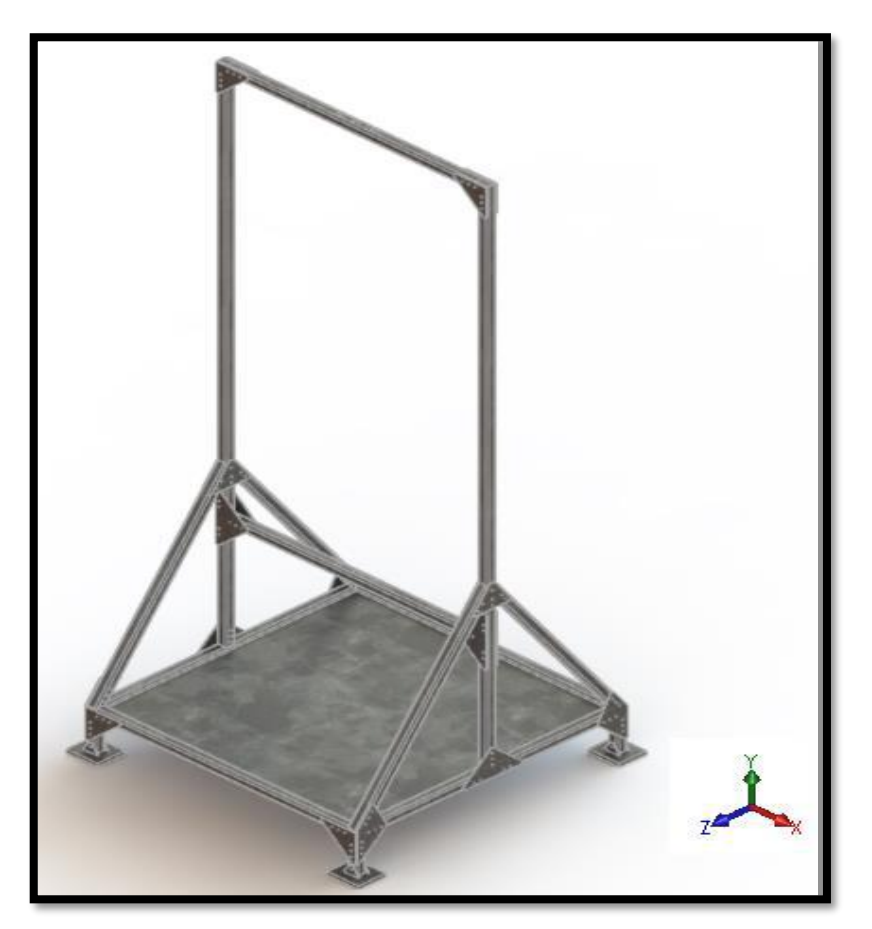

Elaboración propia

No olvide citar esta tesis

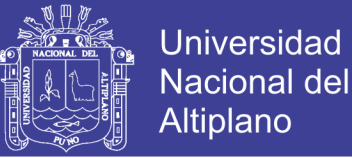

### **4.13.2. Ensamblaje de los componentes**

En cuanto al ensamblaje de los componentes, *SolidWorks* ofrece un espacio para crearlos, mediante la integración de los diferentes modelos tridimensionales obtenidos. El ensamblaje se define por medio de relaciones geométricas de posición entre las piezas que lo constituyan.

En la Figura siguiente se muestra el aerogenerador ensamblado en

*SolidWorks*.

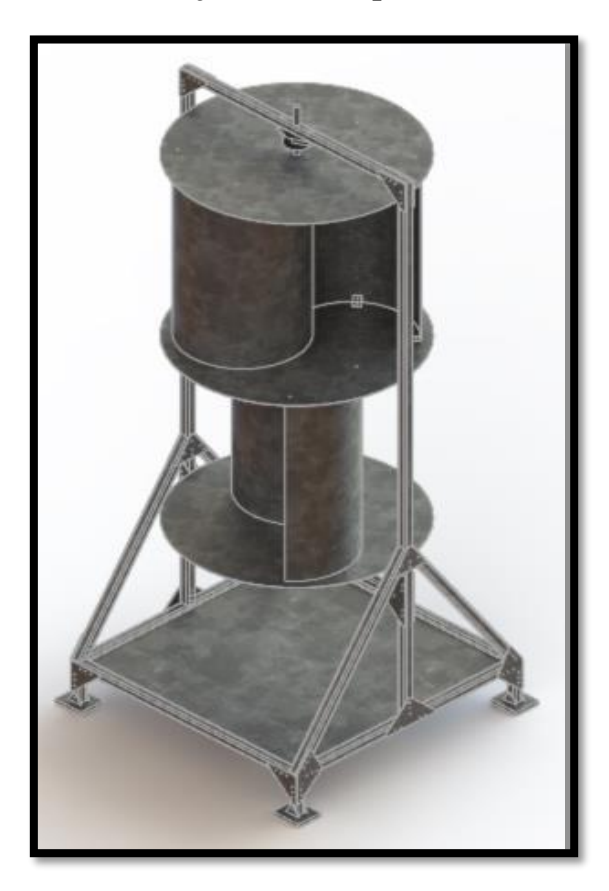

**Figura N° 28 Ensamblaje de los componentes del aerogenerador**

Elaboración propia

## **4.13.3. Simulación de flujo**

Se lleva a cabo un análisis de flujo en la herramienta integrada *SolidWorks Flow Simulation* con el fin de estudiar la actuación del fluido de trabajo sobre el

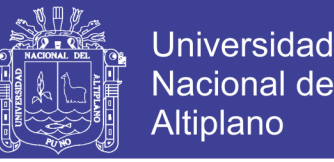

sistema eólico. Esta herramienta de simulación de flujo utiliza el análisis de la dinámica de fluidos computacional (*CFD),* permite analizar el comportamiento del aire al interactuar con el aerogenerador, y proporciona las fuerzas del fluido y el impacto que tiene el flujo de aire sobre el rendimiento de la máquina eólica.

El análisis de flujo desarrollado en *SolidWorks Flow Simulation* para el aerogenerador, se crea teniendo en cuenta un volumen de control que abarca todo el sistema eólico y es mostrado en la figura N° 4.20.

**Figura N° 29 Volumen de control definido para simulación de flujo**

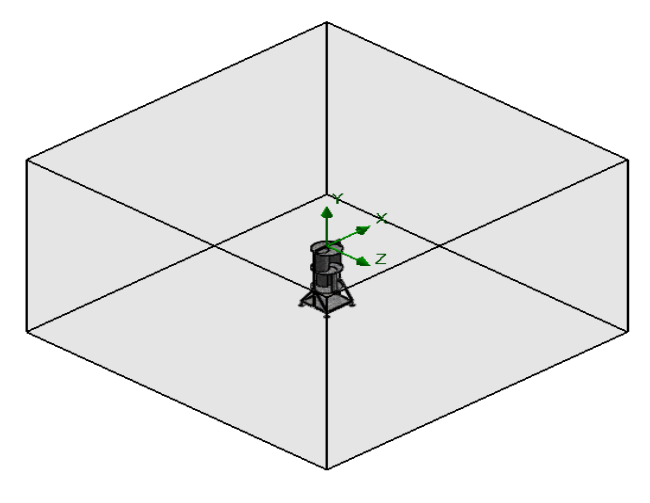

Elaboración propia

Creado el volumen de control se definen las condiciones de contorno, para este caso en especial serán: velocidad de entrada del aire de 8,2 m/s, presión y temperatura ambiente de 86 kPa y 14 °C, tal y como se habían determinado en el capítulo 3.

Los resultados obtenidos en este análisis, pueden ser exportados al módulo de simulación del *software*, es decir, las fuerzas del fluido y el impacto que tiene el flujo de aire sobre el aerogenerador, pueden considerarse en los análisis realizados en la simulación (estático, dinámico, frecuencia y fatiga).

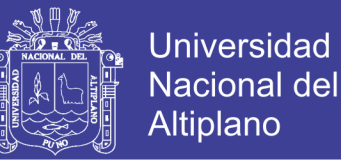

En la figura N° 4.21, se puede observar el recorrido del flujo de aire al pasar por el aerogenerador y la variación de velocidad a su paso.

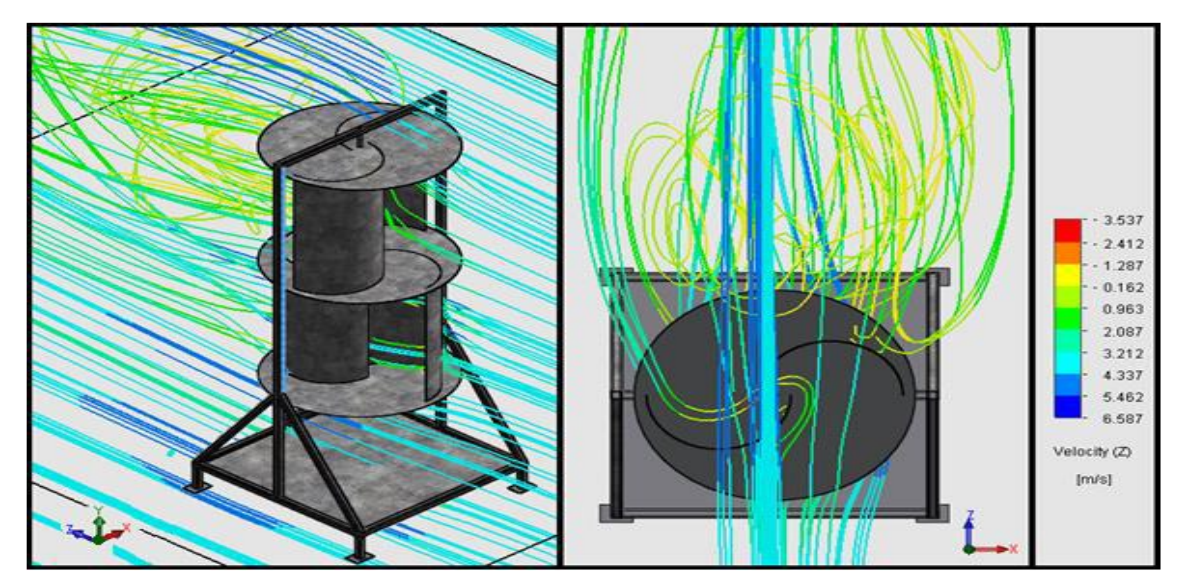

**Figura N° 30 Líneas de corriente del aire al pasar por el aerogenerador**

Elaboración propia

**Figura N° 31 Contorno de velocidad desde la vista lateral**

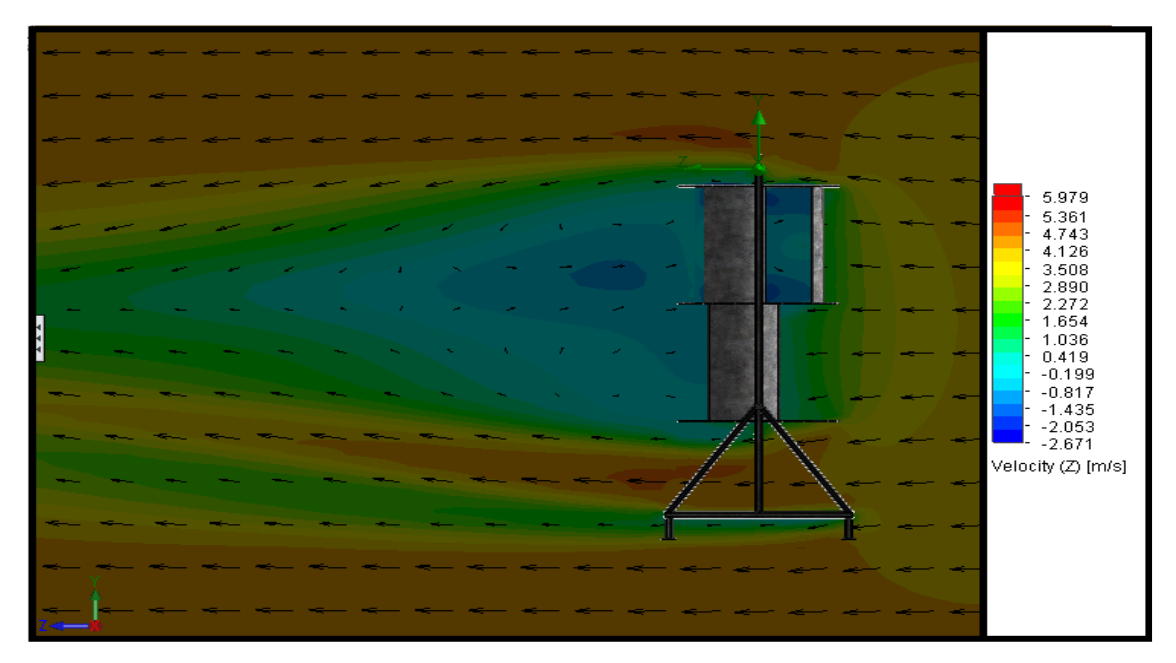

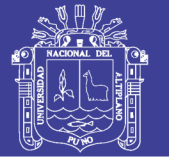

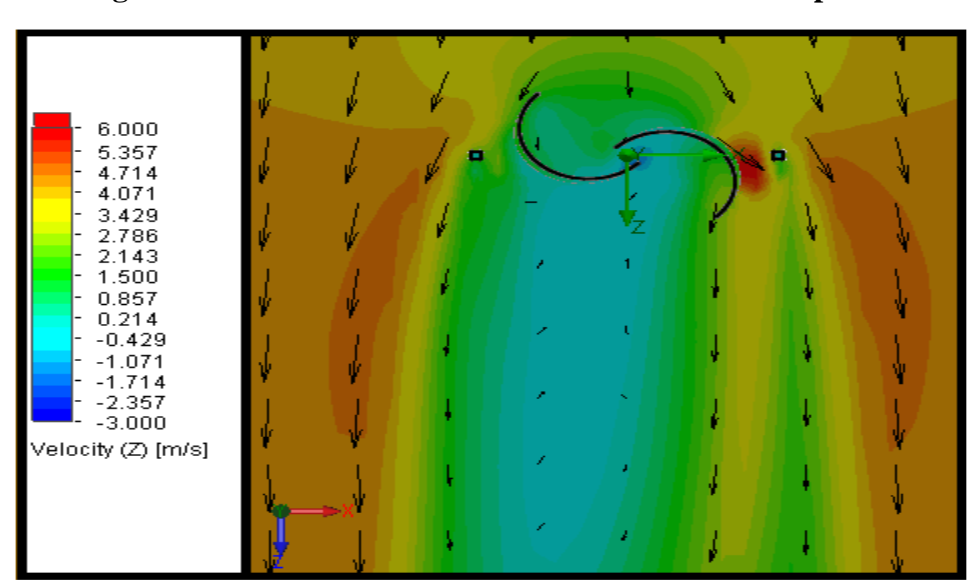

**Figura N° 32 Contorno de velocidad desde la vista superior**

Elaboración propia

## **4.13.4. Cálculo de cp y tsr a partir de simulación de flujo**

Mediante la simulación de flujo, fue posible calcular el torque *T* que se presenta en el sistema. De igual manera, fue posible determinar la velocidad tangencial del álabe, *Vpa*, (Figura N° 4.24), los resultados obtenidos por medio de la simulación con *SolidWorks Flow Simulation* se encuentran en la tabla 4.7.

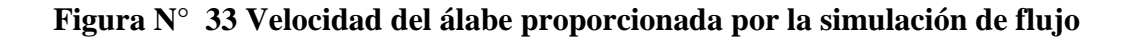

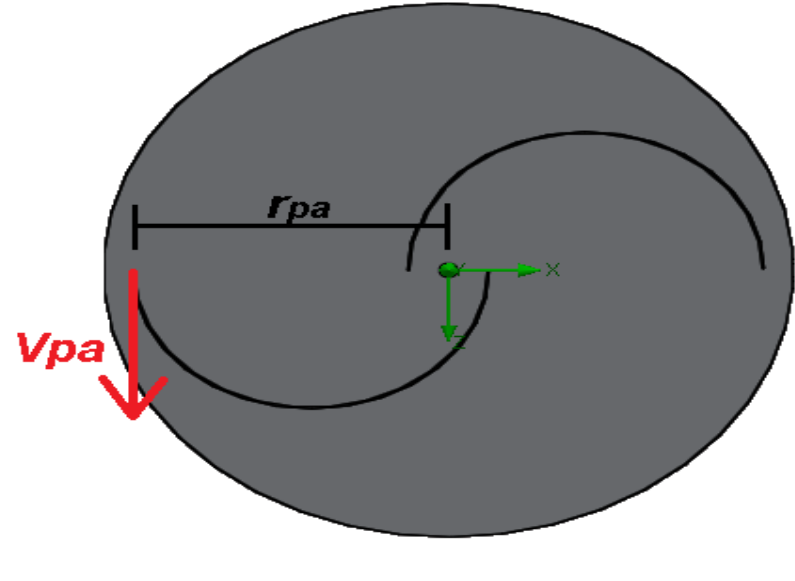

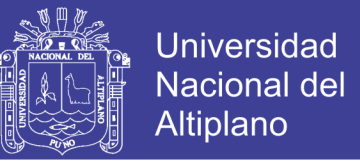

### **Tabla N° 10 Velocidad tangencial proporcionada por la simulación de flujo**

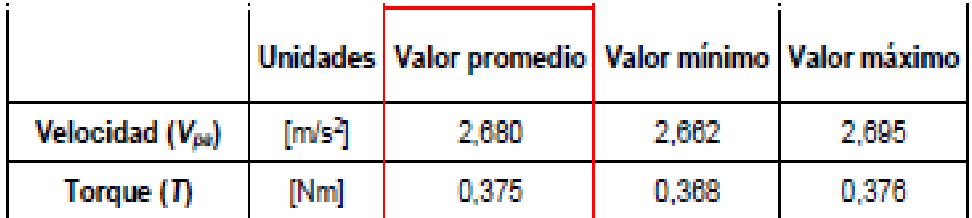

### Elaboración propia

La velocidad angular se calcula con la velocidad  $V_{pa}$  obtenida, así:

$$
\omega = \frac{V_{pa}}{r_{pa}} = \frac{2,280 \frac{m}{s}}{0,273 m} = 9,817 \frac{rad}{s}
$$
\n(4.31)

A partir de esta velocidad angular, haciendo uso de la ecuación (4.5) es posible calcular la velocidad específica o *TSR*:

$$
TSR = \frac{\omega r}{v} = \frac{9.817 \frac{rad}{s} \cdot 0.273m}{4.2 \frac{m}{s}} = 0.64
$$

Con este valor de TSR, se conoce en la gráfica el valor de  $C_p$  correspondiente. Se tiene que el coeficiente de potencia obtenido a partir de este cálculo, es aproximadamente igual a 0,19 (Figura N° 4.25). Se validan entonces los valores de  $C_p$  y *TSR* asumidos en el numeral 5.1.

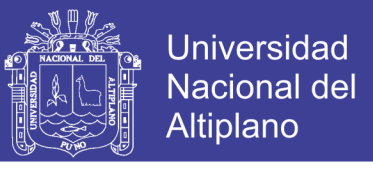

**Figura N° 34 Coeficiente de potencia hallado a partir de simulación de flujo**

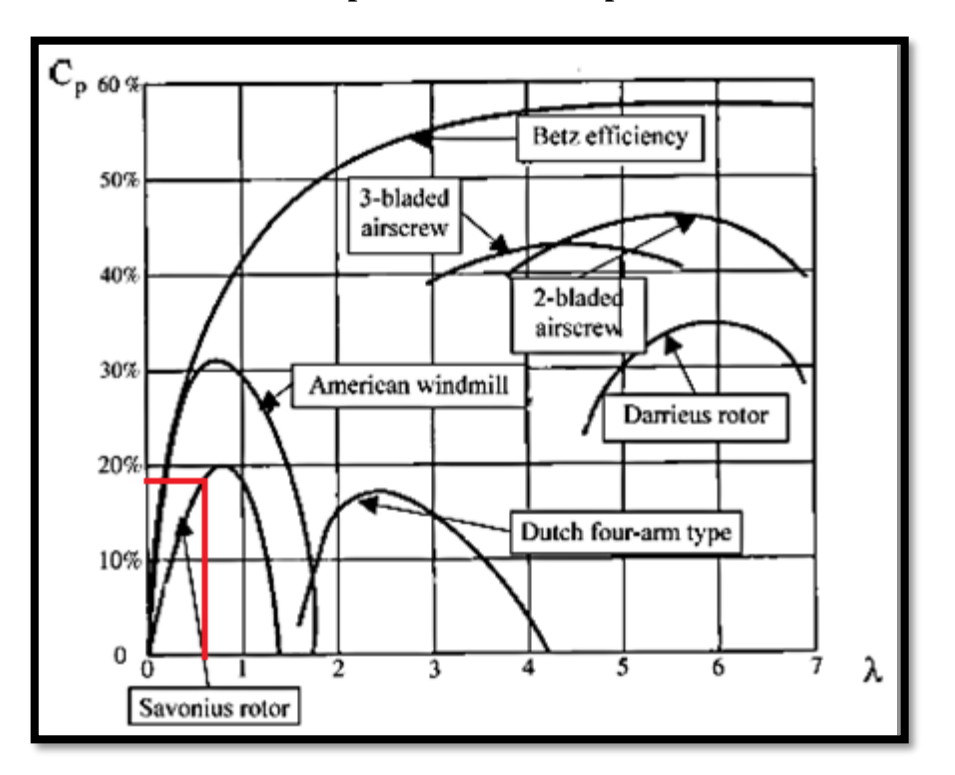

Fuente: (Rodriguez J. , 1985)

Finalmente, se calcula la potencia entregada a partir de la ecuación (4.8):

$$
P = 375 Nm. 9,817 \frac{rad}{s} = 3,681 kW
$$

A partir de este valor, *P* = 3,681 kW, se concluye que el sistema eólico estará en la capacidad de generar la potencia solicitada.

### **4.14. Simulación mecánica del sistema eólico**

*SolidWorks* permite simular y analizar el rendimiento del diseño mecánico, mediante el módulo *SolidWorks Simulation,* el cual está integrado en el *software* y abarca una amplia gama de posibilidades de estudios (desde el rendimiento de una pieza con una carga constante, hasta el análisis de un ensamblaje en movimiento con carga dinámica). A través de *SolidWorks Simulation*, se hace la simulación mecánica

No olvide citar esta tesis

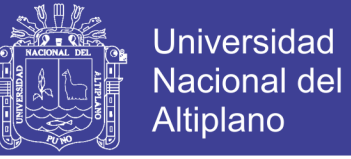

del sistema eólico, por medio de un análisis por elementos finitos (*FEA*). Se calculan tensiones, desplazamientos y deformaciones producidas.

Como se mencionó en el numeral 6.3, los resultados de la simulación de flujo serán exportados a la simulación mecánica y se tendrán en cuenta en los análisis presentados en la presente sección. Se consideran también las cargas, conexiones y sujeciones que se tienen en el sistema, tales como: gravedad, elementos fijos, rodamientos, uniones rígidas, entre otros.

Como primer paso para empezar los análisis después de especificar las cargas y conexiones del sistema, está definir el mallado de los elementos. La malla del aerogenerador se puede observar en la figura N° 4.26.

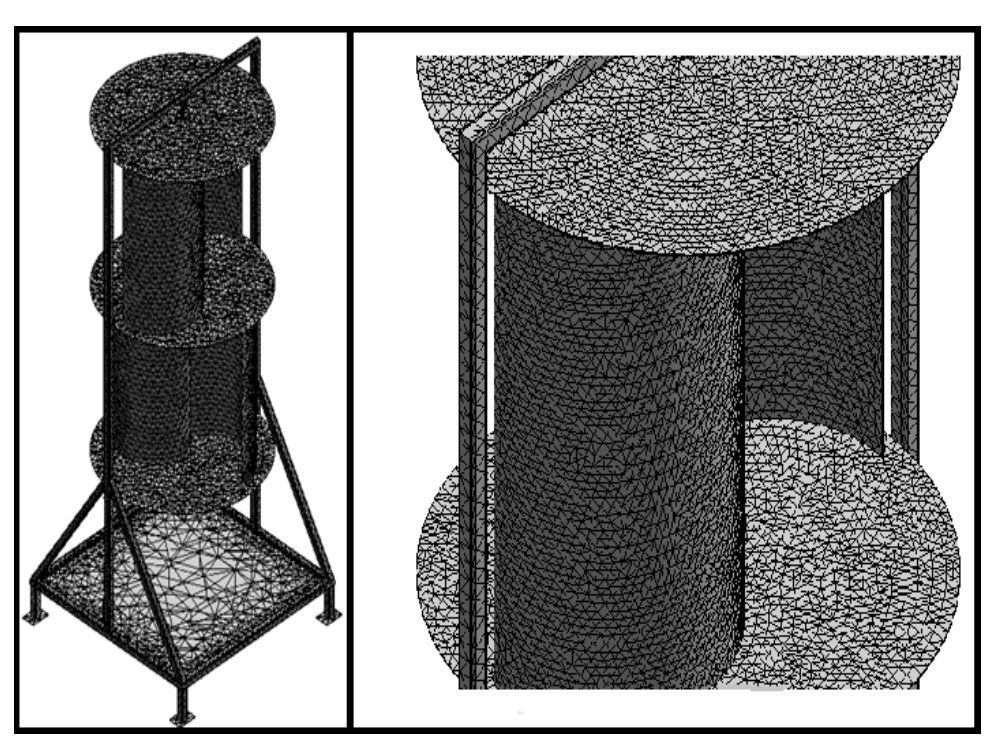

**Figura N° 35 Mallado de la estructura del aerogenerador**

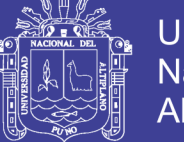

### **4.14.1. Análisis estático**

Es necesario realizar un análisis estático al sistema eólico para determinar la resistencia y rigidez de los elementos que lo componen, mediante el registro de sus deformaciones y tensiones.

Una vez definidas las cargas y el mallado, se procede a ejecutar el análisis de elementos finitos sobre la estructura. Los resultados obtenidos mediante *SolidWorks Simulation* son mostrados a continuación: Tensión de Von Mises (Figura N° 4.27), desplazamiento resultante (Figura N° 4.28) y deformaciones unitarias (Figura N° 4.29).

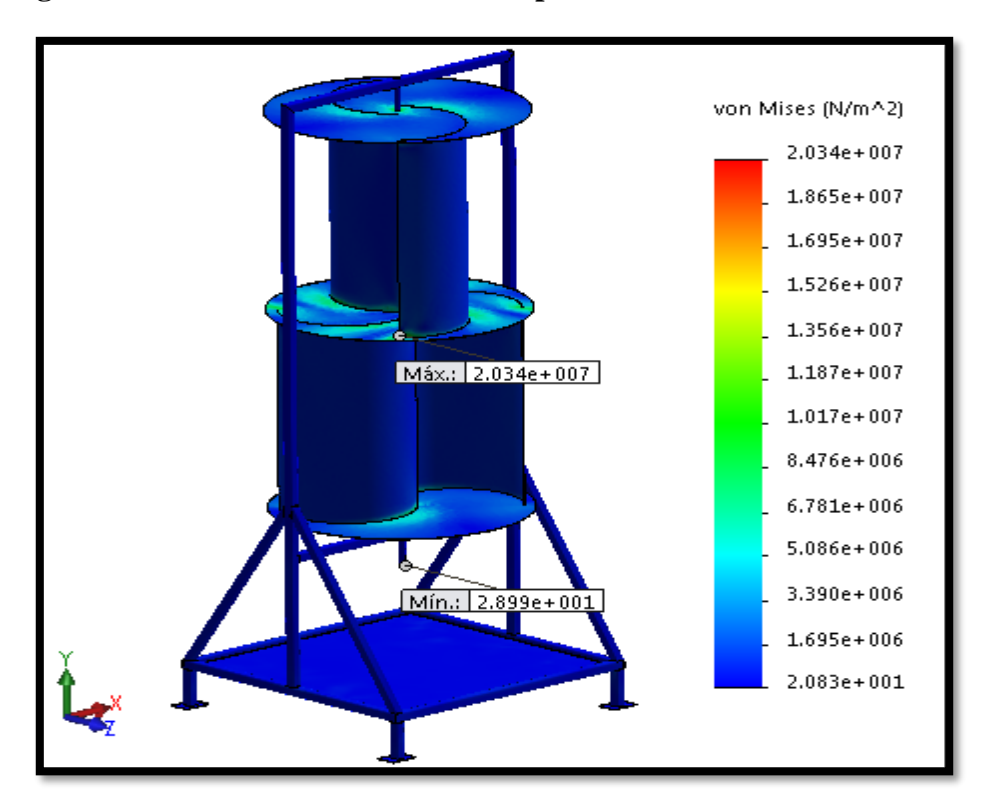

**Figura N° 36 Tensiones de Von Mises presentadas en el análisis estático**

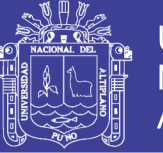

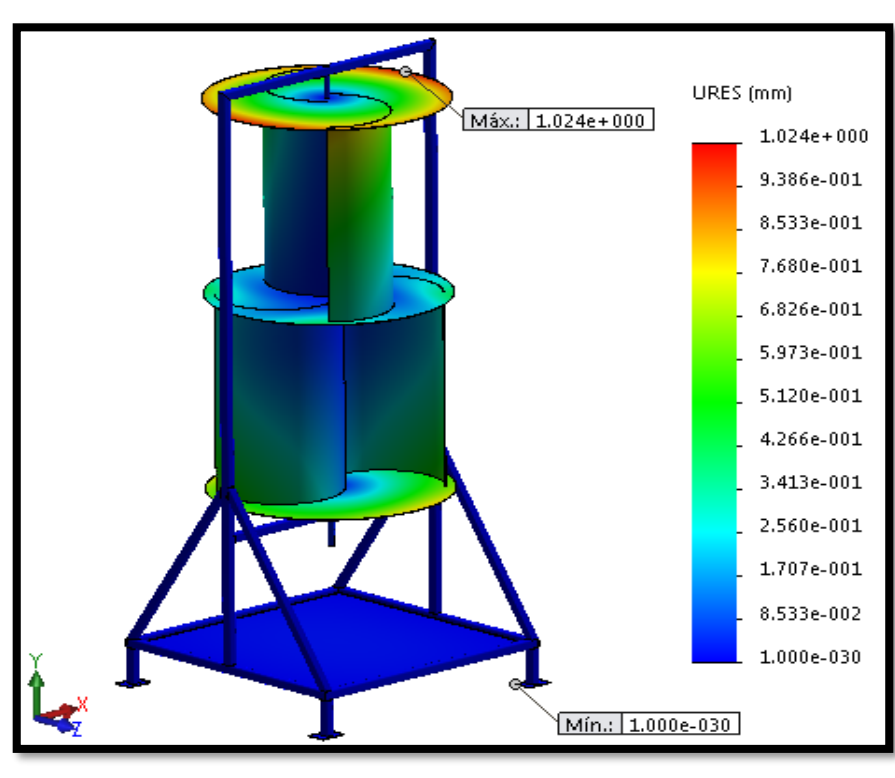

**Figura N° 37 Desplazamiento presentado en el análisis estático**

**Figura N° 38 Deformación unitaria resultante presentada en el análisis estático**

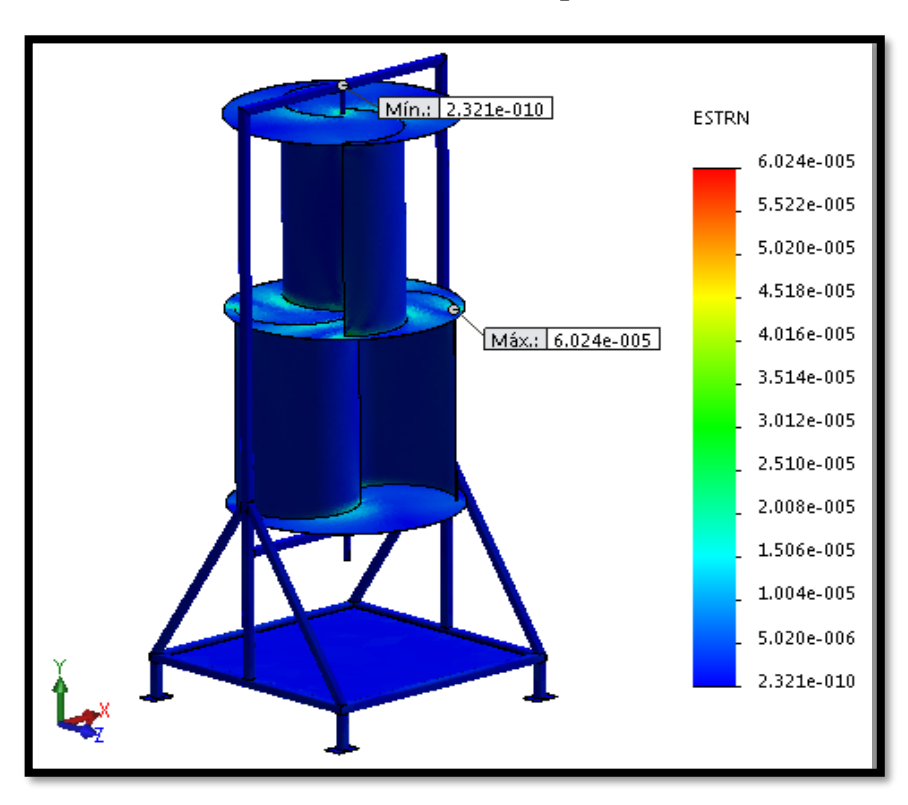

Elaboración propia

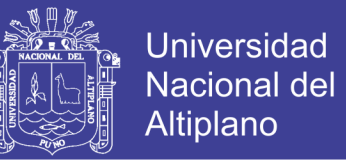

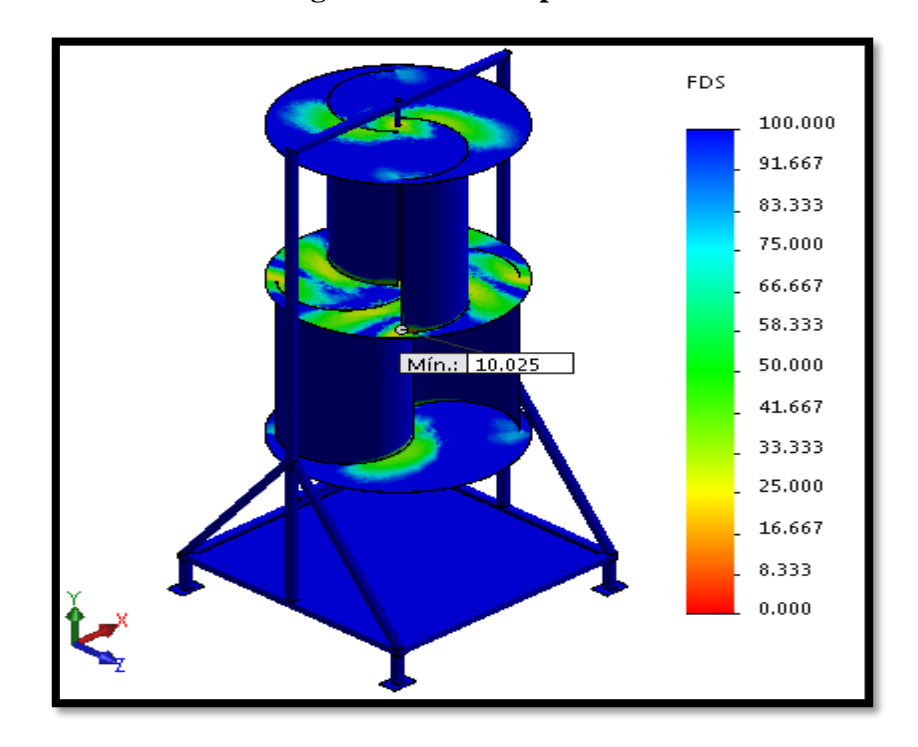

**Figura N° 39 Factor de seguridad mínimo presentado en el análisis estático**

### Elaboración propia

Como se puede observar en la figura  $N^{\circ}$  4.27, se tiene que las tensiones de Von Mises mínima y máxima, son de 28,99 Pa y 20,34 MPa, respectivamente. El máximo esfuerzo presentado en el aerogenerador está situado en la tapa 2, punto para el cual se tiene la máxima deformación unitaria, igual a 6,024x10−5 , como se puede ver en la figura N° 4.29.

Al estudiar el desplazamiento resultante (Figura N° 4.28), se observa que el punto del extremo de la tapa en el primer momento se encuentra en el punto A, luego de que se presente una velocidad de viento de 4,2 m/s se encuentra en el punto B, es decir se desplaza 1,02 mm en el plano *xz*, con esa corriente de viento el rotor gira  $\alpha=0,2^{\circ}$  (Figura N° 4.31).
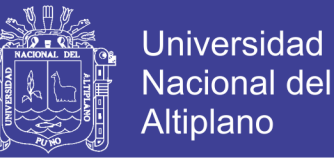

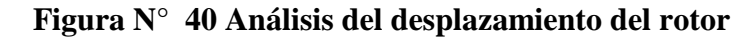

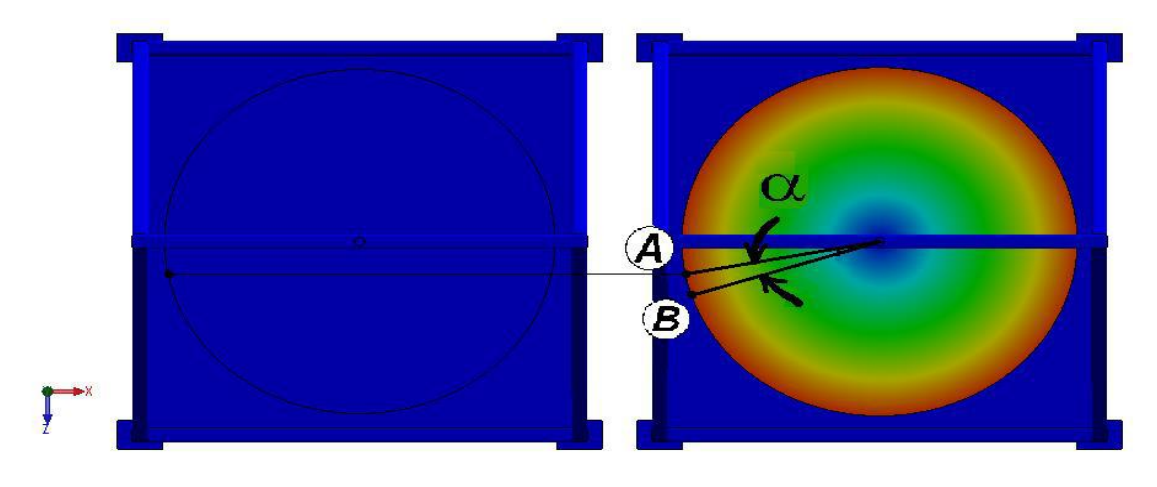

Elaboración propia

#### **4.14.2. Análisis dinámico**

El análisis dinámico con *SolidWorks Simulation* permite determinar el impacto de las cargas que varían con el tiempo en la respuesta estructural del diseño del sistema para garantizar el rendimiento y la seguridad de este. Se requiere la aplicación del presente análisis, debido a que en el sistema eólico se tienen cargas dependientes del tiempo, en este caso la velocidad del viento.

El análisis dinámico se desarrolla para identificar el efecto que tiene el incremento súbito de las cargas sobre la estructura. Para llevarlo a cabo se ejecuta el análisis considerando una velocidad de viento de 8,4 m/s.

De igual manera que en el análisis estático, una vez definidas las cargas y el mallado se procede a ejecutar el análisis dinámico. Los resultados obtenidos son mostrados a continuación: Tensión de Von Mises (Figura N° 4.32), desplazamiento resultante (Figura N° 4.33) y deformaciones unitarias (Figura N° 4.34).

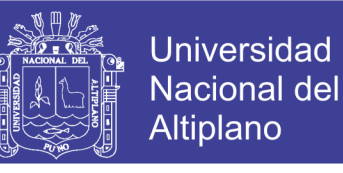

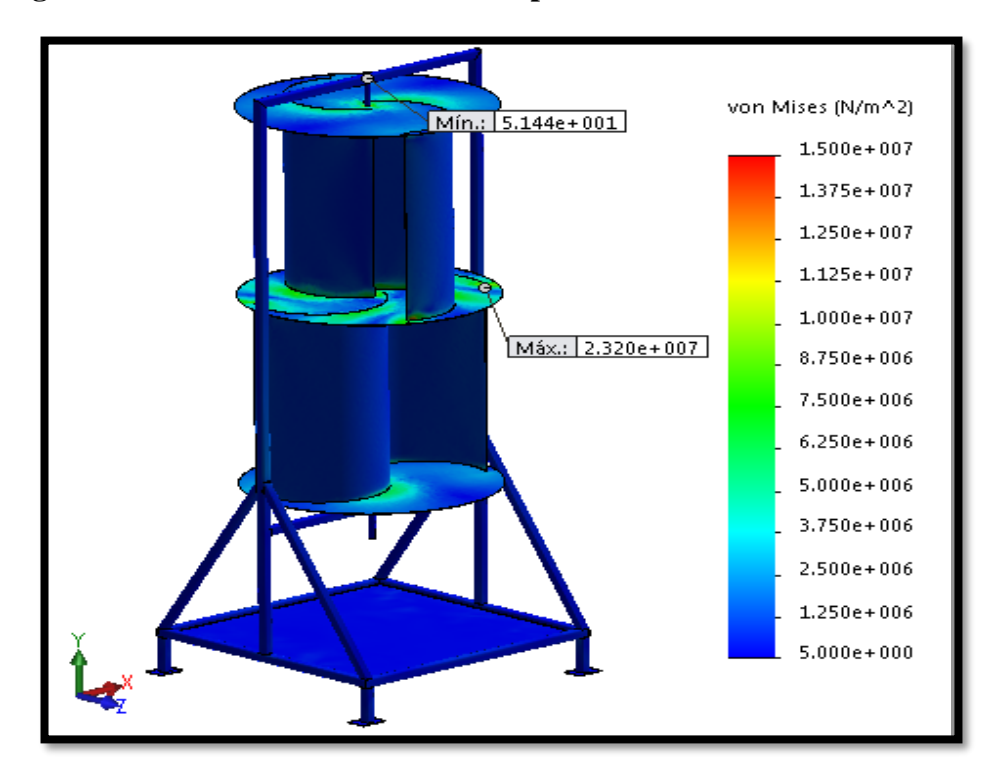

**Figura N° 41 Tensiones de Von Mises presentadas en el análisis dinámico**

Elaboración propia

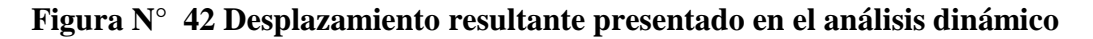

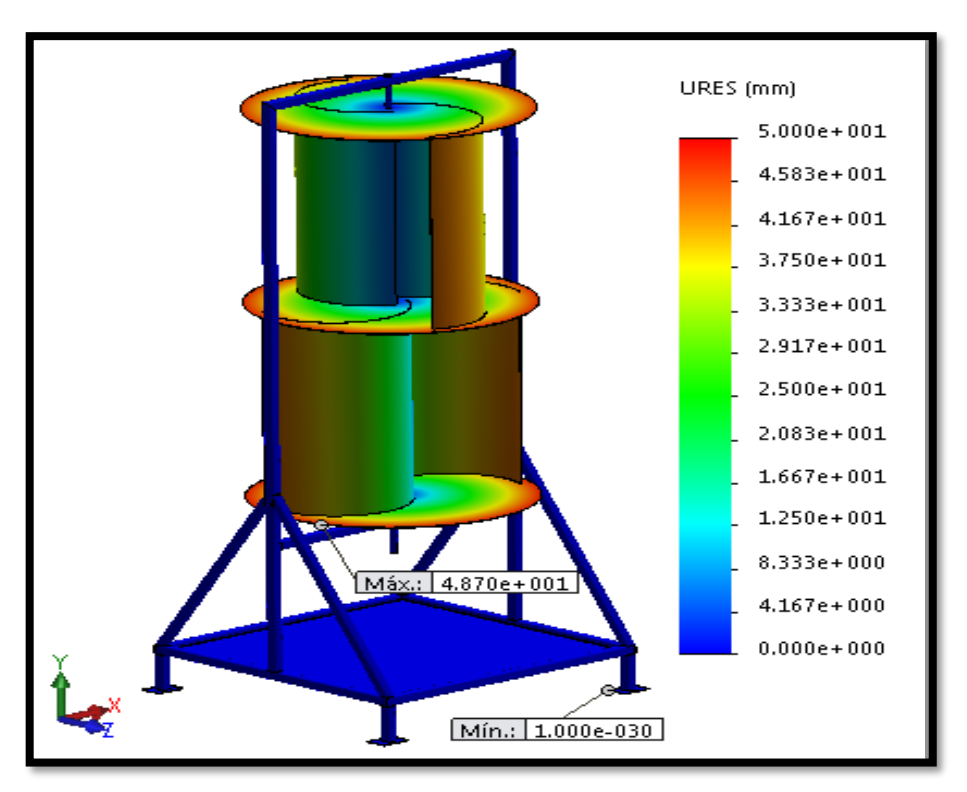

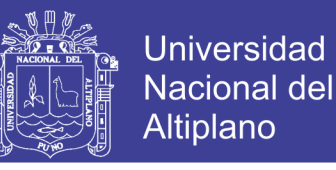

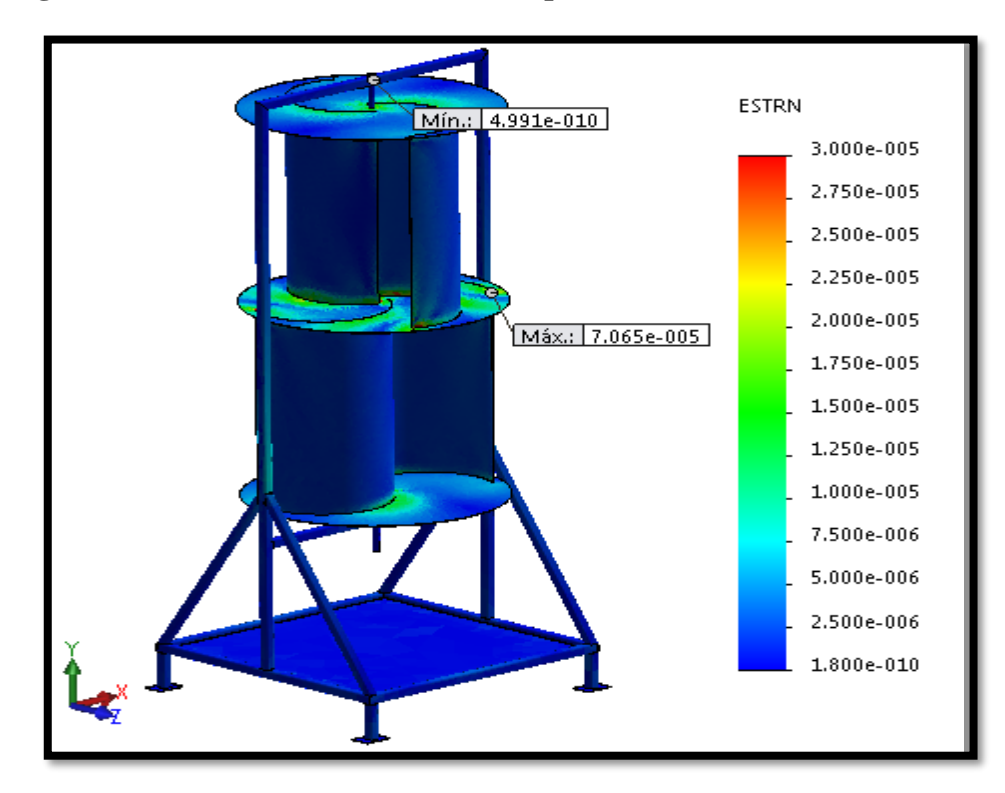

**Figura N° 43 Deformaciones unitarias presentadas en el análisis dinámico**

Elaboración propia

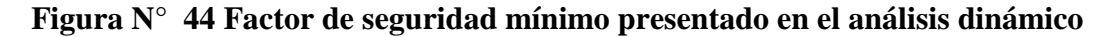

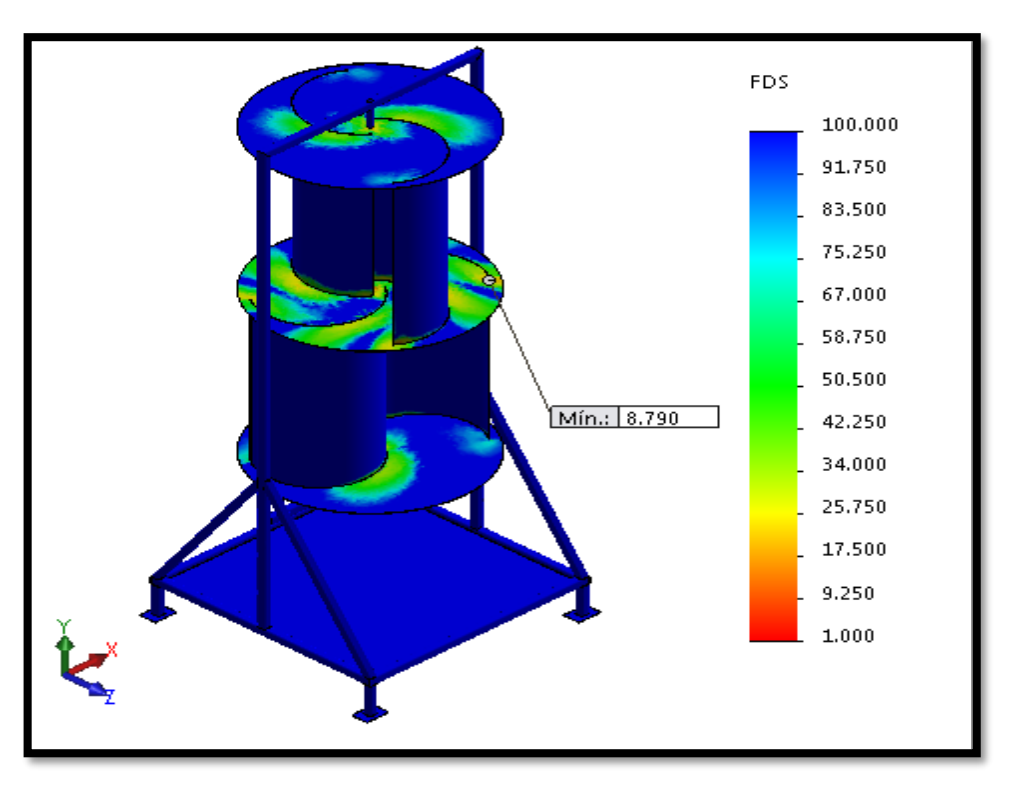

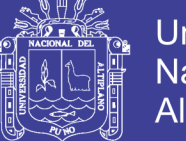

#### **4.14.3. Análisis de frecuencia**

El análisis de frecuencia que brinda *SolidWorks Simulation,* permite investigar las frecuencias naturales del diseño (con condiciones de contorno). Éste análisis evalúa que los modos naturales de vibración no se encuentren en las frecuencias de impulsos medioambientales, lo que indica que el diseño cumplirá la vida útil requerida.

Este análisis se desarrolla para identificar las frecuencias resonantes del sistema, cada una de ellas está representada por un modo de vibración específico.

Para llevarlo a cabo, se tienen en cuenta las cargas asociadas al sistema, sujeciones y conexiones.

*SolidWorks Simulation* utiliza un enfoque de autovector para determinar los modos naturales de vibración de cualquier geometría. Si los modos naturales del diseño y su entorno de vibración previsto coinciden, puede producirse una resonancia armónica y provocarse cargas excesivas que generarán fallos.

Los resultados obtenidos se encuentran en la tabla 4.8, cada amplitud se puede visualizar en la figura N° 4.36.

| <b>Amplitud</b> | Frecuencia<br>[rad/s] | Frecuencia<br>[Hz] |
|-----------------|-----------------------|--------------------|
|                 | 74,079                | 11,790             |
| 2               | 80,965                | 12,886             |
| 3               | 96,824                | 15,410             |
|                 | 222,726               | 35,448             |
|                 | 242,845               | 38,650             |

**Tabla N° 11 Resultados obtenidos del análisis de frecuencia**

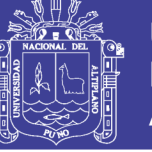

**Universidad** Nacional del Altiplano

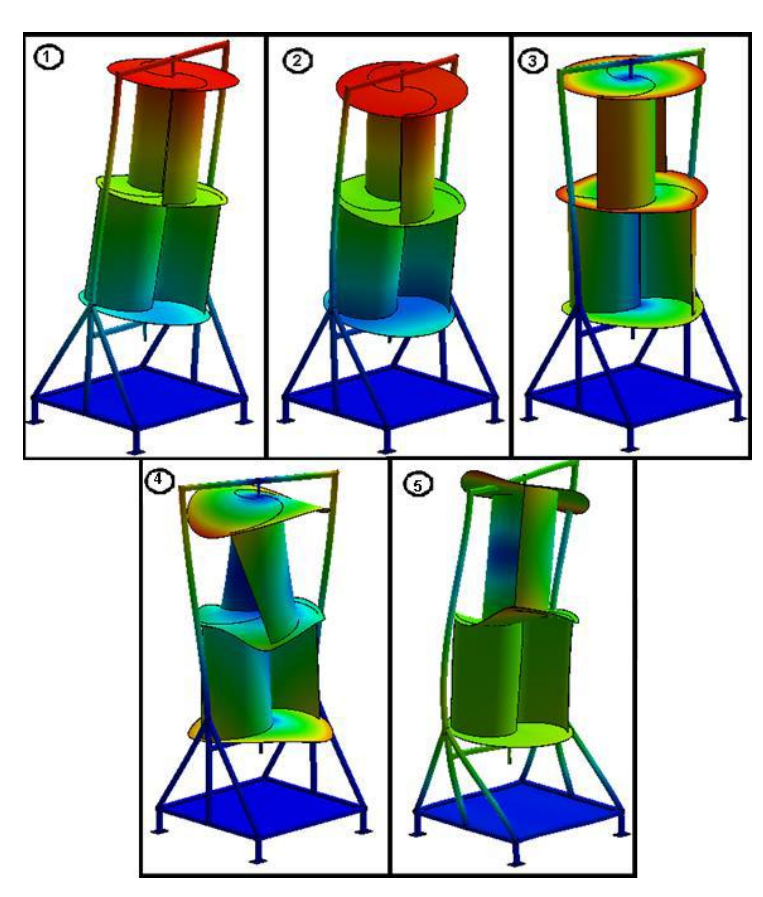

**Figura N° 45 Modos de forma del sistema eólico**

Elaboración propia

Considerando que el rotor opera a 118 r/min aproximadamente, es decir, 12,357 rad/s, puede verse de la tabla N° 4.8 que el mecanismo no alcanzará el primer modo propio de vibración, con lo cual, el aerogenerador no entrará en resonancia.

#### **4.15. Simulación mecánica del árbol**

Mediante el módulo *SolidWorks Simulation,* se simula y se analiza el rendimiento del árbol. Se hace la simulación mecánica del árbol, por medio de un análisis por elementos finitos (*FEA*). Se calculan tensiones, desplazamientos, deformaciones producidas, exportando los resultados de la simulación de flujo a la simulación mecánica. Considerando cargas, conexiones y sujeciones.

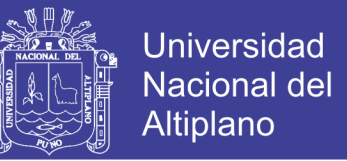

Como primer paso para empezar los análisis, después de especificar las cargas y conexiones del sistema, está definir el mallado de los elementos. La malla del árbol se puede observar en la Figura N° 4.37.

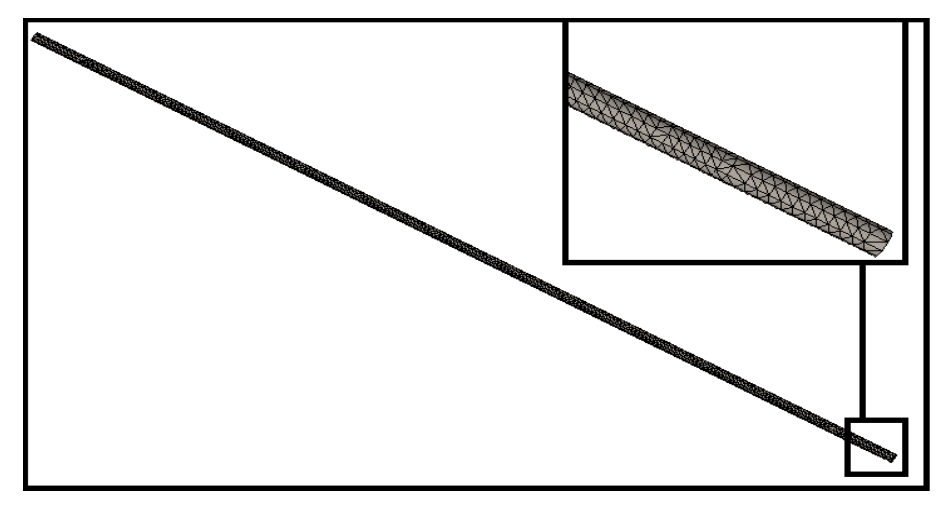

**Figura N° 46 Malla del árbol**

### **4.15.1. Análisis estático**

Es necesario realizar un análisis estático al árbol para determinar su resistencia a las cargas provocadas por la fuerza del viento, mediante el registro de sus deformaciones y tensiones, validando así los cálculos desarrollados en el numeral 5.3.

Una vez definidas las cargas y el mallado, se procede a ejecutar el análisis de elementos finitos. Los resultados obtenidos mediante *SolidWorks Simulation* son mostrados a continuación. Tensión de Von Mises (Figura N° 4.38), desplazamiento resultante (Figura N° 4.39) y deformaciones unitarias (Figura N° 4.40).

Elaboración propia

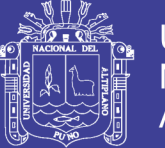

**Universidad Nacional del** Altiplano

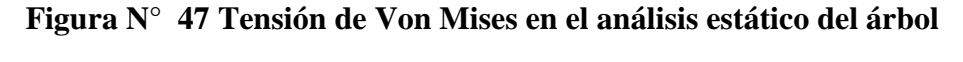

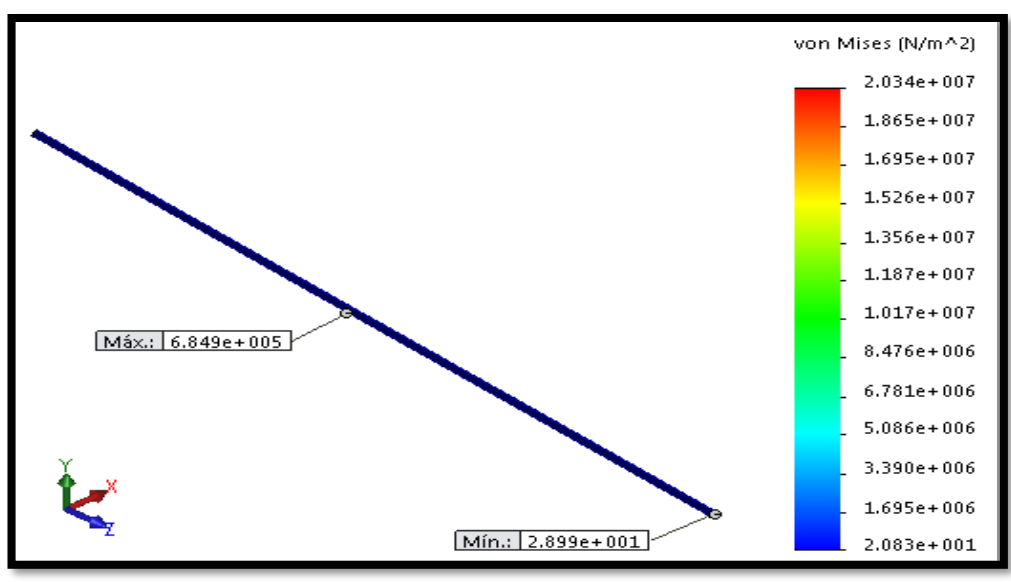

Elaboración propia

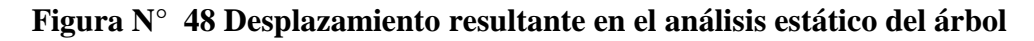

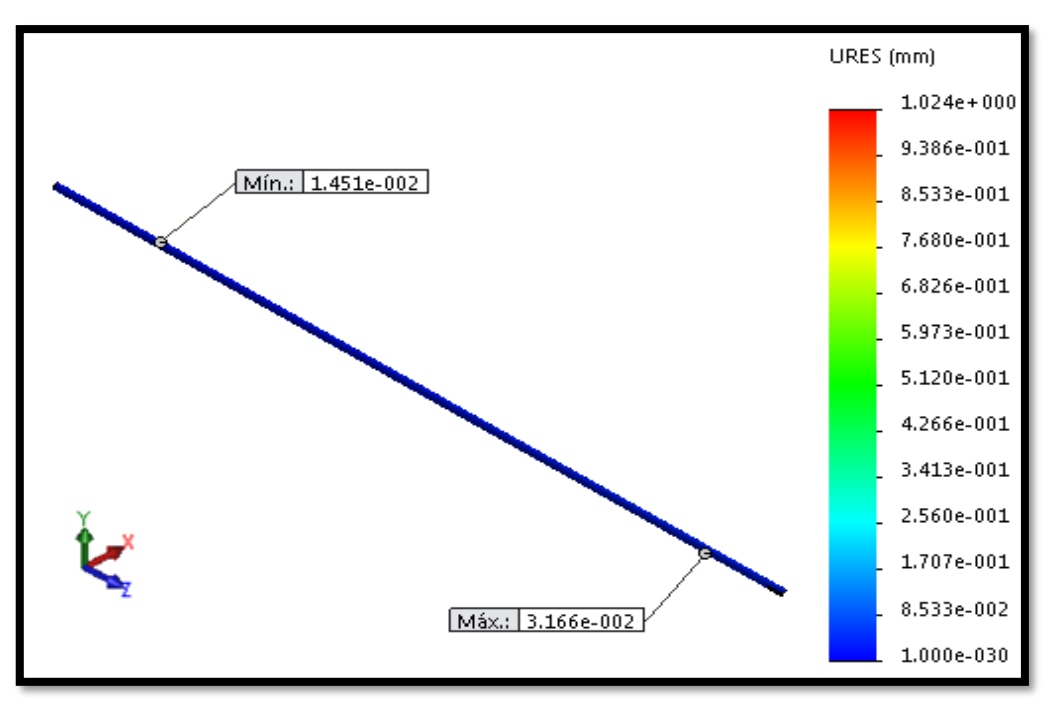

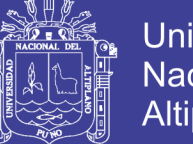

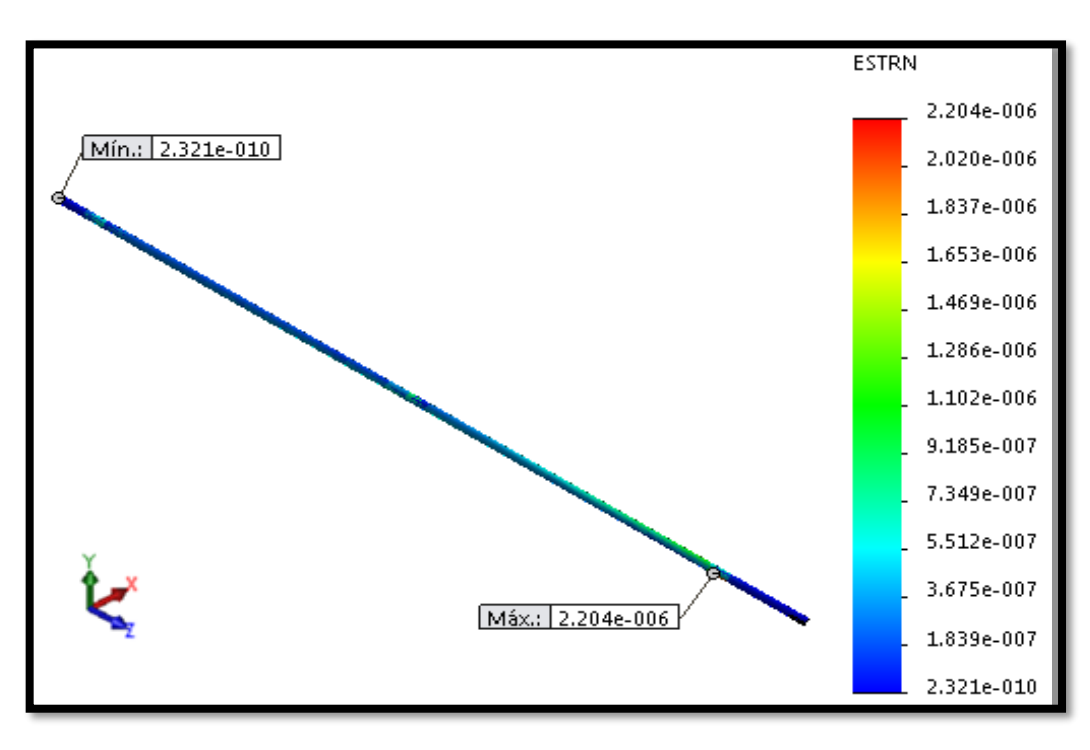

**Figura N° 49 Deformaciones unitarias en el análisis estático del árbol**

Elaboración propia

**Figura N° 50 Factor de seguridad en el análisis estático del árbol**

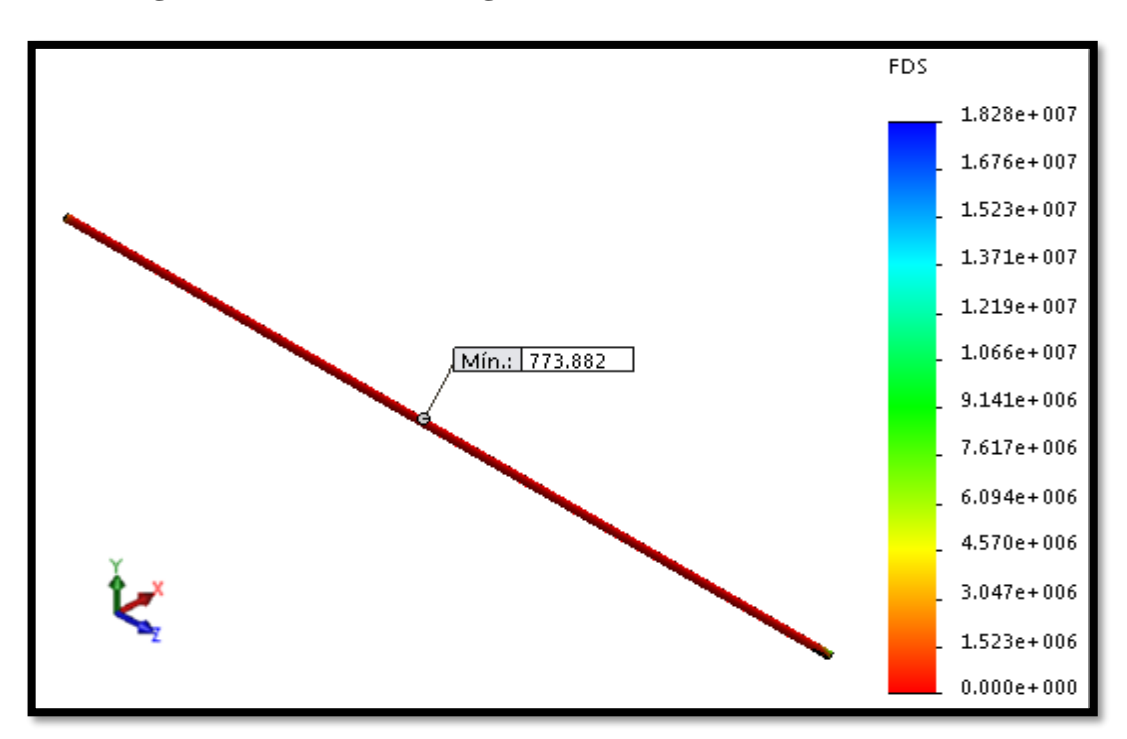

### Elaboración propia

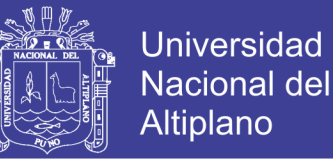

Como se puede observar en la Figura N° 4.38 se tiene que las tensiones de Von Mises mínima y máxima son de 28,99 Pa y 0,65 MPa respectivamente. El máximo esfuerzo presentado en el árbol está situado en el centro y la máxima deformación unitaria está ubicada en la zona donde va apoyado el rodamiento que es igual a  $2,204x10-6$  como se puede ver en la figura  $N^{\circ}$  4.40.

#### **4.15.2. Análisis dinámico**

Este análisis se desarrolla para identificar el efecto que tiene el incremento súbito de las cargas sobre el árbol, para llevarlo a cabo se ejecutó considerando una velocidad de viento de 8,4 m/s.

De igual manera que en el análisis estático una vez definidas las cargas y el mallado se procede a ejecutar el análisis dinámico.

Los resultados obtenidos son mostrados a continuación: Tensión de Von Mises (Figura  $N^{\circ}$  4.42), desplazamiento resultante (Figura  $N^{\circ}$  4.43) y deformaciones unitarias (Figura  $N^{\circ}$  4.44).

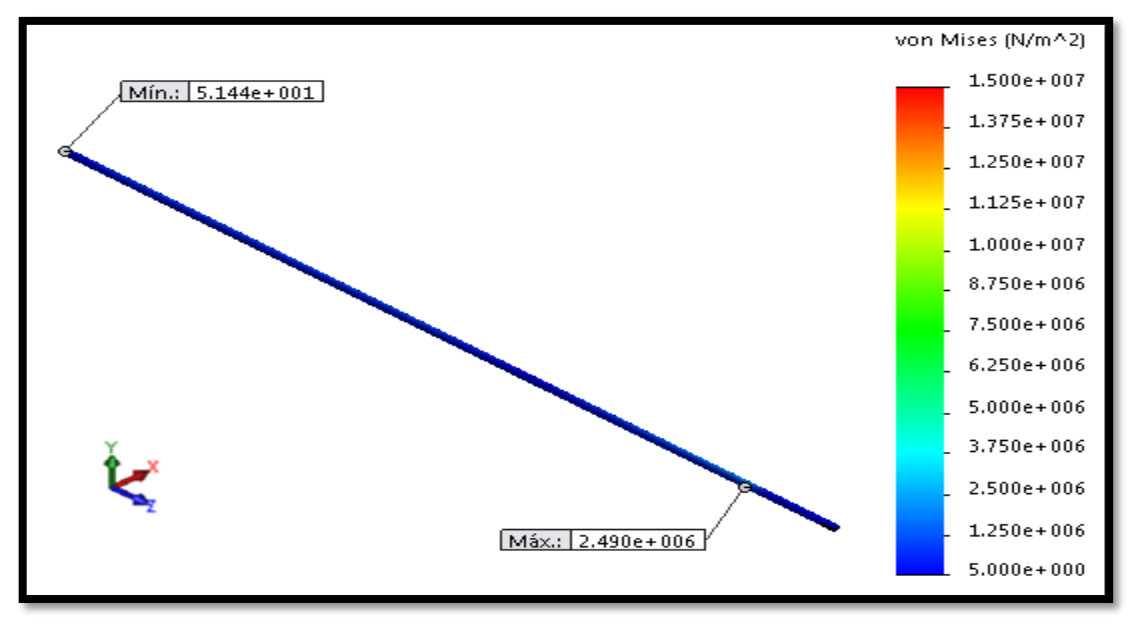

**Figura N° 51 Tensión de Von Mises en el análisis dinámico del árbol**

### Elaboración propia

117

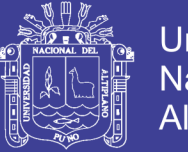

**Universidad Nacional del** Altiplano

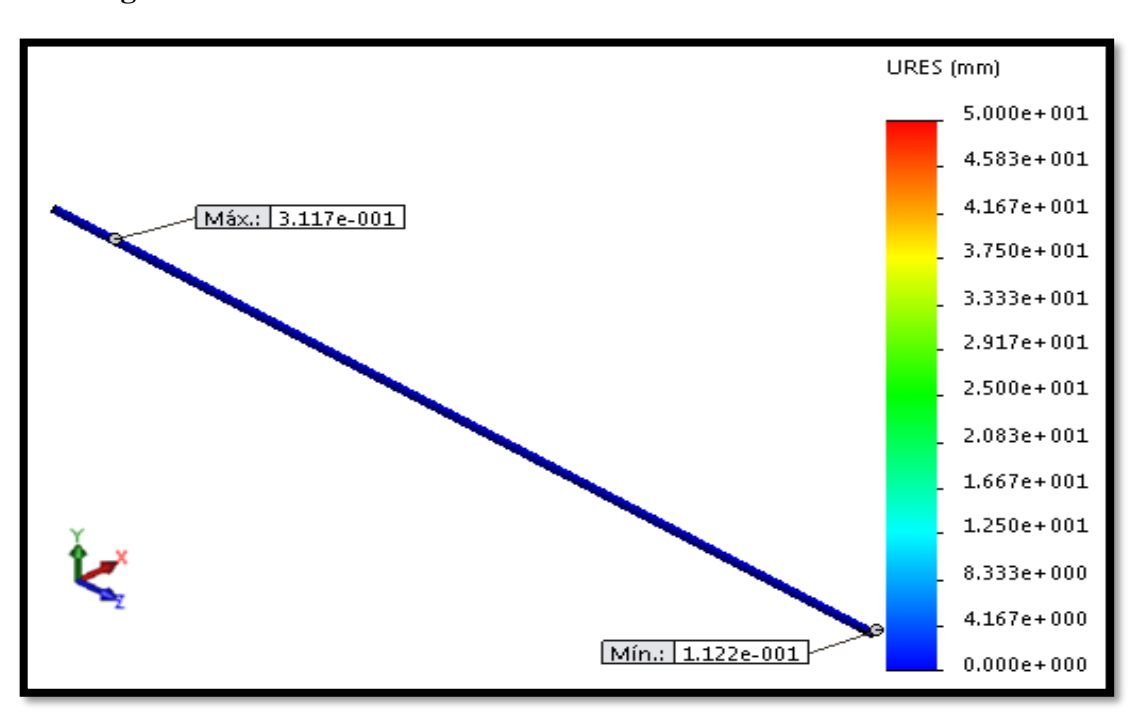

**Figura N° 52 Deformaciones unitarias en el análisis dinámico del árbol**

Elaboración propia

**Figura N° 53 Deformaciones unitarias en el análisis dinámico del árbol**

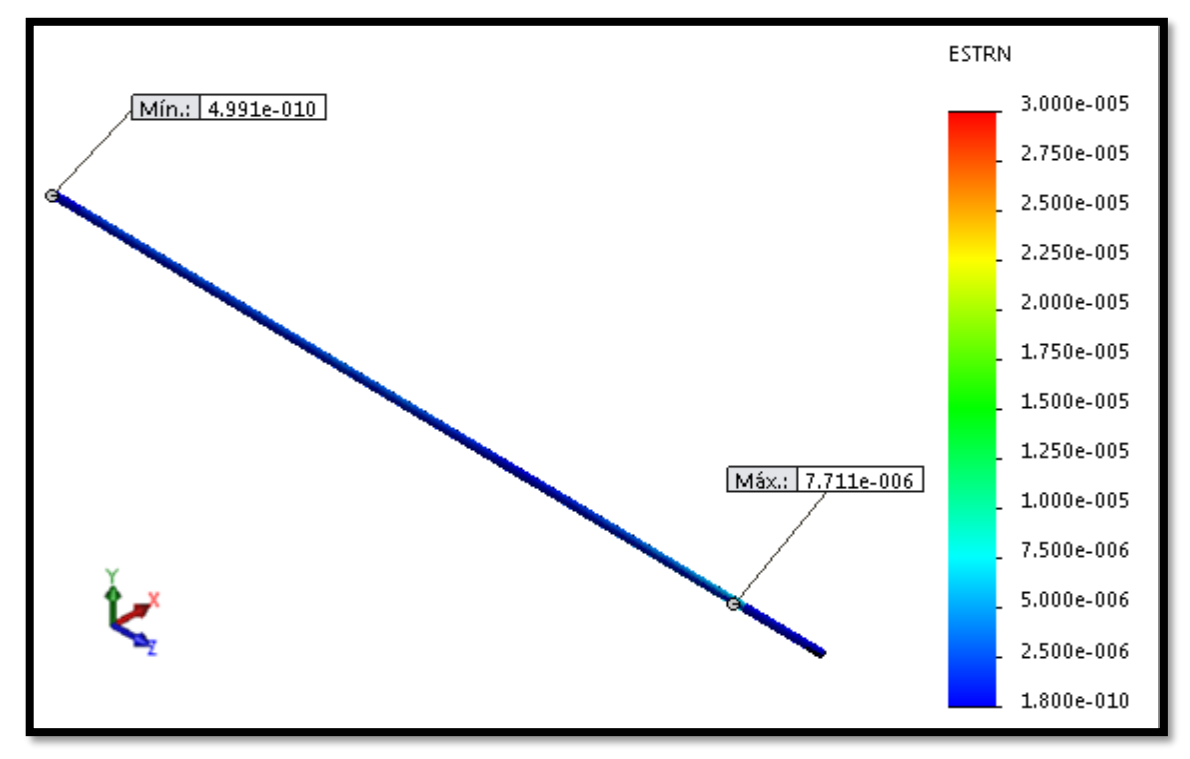

Elaboración propia

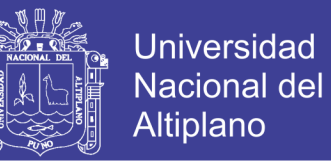

Como se puede observar en la figura N° 4.42 se tiene que las tensiones de Von Mises mínima y máxima, son de 51,44 Pa y 2,49 MPa, respectivamente. El máximo esfuerzo presentado en el árbol está situado en el apoyo que soporta carga axial y carga radial, punto para el cual se tiene la máxima deformación unitaria, igual a 7,711 x 10^- 6 como se puede ver en la figura N° 4.43.

#### **Resultados:**

En la Tabla N° 4.9 se encuentra un resumen de los resultados obtenidos del análisis estático y dinámico.

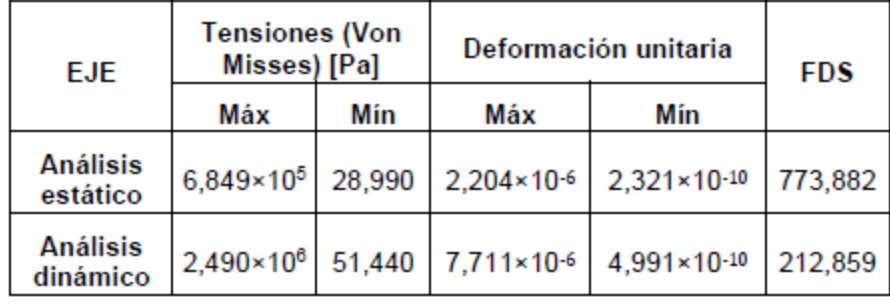

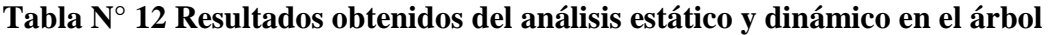

Elaboración propia

Del análisis estático se obtiene un factor de seguridad mínimo de 773,882 de igual manera para el análisis dinámico se obtiene un factor de seguridad mínimo igual a 212,859, como se puede observar en la figura N° 4.41 y la figura N° 4.44 respectivamente.

Por lo cual se puede decir que el árbol no presentará falla, entonces se comprueba que el material seleccionado para el árbol es el adecuado, ya que soporta la tensión a la cual estará sometido, de esta manera se validan las dimensiones previas determinadas.

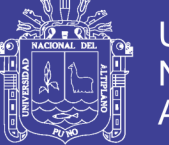

### Universidad Nacional del **Altiplano**

### **4.15.3. Análisis de fatiga**

Es necesario realizar éste análisis para predecir los errores de fatiga del árbol durante la fase de diseño, la herramienta *SolidWorks Simulation* permite examinar cómo la repetición o aleatoriedad de los ciclos de carga pueden provocar un error estructural.

El análisis de fatiga con *SolidWorks Simulation* utiliza el método de resistencia por tensión para predecir la vida a fatiga del ciclo alto de los componentes que experimentan cargas de amplitud variables o cargas de amplitud constantes.

El presente análisis se lleva a cabo en función de los resultados obtenidos en el análisis estático, sucesos de amplitud constante y un número de ciclos igual a 106, también se pretende verificar que el elemento no falle al estar sometido a cargas cíclicas provocadas por la interacción del aire con el aerogenerador.

La resistencia del material se especifica con una curva S-N (tensión frente al número de ciclos hasta que ocurre la falla). En este caso se define el material, que es acero 1045 y se crea la curva S-N mostrada en la Figura N° 4.45.

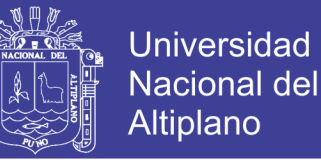

**Figura N° 54 Curva S-N árbol**

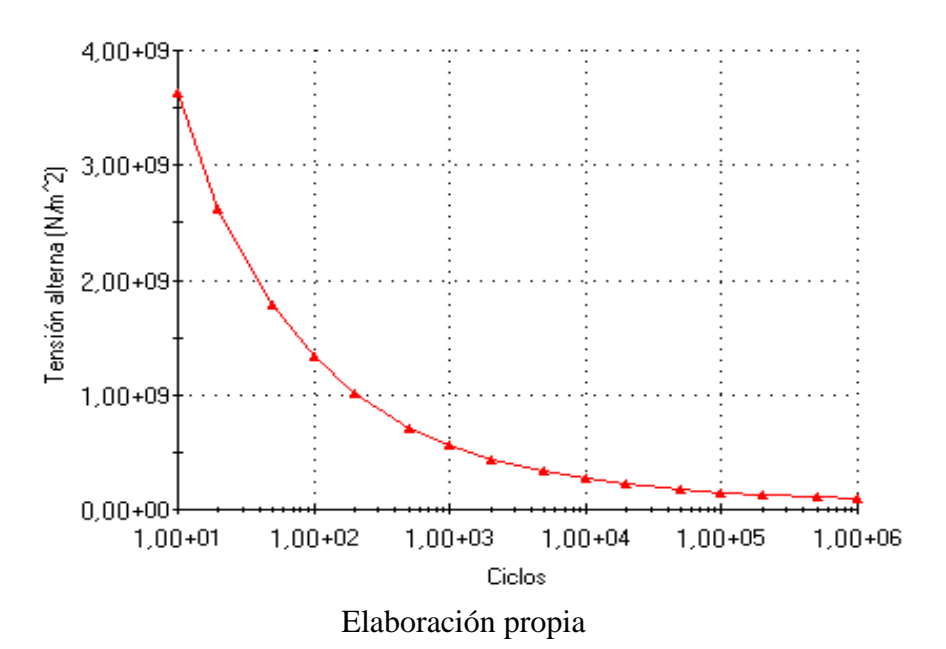

Los resultados obtenidos del análisis de fatiga mediante *SolidWorks Simulation*  se muestran a continuación:

 **Trazado de vida útil:** Muestra el número de ciclos (para estudios de eventos de amplitud constante) o el número de bloques (para estudios de amplitud variable) que causan fallas de fatiga en cada ubicación.

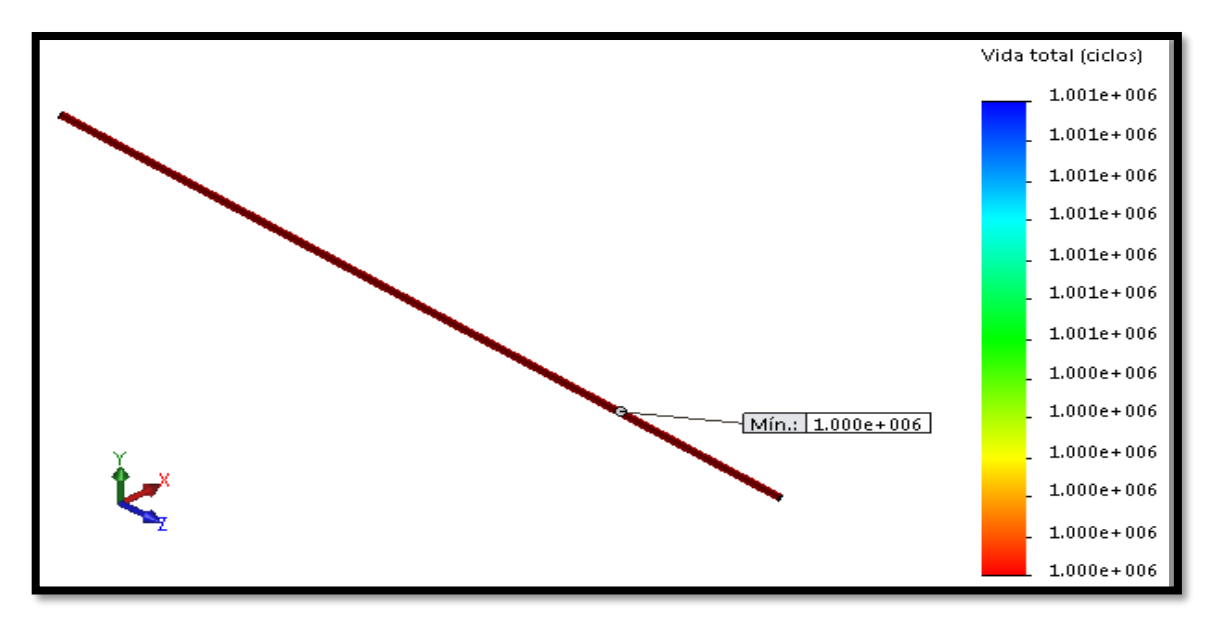

**Figura N° 55 Vida útil del eje**

### Elaboración propia

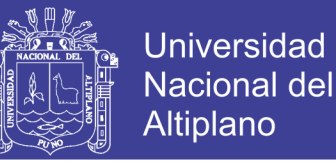

 **Trazado de daños:** Muestra el porcentaje de vida útil de la estructura consumido por los sucesos de fatiga definidos.

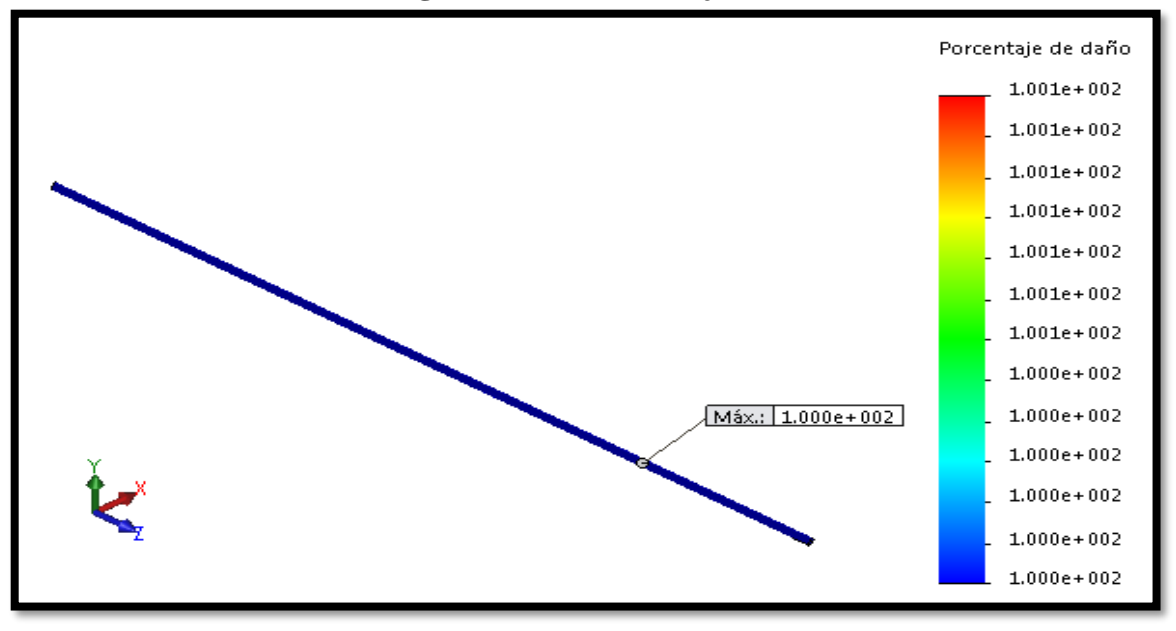

### **Figura N° 56 Porcentaje de daño**

Elaboración propia

 **Trazado de factor de carga:** Muestra el factor de carga de seguridad para los fallos de fatiga.

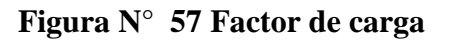

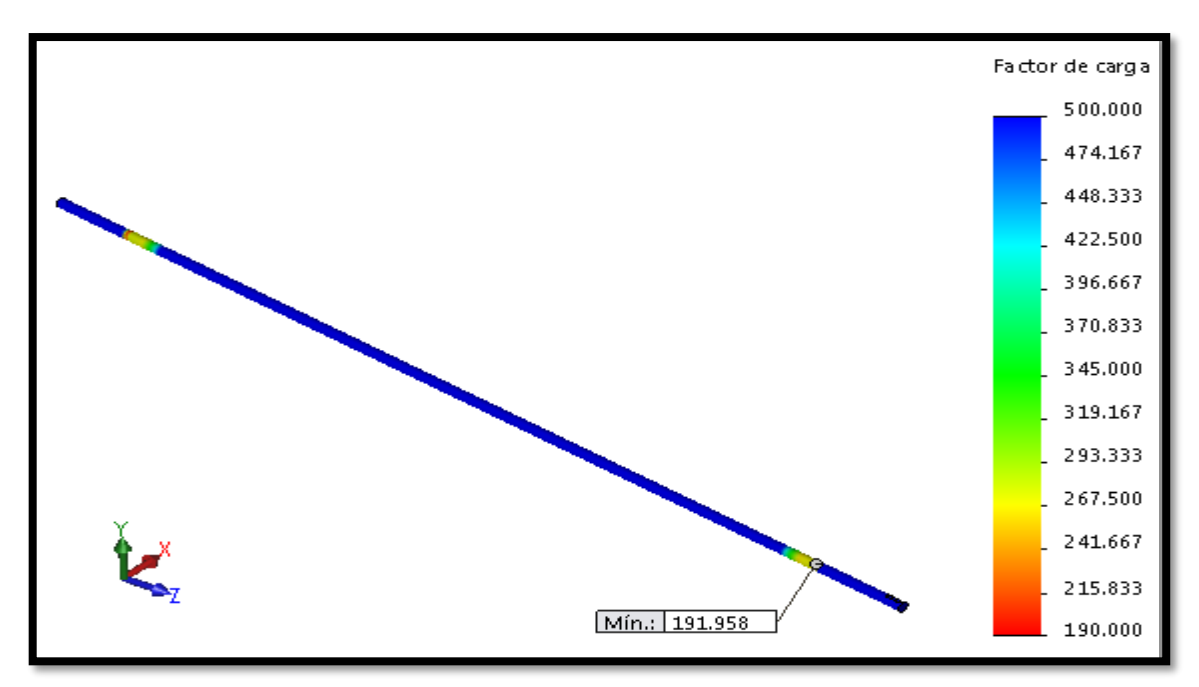

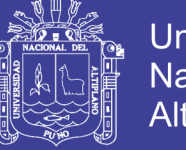

### **Universidad** Nacional del Altiplano

### **4.16. Simulación mecánica de la estructura de soporte**

Mediante el módulo *SolidWorks Simulation,* se simula y se analiza el rendimiento de la estructura de soporte. Se hace esta simulación, por medio de un análisis por elementos finitos (*FEA*) Se calculan tensiones, desplazamientos, deformaciones producidas, exportando los resultados de la simulación de flujo a la simulación mecánica. Considerando cargas, conexiones y sujeciones.

Como primer paso para empezar los análisis, después de especificar las cargas y conexiones del sistema se tiene que definir el mallado de los elementos. La malla de la estructura se puede observar en la figura N° 4.49.

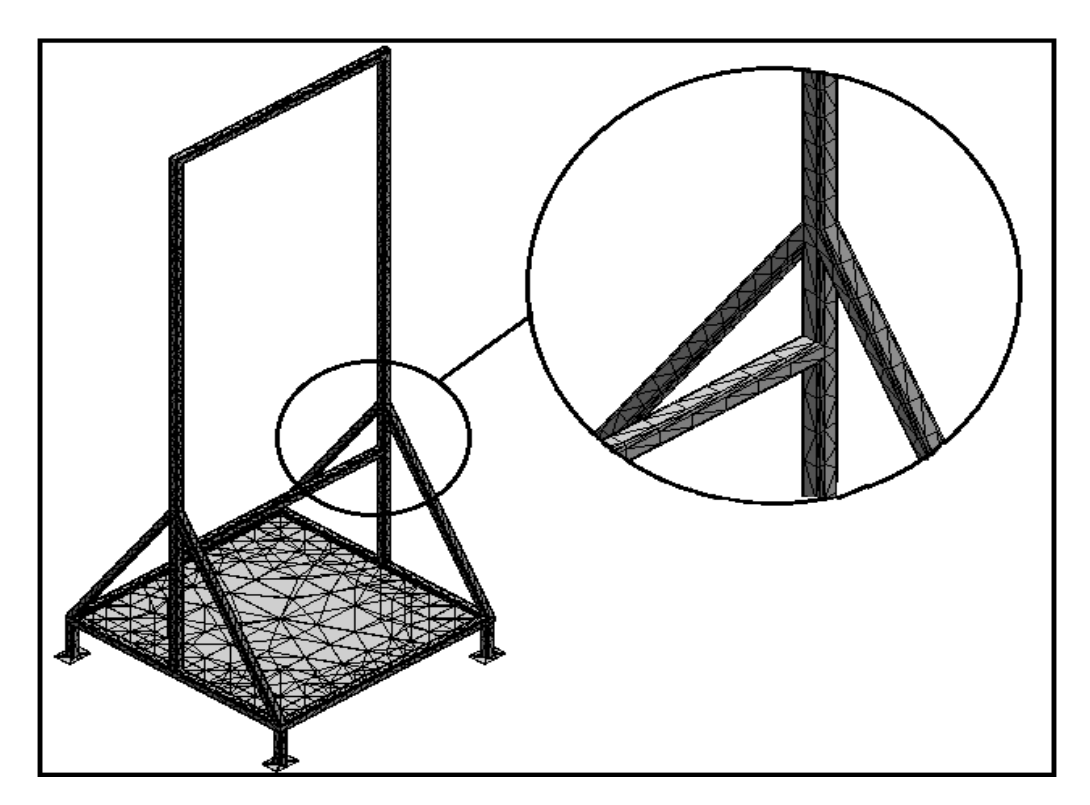

**Figura N° 58 Factor de carga**

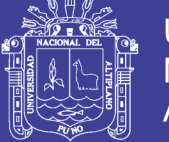

### **Universidad Nacional del** Altiplano

### **4.16.1. Análisis estático**

Es necesario realizar un análisis estático a la estructura para determinar su resistencia a las cargas provocadas por la fuerza del viento, mediante el registro de sus deformaciones y tensiones, validando así los cálculos desarrollados en el numeral 5.5.

Una vez definidas las cargas y el mallado, se procede a ejecutar el análisis de elementos finitos. Los resultados obtenidos mediante *SolidWorks Simulation* son mostrados a continuación: Tensión de Von Mises (Figura N° 4.50), desplazamiento resultante (Figura N° 4.51) y deformaciones unitarias (Figura N° 4.52).

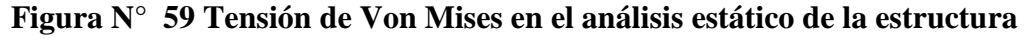

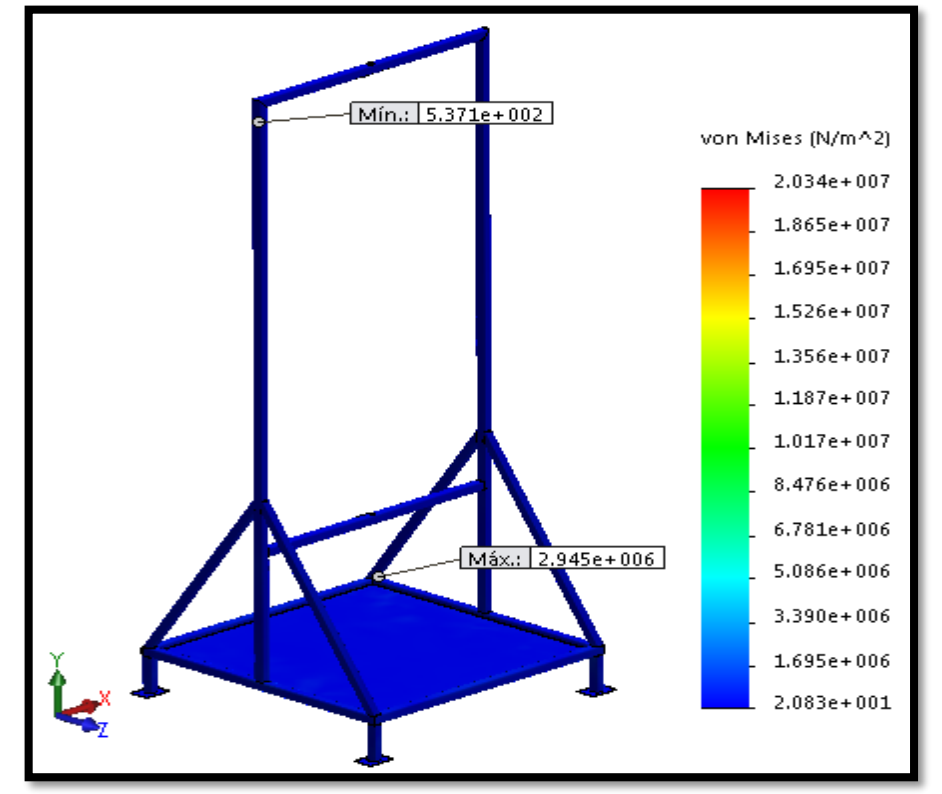

Elaboración propia

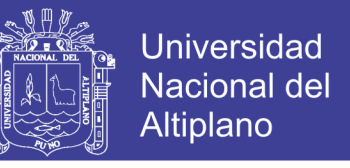

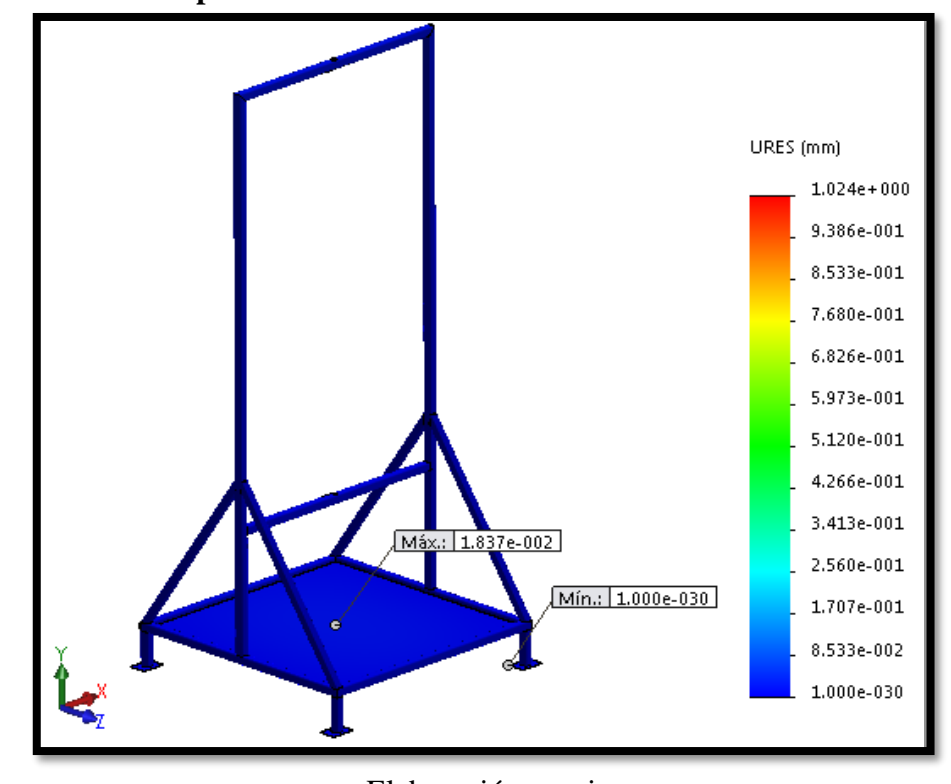

**Figura N° 60 Desplazamiento resultante en el análisis estático de la estructura**

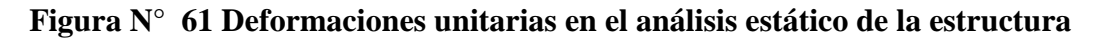

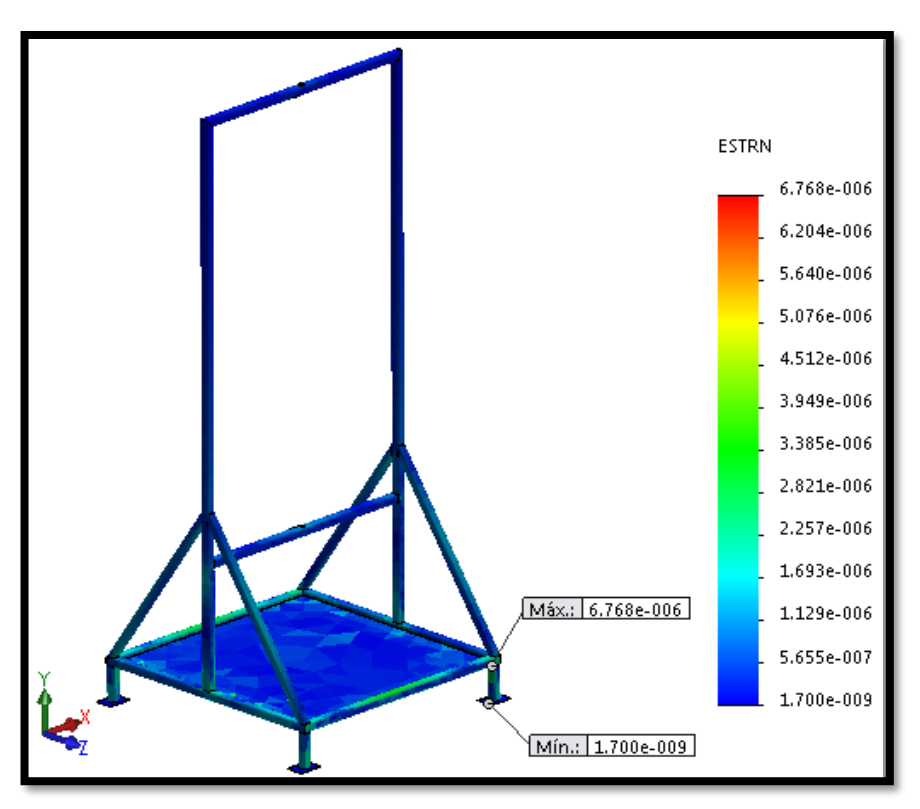

Elaboración propia

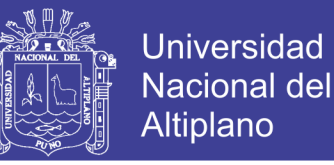

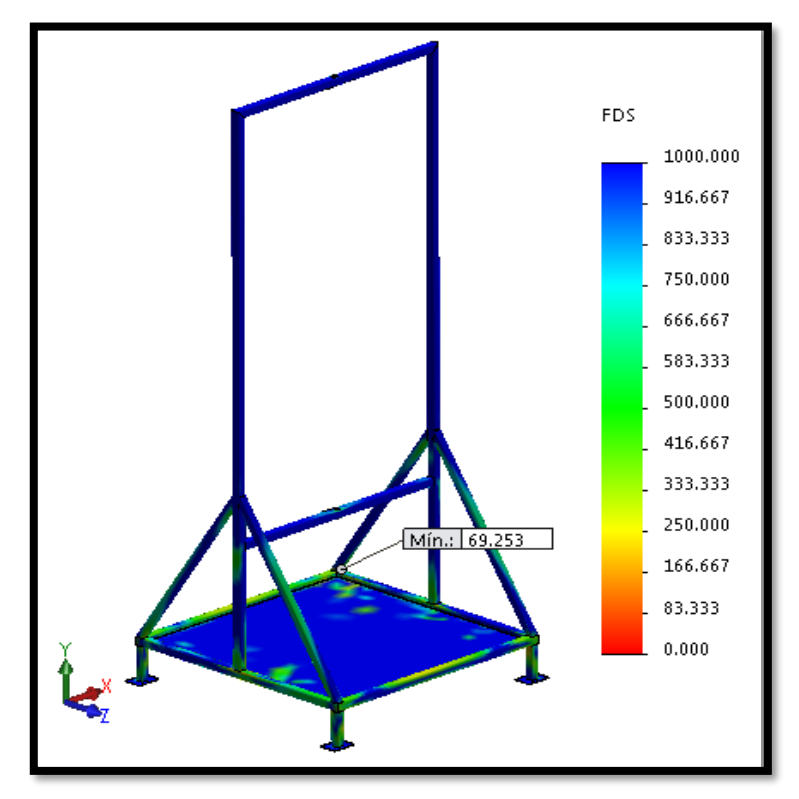

#### **Figura N° 62 Factor de seguridad en el análisis estático de la estructura**

Elaboración propia

Como se puede observar en la Figura N°4.39, se tiene que las tensiones de Von Mises mínima y máxima, son de 537,1 Pa y 2,945 x106 Pa, respectivamente. La máxima deformación unitaria es igual a 6,768 x10-6, como se puede ver en la figura N° 4.40.

#### **4.16.2. Análisis dinámico**

Este análisis se desarrolla para identificar el efecto que tiene el incremento súbito de las cargas sobre la estructura. Para llevarlo a cabo, se ejecuta considerando una velocidad de viento de 8,4 m/s.

De igual manera que en el análisis estático, una vez definidas las cargas y el mallado, se procede a ejecutar el análisis dinámico. Los resultados obtenidos son mostrados a continuación. Tensión de Von Mises (Figura N° 4.54), desplazamiento resultante (Figura N°4.55) y deformaciones unitarias (Figura N° 4.56).

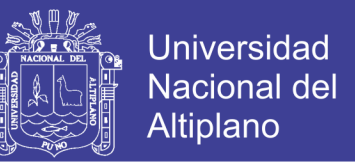

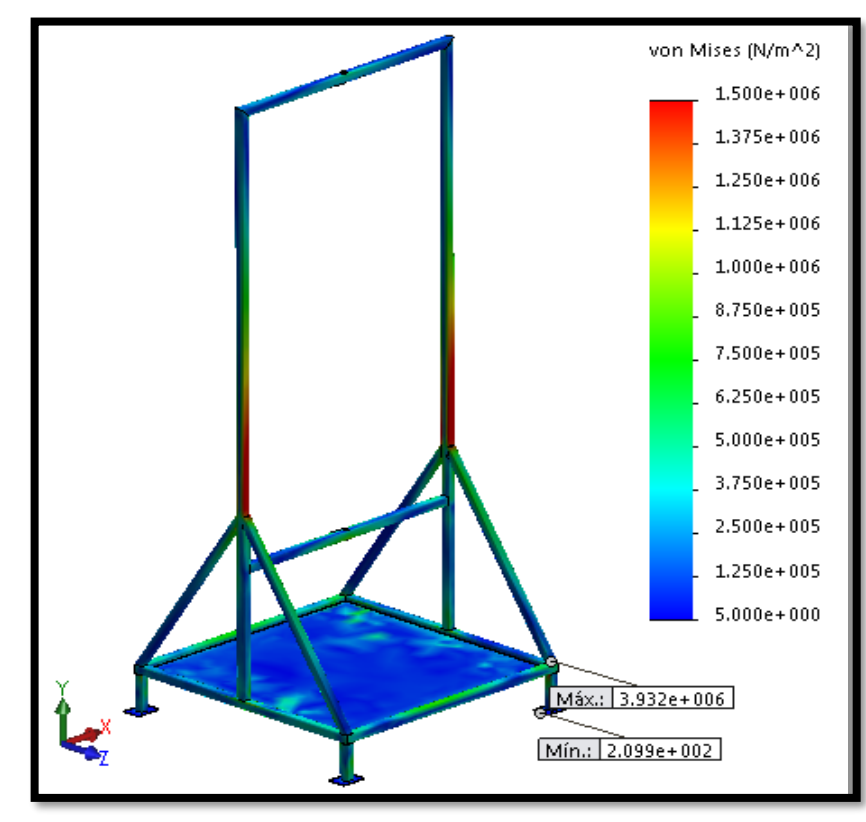

### **Figura N° 63 Tensión de Von Mises en el análisis dinámico de la estructura**

Elaboración propia

**Figura N° 64 Desplazamiento resultante en el análisis dinámico de la estructura**

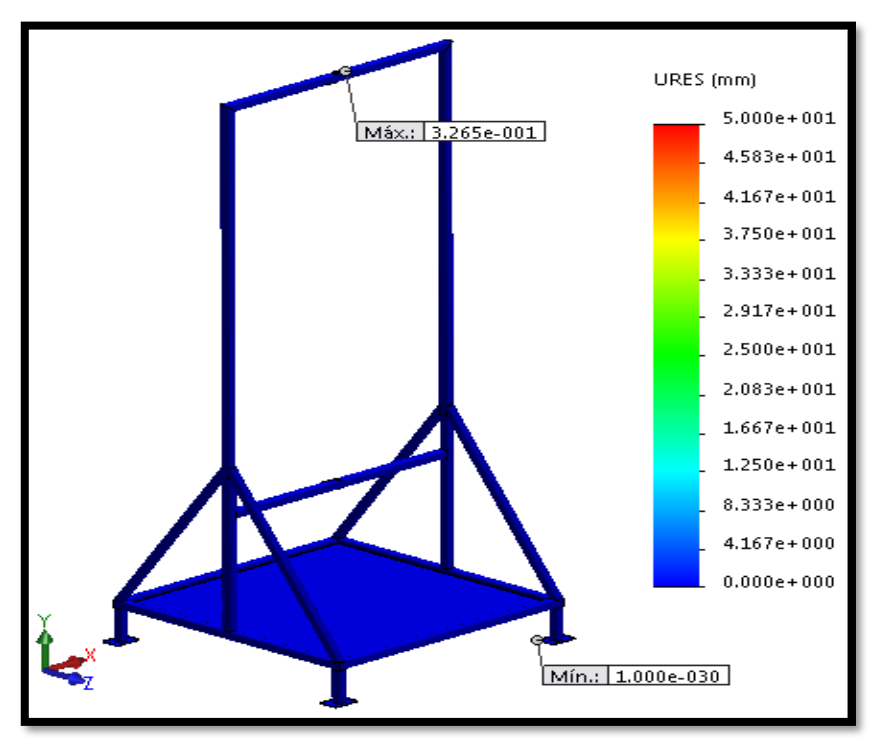

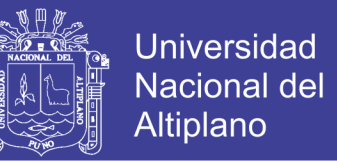

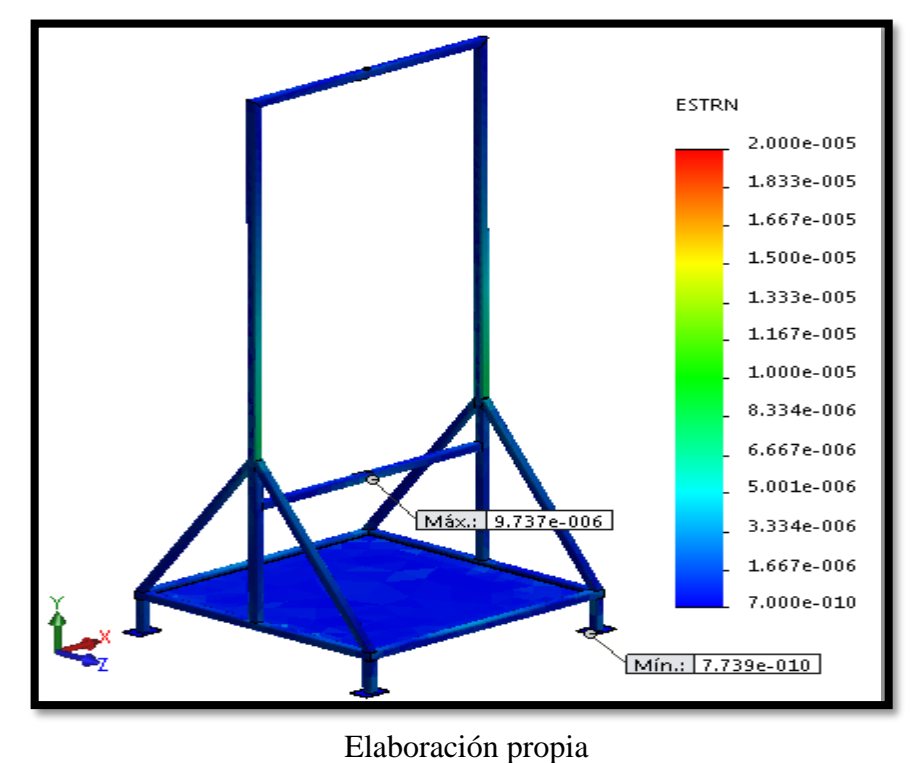

**Figura N° 65 Deformaciones unitarias en el análisis dinámico de la estructura**

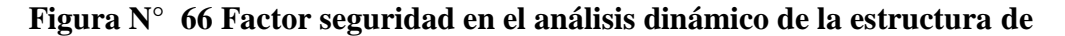

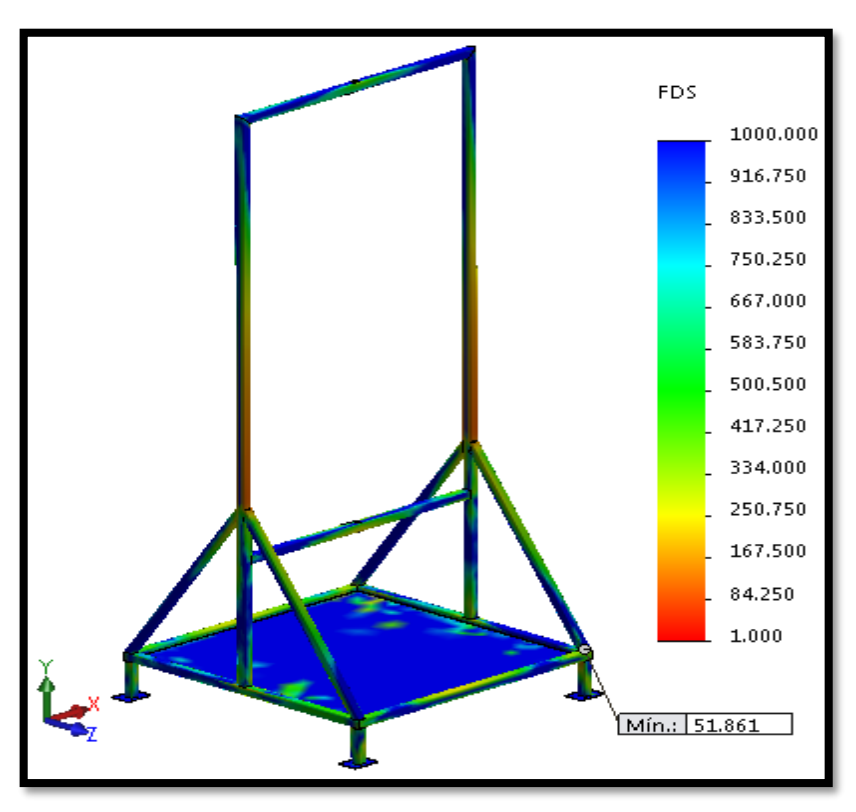

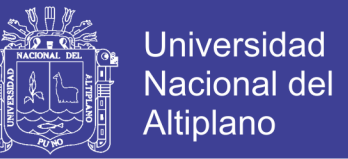

Como se puede observar en la Figura  $N^{\circ}$  4.56, se tiene que las tensiones de Von Mises mínima y máxima son de 209,9 Pa y 3,932 x 106 Pan respectivamente. La máxima deformación unitaria es igual a 9,737 x 10^-6 como se puede ver en la figura N° 4.58.

 **Resultados:** En la Tabla N° 10, se encuentra un resumen de los resultados obtenidos del análisis estático y dinámico.

**Tabla N° 13 Resultados obtenidos del análisis estático y dinámico en la estructura**

| <b>ESTRUCTURA</b><br><b>DE SOPORTE</b> | <b>Tensiones (Von Misses) [Pa]</b> |       | Deformación unitaria |                                                               | <b>FDS</b> |
|----------------------------------------|------------------------------------|-------|----------------------|---------------------------------------------------------------|------------|
|                                        | Máx                                | Mín   | Máx                  | Mín                                                           |            |
| Análisis estático                      | $2,945 \times 10^5$                | 537.1 |                      | $6,768 \times 10^{-8}$ 1,700 $\times$ 10 <sup>-9</sup> 69,253 |            |
| Análisis dinámico                      | $3,932 \times 10^6$                | 209.9 |                      | $9.737 \times 10^{-6}$ 7.739 $\times 10^{-10}$ 51,861         |            |

### Fuente: Elaboración propia

Del análisis estático se obtiene un factor de seguridad mínimo de 69,253, de igual manera para el análisis dinámico se obtiene un factor de seguridad mínimo de 51,861 como se puede observar en la figura  $N^{\circ}$  4.55 y figura  $N^{\circ}$  4.59, respectivamente, por lo cual se puede decir que la estructura no presentará falla. Así mismo, se comprueba que el material seleccionado es el adecuado, ya que la estructura soporta las cargas a las cuales estará sometida. De esta manera se validan las dimensiones previas determinadas.

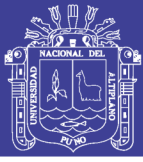

## **CONCLUSIONES**

- 1. Se identificó diferentes trabajos e investigaciones de temáticas similares desarrolladas a nivel mundial y al revisar los conceptos teóricos sobre aerogeneradores y al comparar las características de los diferentes tipos de rotores por medio de una matriz de decisión, se llegó a la conclusión de que el perfil del aerogenerador tipo vertical es factible ya que cumple con los requerimientos establecidos en el presente proyecto.
- 2. La generación de electricidad del aerogenerador tipo vertical servirá como un plan de contingencia, porqué la potencia máxima generada por el aerogenerador no cubrirá la demanda total requerida del edificio de 15 pisos, pero se aprovechará al máximo toda la energía eléctrica generada utilizándola con prioridad y en situaciones de no contar con el fluido eléctrico, será como un respaldo en el sistema de iluminación, también será de mucha importancia para los estudiantes que estén realizando prácticas de laboratorio o que estén utilizando las aulas virtuales en el edificio ya que no habrá interrupciones por falta de fluido eléctrico.
- 3. Finalmente se concluye que el número total de aerogeneradores a implementarse deberá ser 5, para producir una potencia total de 18,4 kW, cada uno con 3,681 kW de generación, cabe recalcar que se podría implementar más módulos para aumentar la potencia de generación y así poder cubrir la demanda total requerida por el edificio, también se definieron los parámetros más importantes para el diseño del aerogenerador y las condiciones que se buscaron fueron las siguientes:
	- $\checkmark$  Un arranque sencillo.
	- $\checkmark$  Rotación continua.

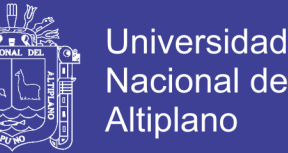

 $\checkmark$  Aprovechamiento de las fuerzas de sustentación y arrastre para maximizar su desempeño.

Estos son los parámetros que se analizaron en los aerogeneradores y para los cuales ya existen prototipos muy estudiados, sin embargo, el objetivo de este proyecto es buscar el mejor rendimiento del aerogenerador.

- 4. En la actualidad, el edificio de 15 pisos de la Universidad Nacional del Altiplano, ya se encuentra completamente concluido y listo para su normal funcionamiento y con respecto a las investigaciones que pudimos realizar, la mayoría de los ambientes son destinados para el uso de aulas virtuales de última tecnología para los estudiantes en general, el edificio completo requerirá una potencia total de 400 KW, con un sistema trifásico para el sistema de control y medición de energía eléctrica (Medidor) y con un nivel de tensión de 10 Kv en el transformador. Para finalmente distribuirlo a un voltaje de 0.22 kV con una frecuencia nominal de 60 Hz, con excepción de los motores y otras máquinas de mayor carga, se adjunta recibo a detalle de la conclusión mencionada (Anexo N° 5).
- 5. Con la elaboración de este perfil ya se puede dar inicio a la implementación del aerogenerador tipo vertical en el edificio de la Universidad Nacional del Altiplano, como también se puede implementar en domicilios rurales, localidades lejanas donde no cuentan con energía eléctrica, el viento está a disposición de todos esperando ser utilizado, todo depende de las personas que se comprometan con estos proyectos innovadores y así generar un cambio social.

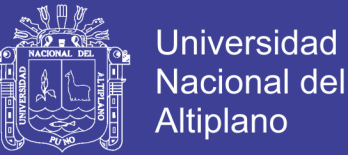

6. Se concluyó que las fuentes de energía que utilizan combustibles fósiles están dañando severamente al planeta al punto que ya se presentan problemas de esta índole como el Calentamiento global, el aerogenerador tipo vertical disminuirá estos aspectos negativos y contribuirá económicamente para una mejor operación del edificio, con un ahorro económico de S/. 3066,66 mensuales.

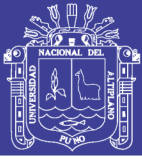

### **RECOMENDACIONES**

Después de realizar el perfil del aerogenerador con los datos entregados y validados, se puede proceder a construir la turbina eólica. Se recomienda realizar pruebas al aerogenerador, para comprobar el valor experimental de su coeficiente de potencia Cp y su velocidad específica TSR, ya que los valores de referencia para el aerogenerador fueron tomados de curvas características experimentales y su valor real en este modelo puede presentar variaciones.

Debemos convertirnos en detonadores del cambio, enseñar con el ejemplo que obtener energía con fuentes renovables si es posible, que cuidar el ambiente para generaciones futuras también lo es y que Perú tiene la capacidad para evolucionar a estas tecnologías. No hay que tener miedo al cambio ya que debemos salir de nuestra zona de confort.

Se sugiere se investigue más a detalle la posibilidad de incorporar este proyecto a comunidades rurales donde no se cuenta con electricidad, se logren alianzas con asociaciones civiles y finalmente se pueda ayudar a muchas familias en zonas rurales. Seamos valientes e instalemos aerogeneradores en nuestras casas para disfrutar los beneficios que la energía renovable y la generación distribuida tienen para nosotros. Este proyecto es muy real muy factible y solo falta que lo convirtamos en una realidad.

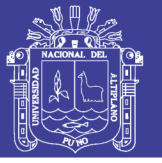

## **BIBLIOGRAFIA**

- Akwa, J., Vielmo, H., & Petri, A. (2012). A review on the performance of Savonius wind Turbines (Vol. 16).
- Akwa, J., Vielmo, H., & Prisco, A. (2012). A review on the performance of Savonius wind turbines (Vol. 16). (Elsevier, Ed.) Renewable and Sustainable Energy Reviews.
- Antezana, J. (2004). Diseño y construccion de un prototipo de generador eolico de eje vertical. Santiago, Chile: Universidad De Chile.
- Blackwell, B., Sheldahl, R., & Feltz, L. (1977). Wind Tunnel Performance Data for Two- and Three-Bucket Savonius Rotors SAND76-0131.
- Chagua, B. (2015). Estudio experimental de la eficiencia de un módulo de generación eléctrica híbrida solar- eólica para la epime–puno, 2015. Puno, Perú: Universidad Nacional del Altiplano. Obtenido de http://repositorio.unap.edu.pe/handle/UNAP/4665
- Chavez, S. (2010). Diseño de microaerogenerador de eje vertical. Mexico D.F., Mexico: Universidad Nacional Autonoma de Mexica.
- CRIE. (13 de Setiembre de 2014). "Red hidroclimatológica del departamento de Risalda, UTP". Obtenido de htt://www.UTP.edu.co/hidroclimatológica/.
- Eadic. (2013). Concetos Generales de Energia Eólica. Madrid, España: Universidad de Alcalá.
- Fernandez, P. (1993). Energía Eólica. Santander, España: Servicio Publicaciones E.T.S.I. Industriales y T.

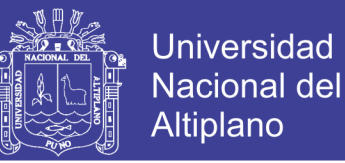

- Gonzales, J., Calero, R., & Santos, A. (2009). Centrales de Energias Renevables de Generación Eléctrica .
- Gonzales, L. (2007). Diseño de un sistema de calefaccion alimentado por un aerogenerador. Lima, Perú: Universidad Catolica Del Perú.
- LBA Industrial Mining. (23 de marzo de 2014). Que es un aerogenerador tipo vertical? Como funciona tipos y ventajas. Obtenido de httt://www.lbaindustrial.com.mx/que-es-un-aerogenerador/.

Manwell, J. (2002). WIND ENERGY EXPLAINED THEORY, DESING AND APLICATION. Inglaterra: John Wiley and Sons.

MINEM. (2008). Atlas Eólico del Perú. (J. V. Pérez, Ed.) Lima, Perú.

- Moreno, R. (2015). Evaluación de un proyecto de generación de energía eólica en Colombia mediante opciones reales. Medellin, Colombia: Universidad Nacional de Colombia. Obtenido de http://bdigital.unal.edu.co/51430/1/1037597453.2015.pdf
- Norton, R. (1995). Diseño de Maquinaria (2da Edición ed.). Mexico, Mexico: McGRAW-HILL/INTERAMERICANA EDITORES.
- Ocampo, L. (1999). Diseño de accionamientos y transmisiones de maquinas. Pereira, Colombia: Universidad Tecnológica de Pereira.
- Osinergmin. (2017). La Industria de la Energía renovable en el Perú. (A. Vásquez, A. Tamayo, & J. Salvador, Edits.) Lima, Perú: Biblioteca Nacional del Perú.

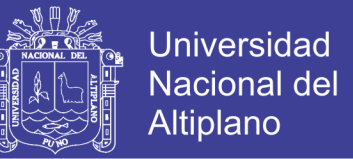

- Ramos, F. (2017). Captacion de aire mediante toberas que genere la mayor cantidad de energia eolica huancayo-perú. Huancayo, Perú: Universidad Nacional del Centro del Perú. Obtenido de http://repositorio.uncp.edu.pe/handle/UNCP/3676
- Rodriguez, J. (1985). Coeficientes de potencia en molinos Savonius (Vol. 3). Ing. e Investig.
- Rodriguez, J. (1985). Ingeniero Mecánico M. Sc. Coeficientes de Potencia en Molinos Savonius, 3, 62-67.
- Romero, C., Quintero, H., Vanegas, L., Calle, G., & Orozco, C. (1998). Diseño de Arboles para Ventiladores (Vol. 8). Sci. Tech.
- Saha, U., Thotla, S., & Maity, D. (2008). Experimental Studies Of Savonius Wind Turbines With Variations Sizes And Fin Numbers Towards Performance (Vol. 96). Indonesia.
- Torres. (Febrero de 2015). Diseño de un generador eolico de eje vertical de baja potencia. Pereira, Colombia.
- Torres, A., & Diaz , D. (2015). Simulación del régimen de viento para determinar el costo de generación eléctrica en Marcona. Lima, Perú: Universidad Nacional de Ingenieria. Obtenido de http://cybertesis.uni.edu.pe/handle/uni/3515
- Turmero, P. (2010). Instalaciones eólicas.
- Ushiyama, I., & Nagia, H. (1988). Optimun desing configurations and performance of Savonius rotors (Vol. 12). Tokio.
- Vanegas, L. (2011). Diseño de árboles in Diseño de Elementos de Maquinas. Pereira, Colombia: Universidad Tecnologia de Pereira.

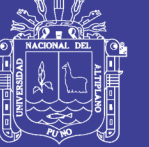

Vásquez, A. (2016). Estudio técnico económico para la microgeneración eólica utilizado como generación distribuida en la redes eléctricas de Shirac. Cajamarca, Perú: Universidad Cesar Vallejo. Obtenido de http://repositorio.ucv.edu.pe/handle/UCV/10098

Villarrubia, M. (2013). Ingenieria de la Energía Eólica. Colombia: Alfaomega.

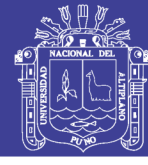

## **ANEXOS**

## **ANEXO N° 1 Matriz de consistencia y operalización de variables**

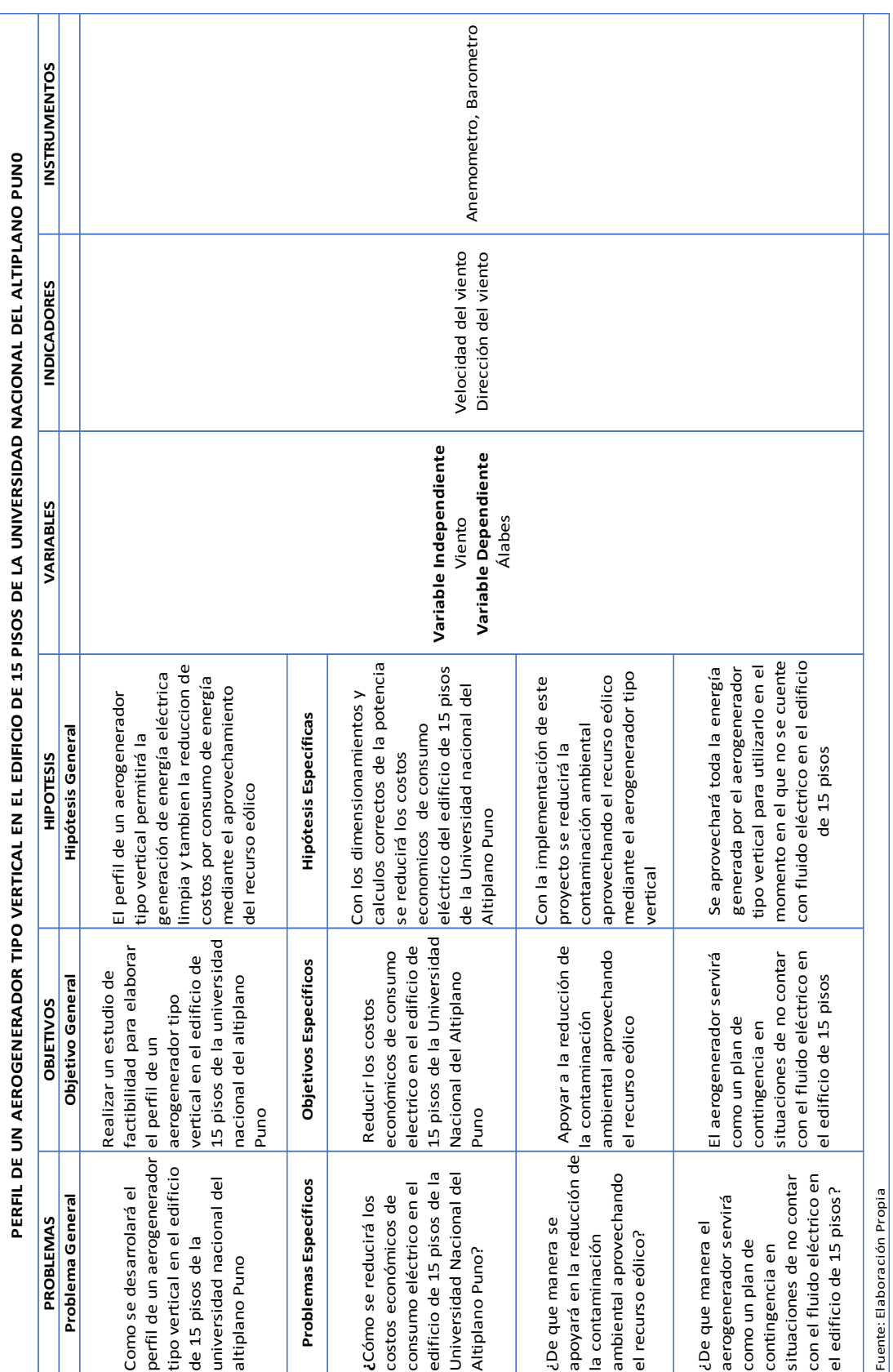

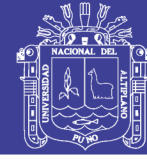

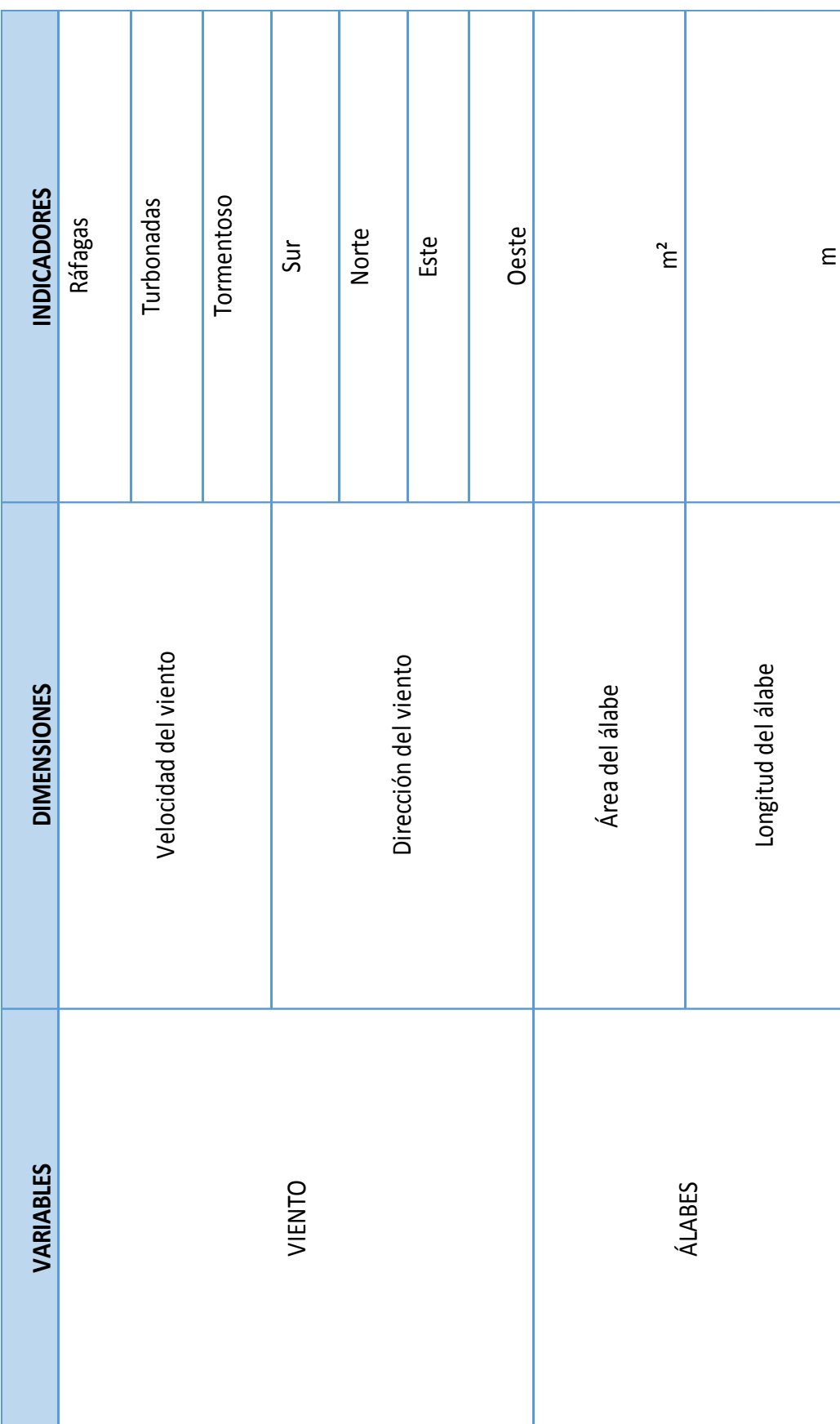

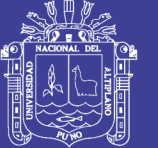

### **ANEXO N° 2 Guía de laboratorio N° 01**

### I. TÍTULO DE LA PRÁCTICA

"Primera Medición de la velocidad del viento".

II. INTRODUCCIÓN:

Es importante conocer los recursos que se tiene en la región para analizar y de esa manera definir el potencial energético disponible en nuestra región.

III. OBJETIVO DE LA PRÁCTICA:

Medir la velocidad del viento.

IV. FUNDAMENTO TEÓRICO

Definir los siguientes términos:

- $\checkmark$  Anemómetro.
- $\checkmark$  Tipos de anemómetros.
- $\checkmark$  Piranómetro.
- $\checkmark$  Solarímetro.
- $\checkmark$  Tipos de solarímetros.

### V. MATERIALES Y EQUIPOS

Un anemómetro digital (windmaster2) marca KAINDL

### VI. PROCEDIMIENTO

Realizar las mediciones con los equipos donde se desarrollará el proyecto Eólico, rellenar los siguientes cuadros, las mediciones se deberán realizar cada hora empezando a las 8:00 a.m. y culminando a las 18:00 p.m. teniendo un total de 11 datos.

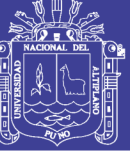

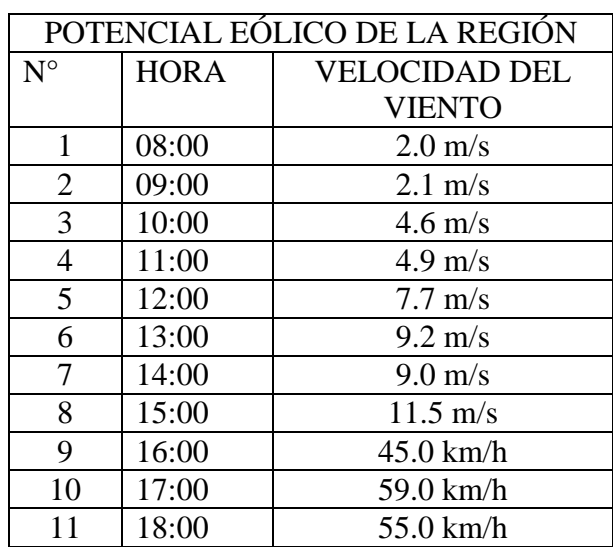

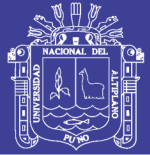

### **ANEXO N° 3 Guía de laboratorio N° 02**

### 1. TÍTULO DE LA PRÁCTICA

"Segunda Medición de la velocidad del viento".

### 2. INTRODUCCIÓN:

Es importante conocer los recursos que se tiene en la región para analizar y de esa manera definir el potencial energético disponible en nuestra región.

### 3. OBJETIVO DE LA PRÁCTICA:

Medir la velocidad del viento

### 4. FUNDAMENTO TEÓRICO

Definir los siguientes términos:

- $\checkmark$  Anemómetro.
- Tipos de anemómetros.
- $\checkmark$  Piranómetro.
- $\checkmark$  Solarímetro.
- $\checkmark$  Tipos de solarímetros.

### 5. MATERIALES Y EQUIPOS

Un anemómetro digital (windmaster2) marca KAINDL

### 6. PROCEDIMIENTO

Realizar las mediciones con los equipos donde se desarrollará el proyecto Eólico, rellenar los siguientes cuadros, las mediciones se deberán realizar cada hora empezando a las 8:00 a.m. y culminando a las 18:00 p.m. teniendo un total de 11 datos.

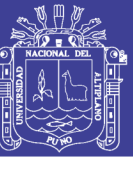

Universidad Nacional del Altiplano

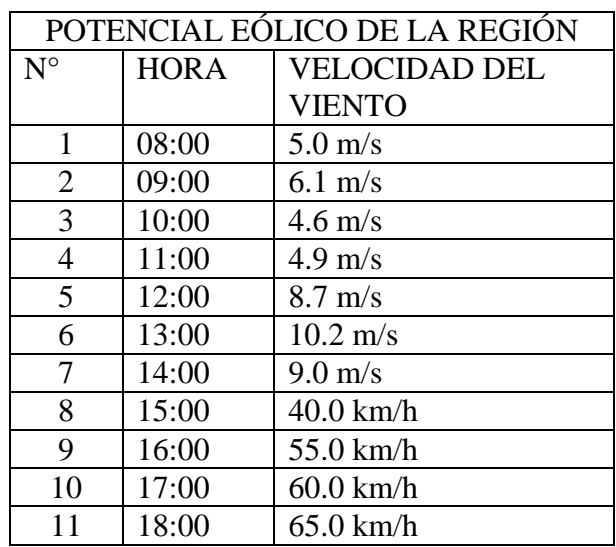

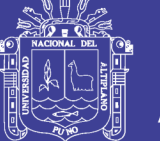

### **ANEXO N° 4 Guía de laboratorio N° 03**

VII. TÍTULO DE LA PRÁCTICA

"Determinar la posición del edificio mediante GPS".

VIII. INTRODUCCIÓN:

Es importante conocer la posición exacta del edificio de 15 pisos de la UNA PUNO

IX. OBJETIVO DE LA PRÁCTICA:

Establecer la posición en coordenadas de latitud y longitud del edificio

X. FUNDAMENTO TEÓRICO

Definir los siguientes términos:

- $\checkmark$  GPS (Sistema de Posicionamiento Global)
- XI. MATERIALES Y EQUIPOS
	- GPS (etrex 30) marca GARMIN

PROCEDIMIENTO Realizar las mediciones con el GPS donde se desarrollará el

proyecto Eólico, rellenar los siguientes cuadros.

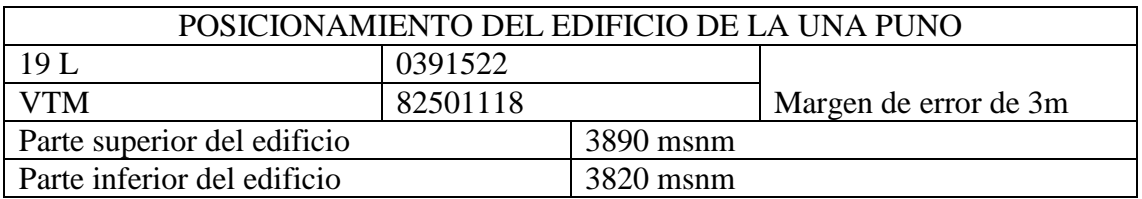
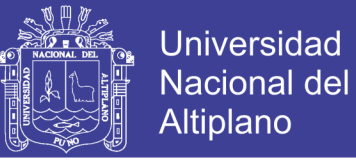

### **ANEXO N° 5 Información a detalle de la potencia contratada y consumo mensual de energía del edificio**

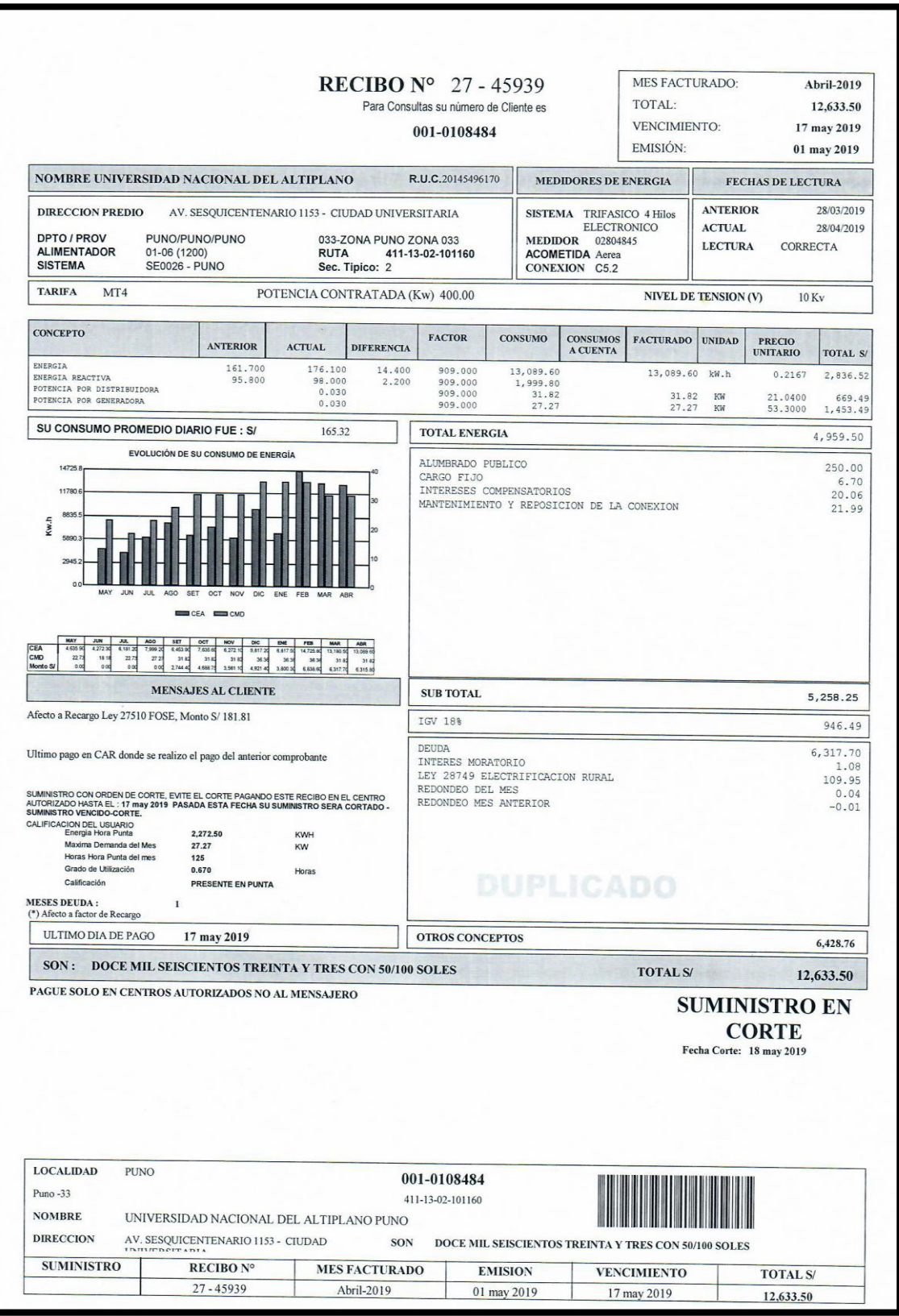

Repositorio Institucional UNA-PUNO

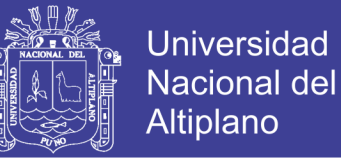

## **ANEXO N° 6 Evaluación económica financiera**

En esta parte del proyecto de tesis, se mostrarán los resultados económicos obtenidos

por el estudio del proyecto de energía renovable y los beneficios obtenidos por ello.

Parámetros a tener en cuenta en el flujo de caja del proyecto:

**Inversión total del proyecto (S/.) 38142**

#### **Estructura de costos y vida útil de los componentes del proyecto.**

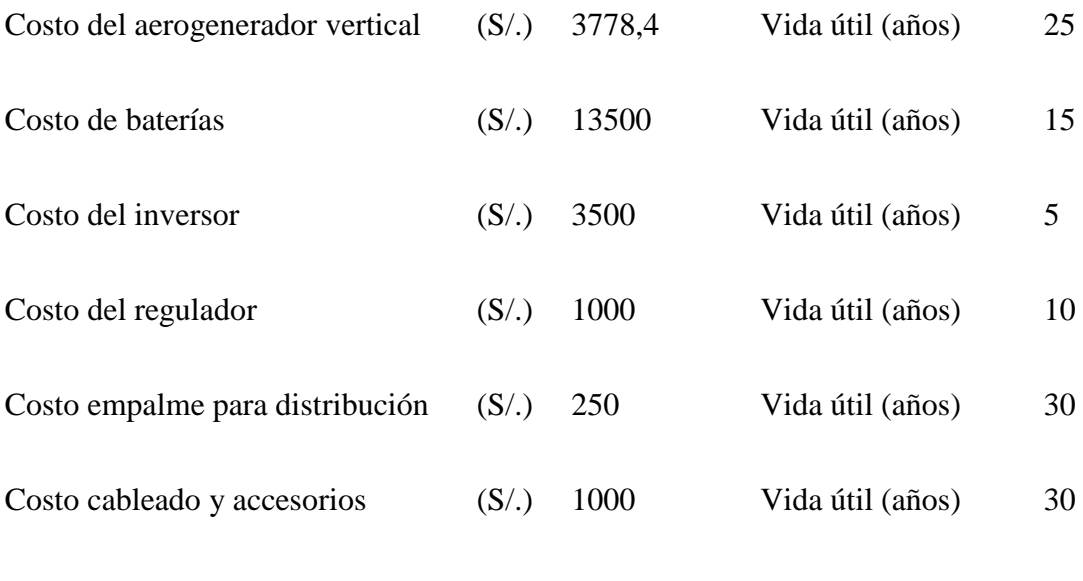

## **N° Consumos Posibles**

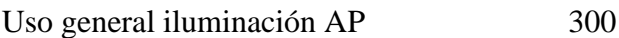

#### **Posible Consumo Anual**

Uso general iluminación AP total (KWH/anual) 109500

#### **Calculo de la Energía Mensual del Aerogenerador**

Potencia Nominal (Pmax) 3,681 kw

Nuestros 5 Aerogeneradores, 3,681 kw cada uno nos darán una energía total de 13251,6

kWh al mes (5 Aerogeneradores x 3681 W x 720 horas =  $13251,6$  kWh)

No olvide citar esta tesis

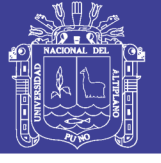

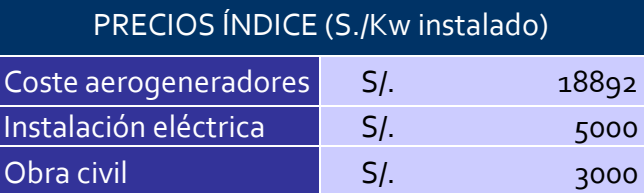

### **Costo de producción**

**Costo** 
$$
P_{cc} = M.P. + M. 0. D. + C. I.
$$

M.P. = Materia Prima

M.O.D. = Mano de Obra Directa

C.I. = Costo Indirecto

## Costo  $P_{cc} = 38142 + 8000 + 4070$

## Costo  $P_{cc} = S/.50212$

### **Presupuesto de Costos Indirectos**

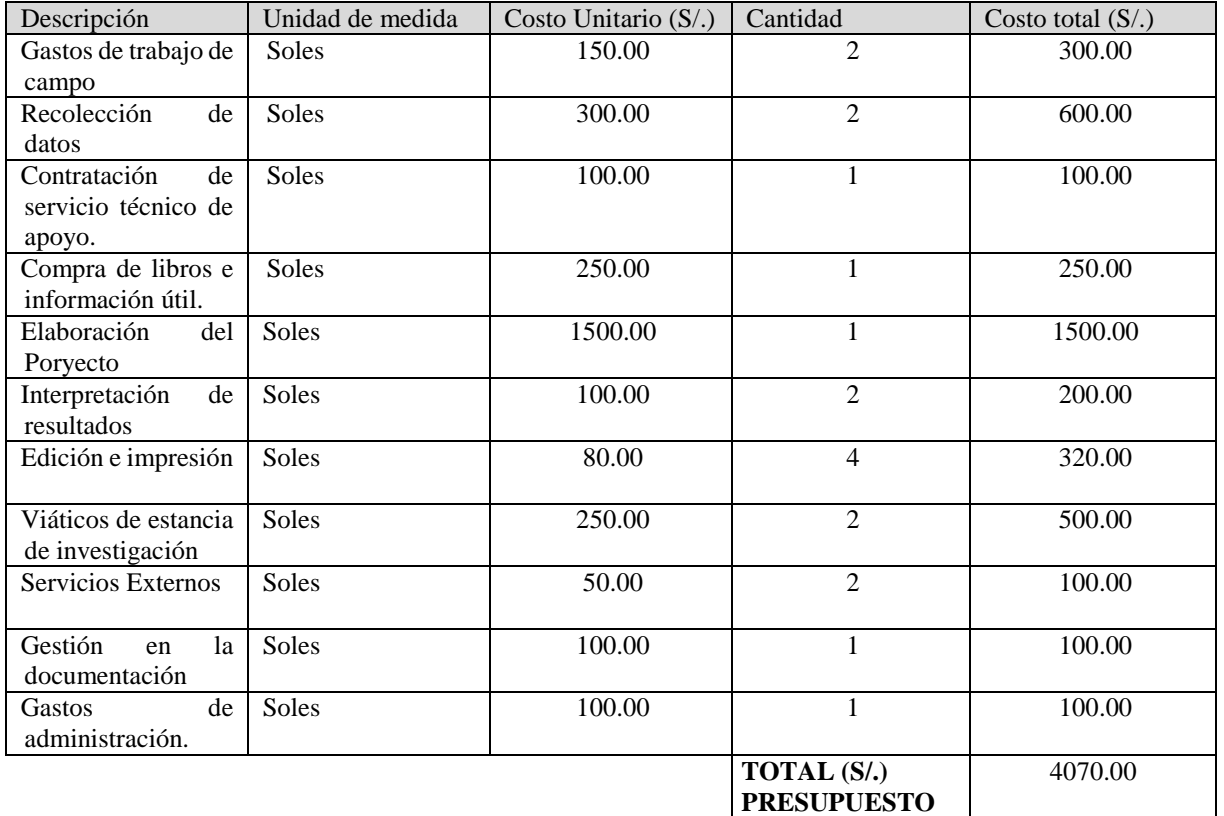

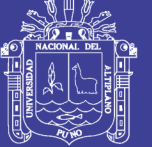

**Universidad Nacional del** Altiplano

## **Producción económica del aerogenerador**

Energía Activa Generada: 13251,6 kWh

Potencia Generada: 3,681 kW

Factor De Potencia en el edificio: 909

Precio Unitario de la Tarifa de Energía: 0,2167

Precio Unitario de la Tarifa de Potencia Generada: 53,000

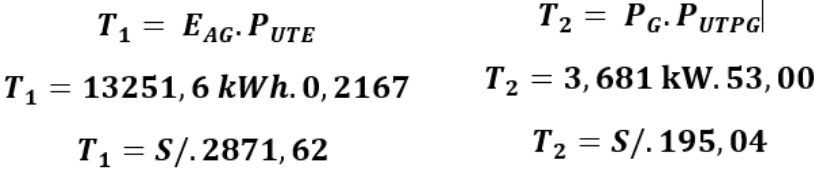

Costo Mensual Economico del Total Producido =  $S/$ . 3066, 66

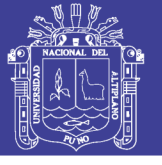

Universidad Nacional del Altiplano

## **ANEXO N° 7 Fotografías de toma de datos y plano de ubicación**

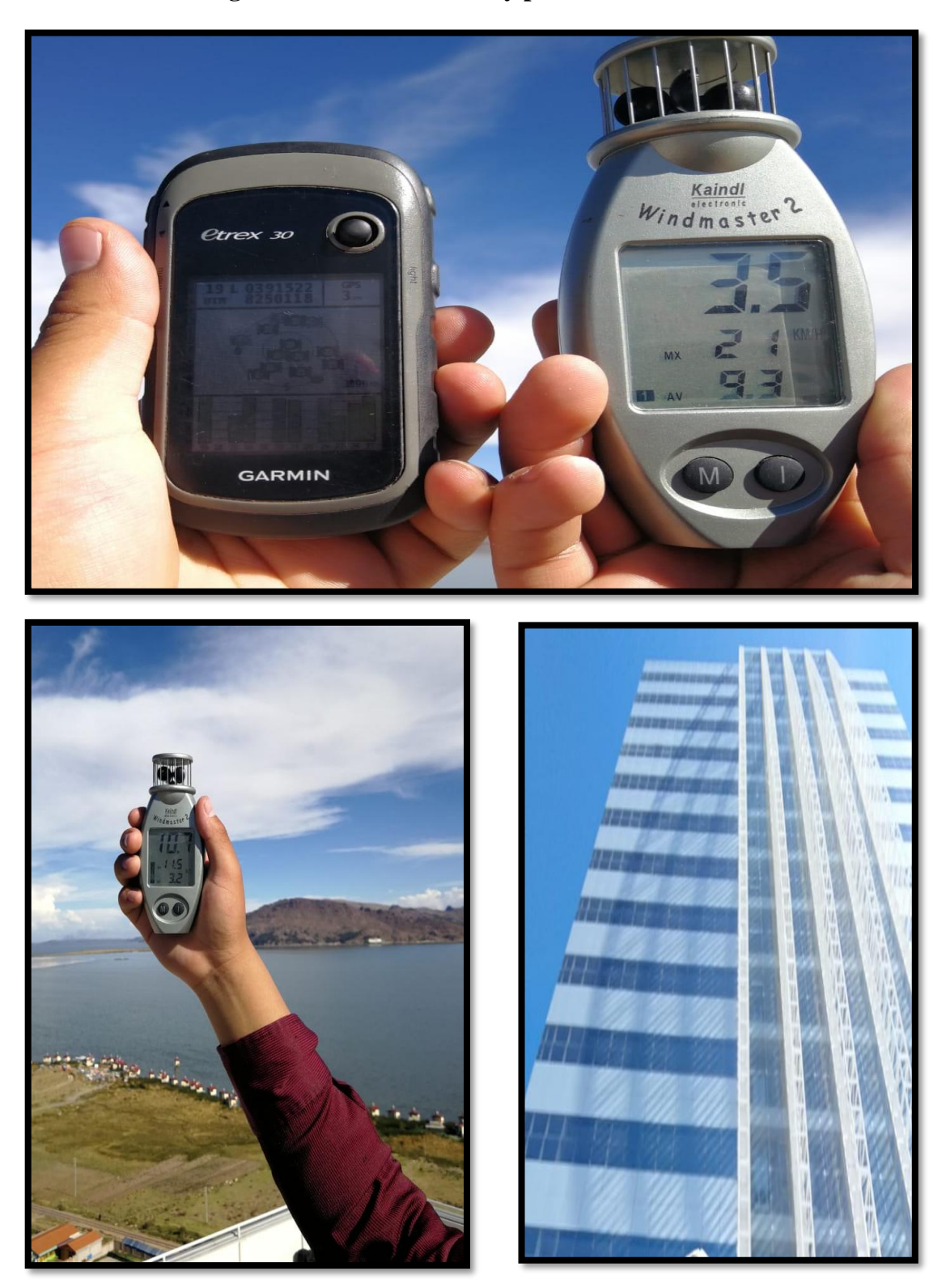

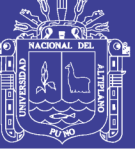

Universidad Nacional del Altiplano

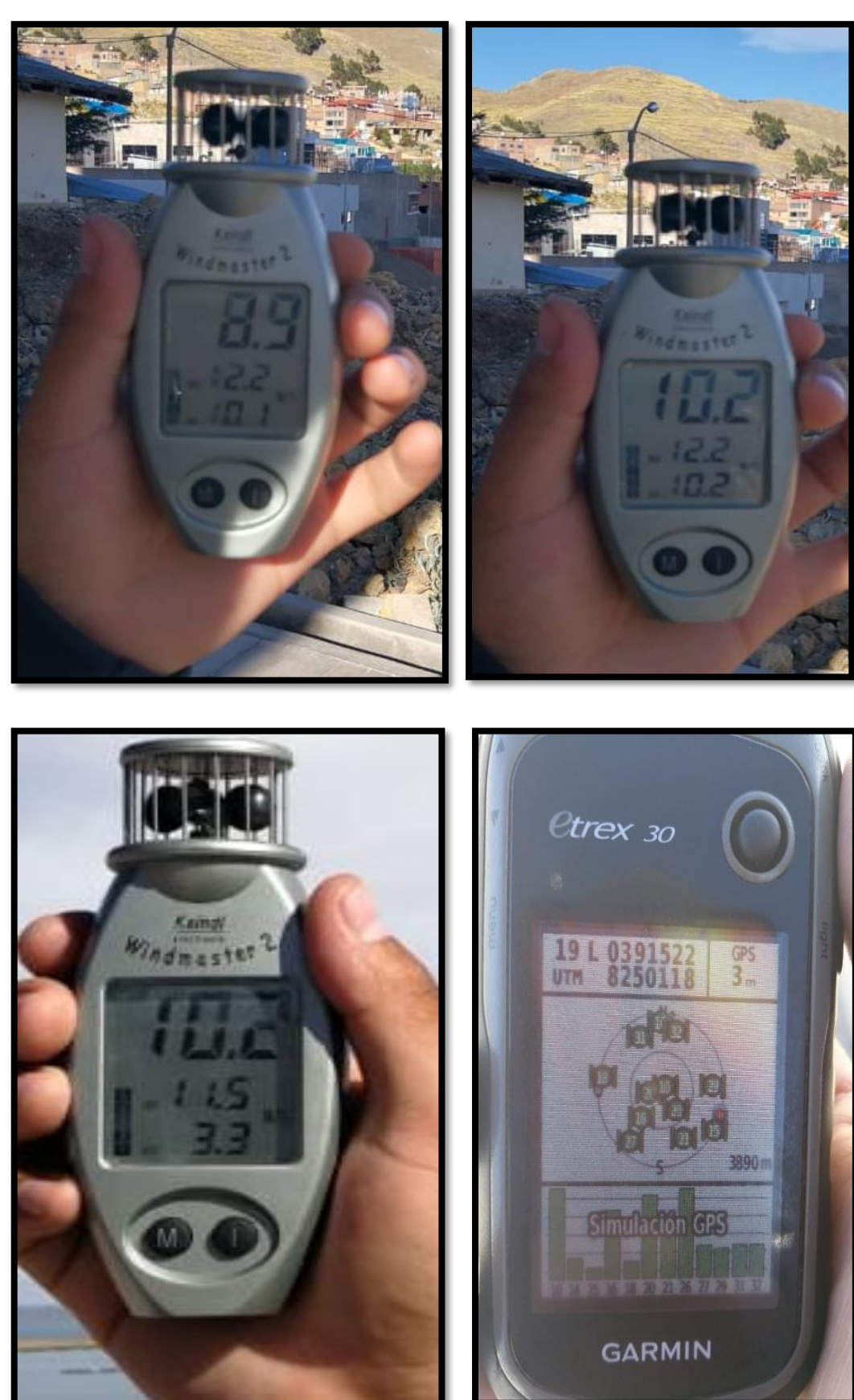

No olvide citar esta tesis

150

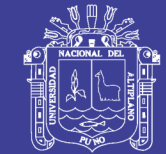

Universidad Nacional del Altiplano

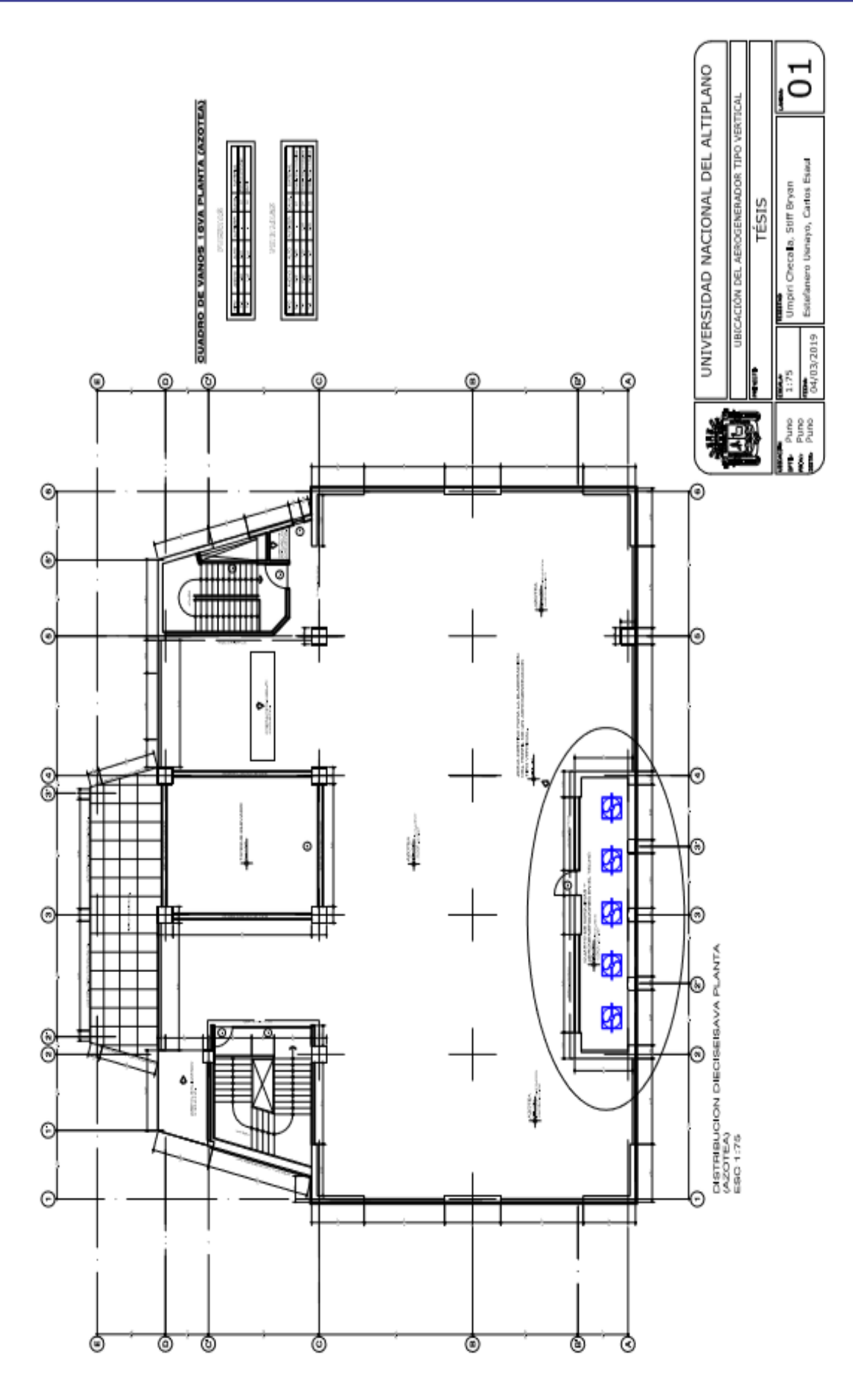

No olvide citar esta tesis